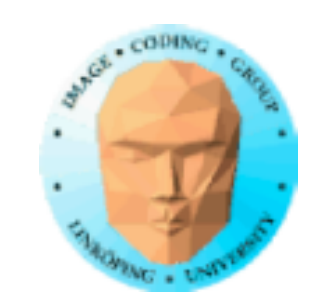

### **TNM084 Procedural images**

# Ingemar Ragnemalm, ISY

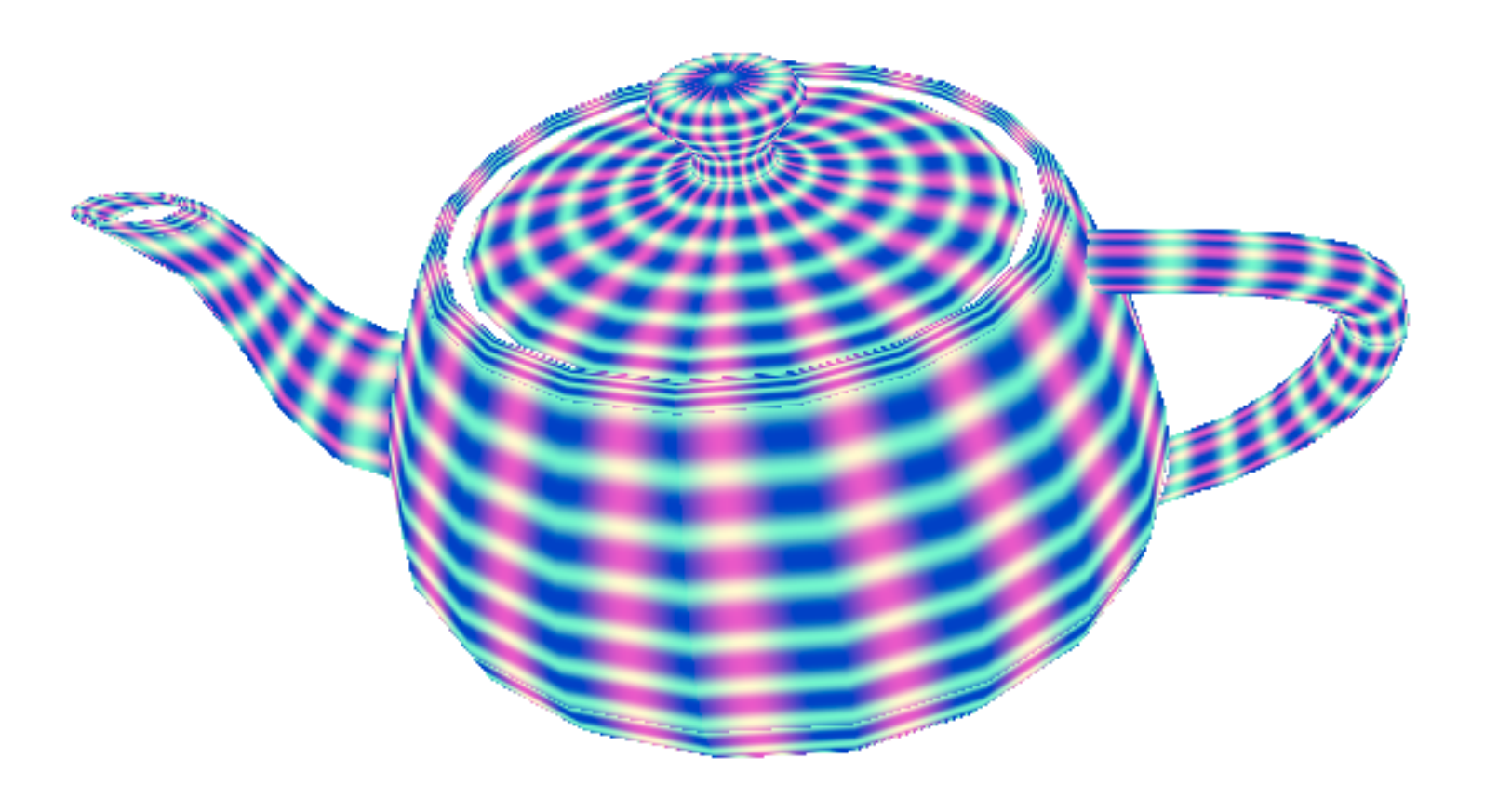

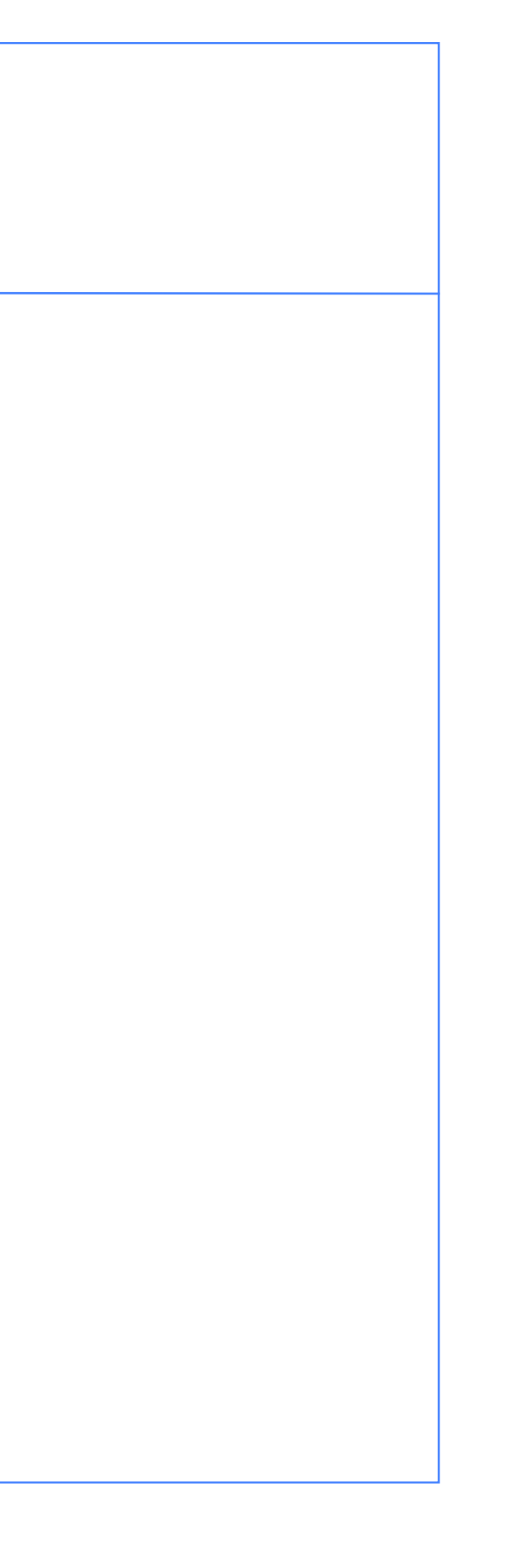

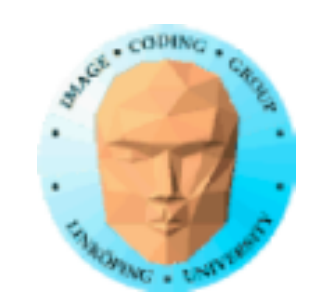

### **Lecture 2**

- Random numbers
	- Splines
		- Noise
	- Filtering noise
		- Perlin noise
	- Simplex noise

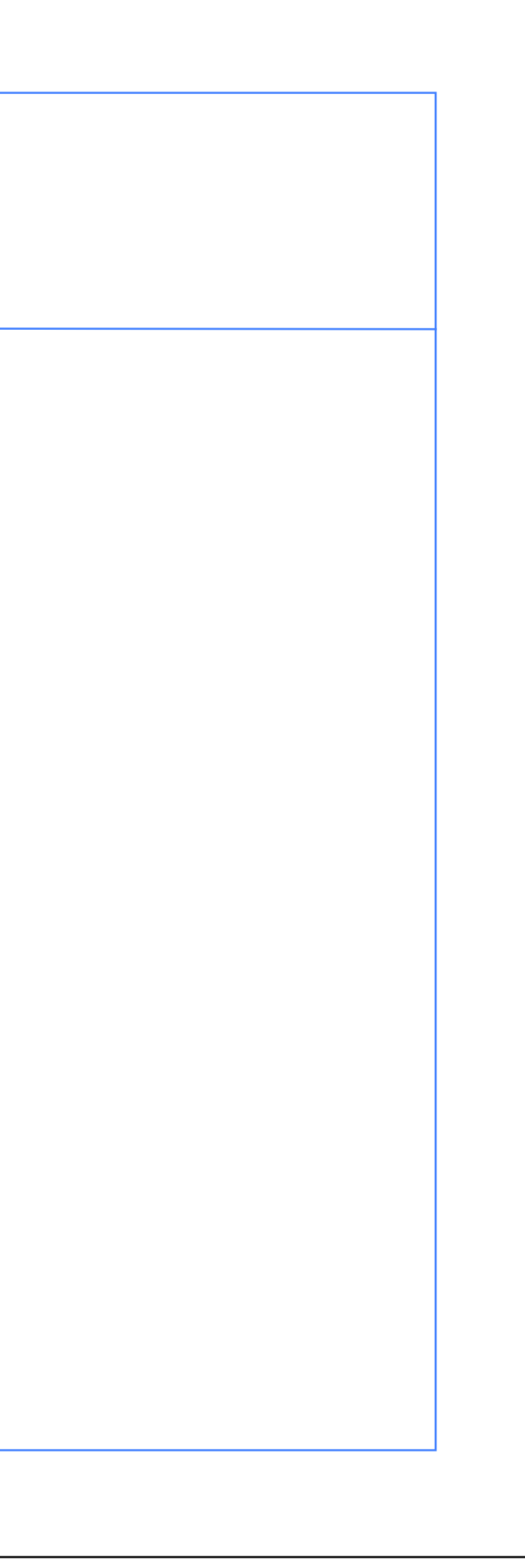

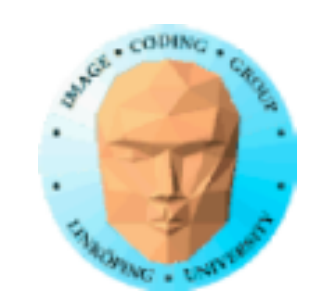

### **Random numbers**

Important source of interesting patterns

Randomness is chaos?

Randomness with structure

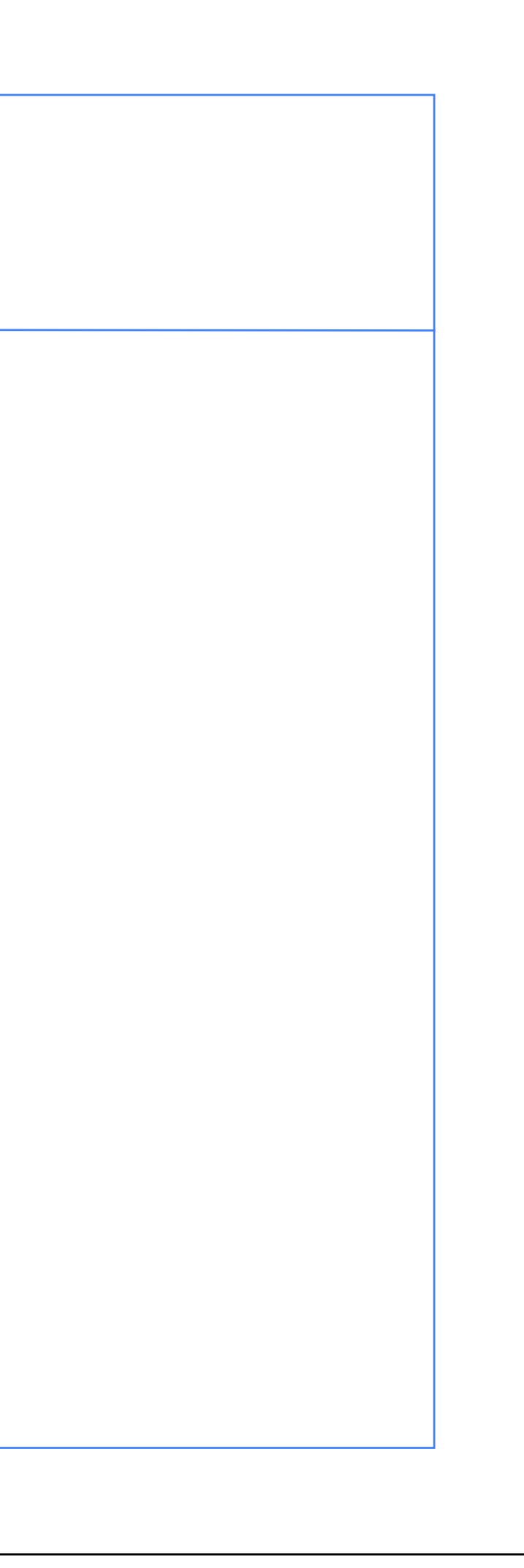

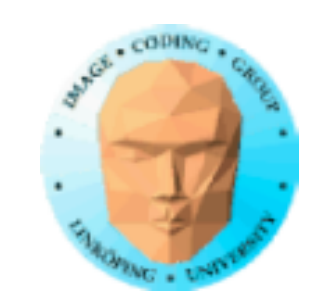

### **What is random?**

Pick a "random" number - never truly random

People never pick the same number twice. Randomness does!

Roll a die

Is the die fair?

But how can we make a computer "roll a die"?

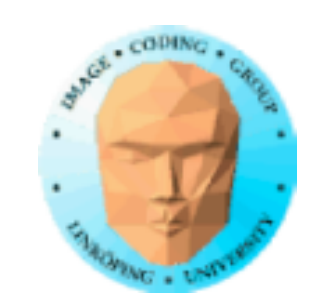

### **Pseudo-random numbers**

Computers are intrinsically deterministic

How can we make randomness?

• Heat + A/D conversion

• Pseudo-random number generation

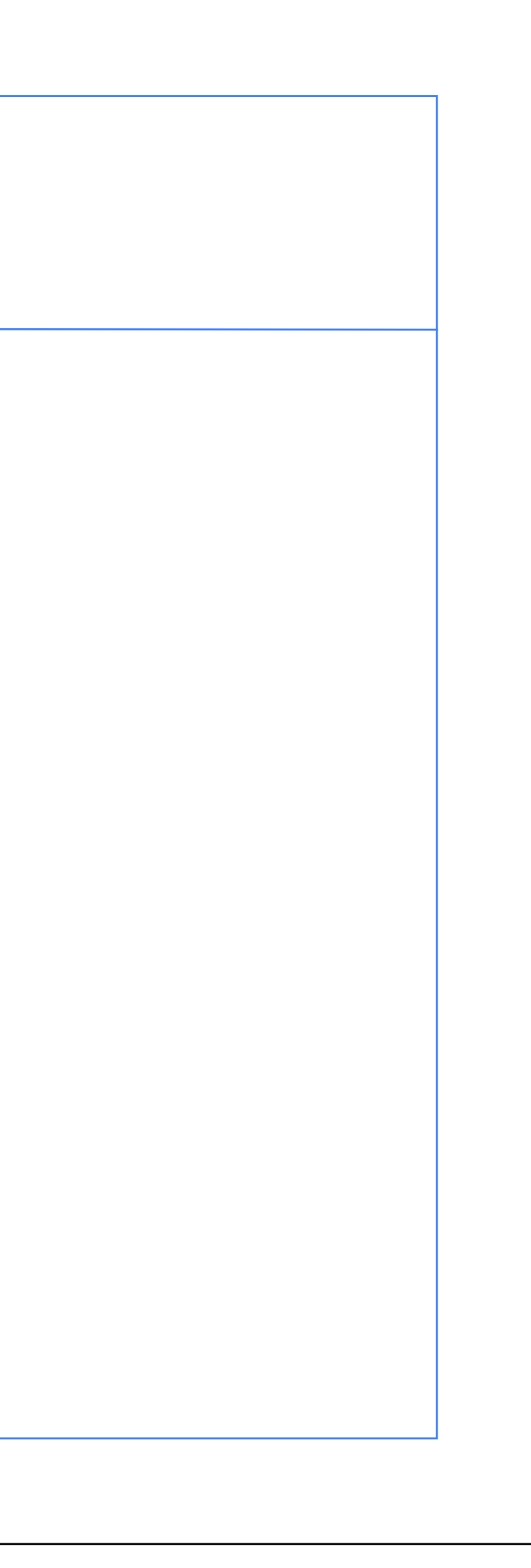

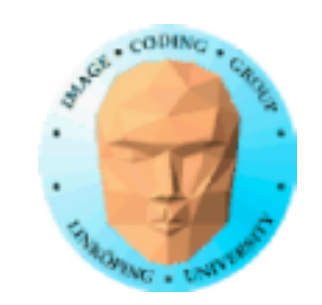

### **Analog randomness**

Noise in analog inputs are also random numbers!

Input from noisy sensor, A/D-conversion.

Drawback: The result is not repeatable and dependent of momentary situation, like heat level.

The system may stop working a cold day!

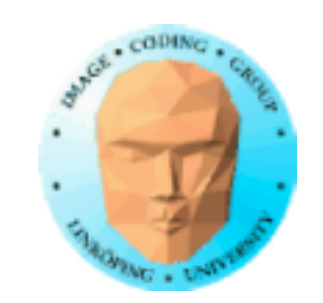

# **PRBS**

Pseudo-random binary sequence

Shift bits and do XOR with some bits

Creates a chaotic sequence

Eventually repeats itself

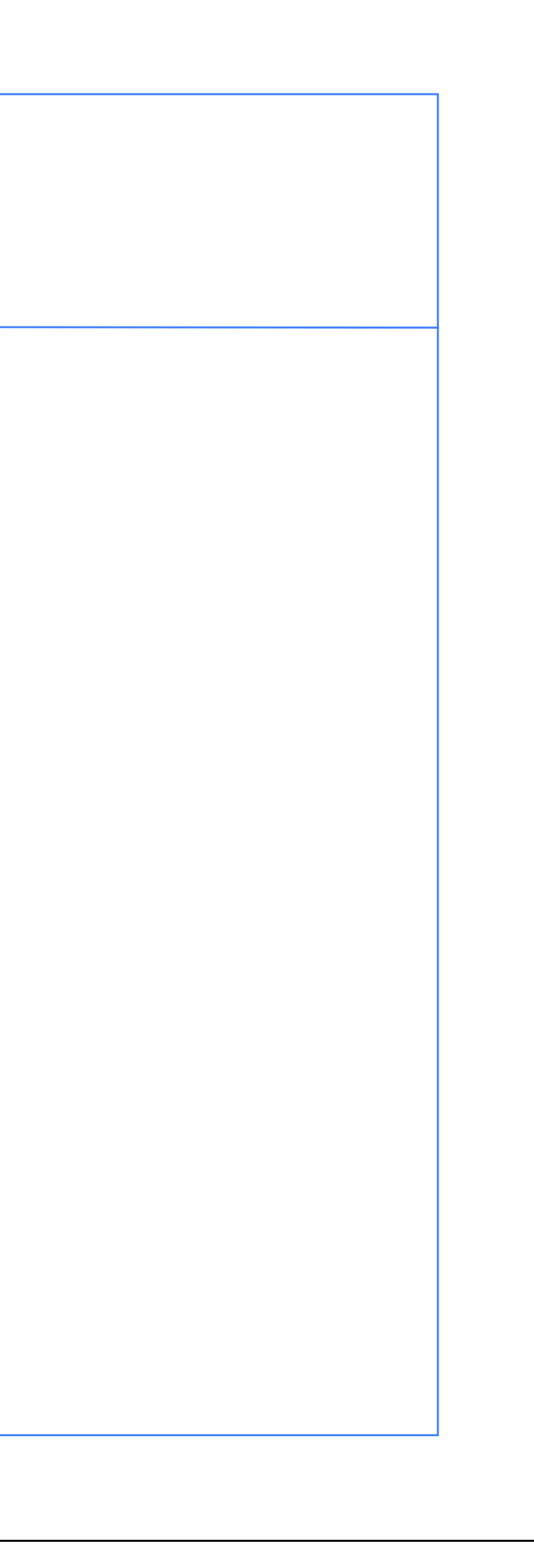

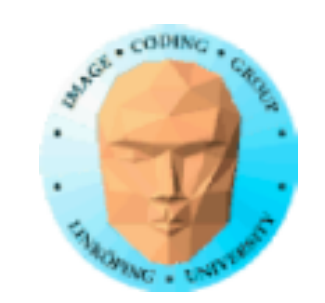

### **PRBS**

Needs a "seed", a start value

Needs to pick target bits, a "mask"

Find ones that create long sequences

Special cases with short sequence may occur

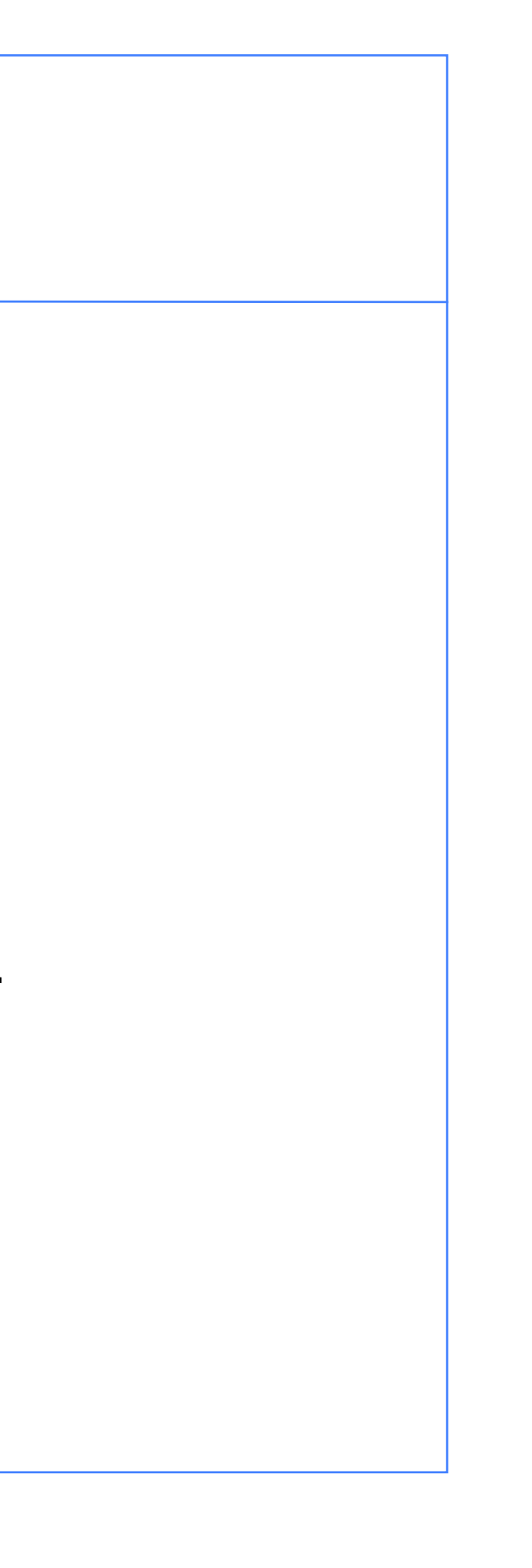

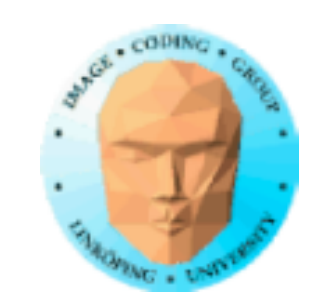

$$
\begin{array}{c}\n01000101 \\
\uparrow \\
10010000\n\end{array}\n\quad 1 \text{ at end } -\gt
$$

XOR with mask

106 53 82 41 92 46 23 67 105 124 62 31 71 107 125 118 59 85 98 49 80 40 20 10 5 74 37 90 45 94 47 95 103 123 117 114 57 84 42 21 66 33 88 44 22 11 77 110 55 83 97 120 60 30 15 79 111 127 119 115 113 112 56 28 14 7 75 109 126 63 87 99 121 116 58 29 70 35 89 100 50 25 68 34 17 64 32 16 8 4 2 1 72 36 18 9 76 38 19 65 104 52 26 13 78 39 91 101 122 61 86 43 93 102 51 81 96 48 24 12 6 3 73 108 54 27 69

### **PRBS, example**

8 bits

Sequence of 254 numbers

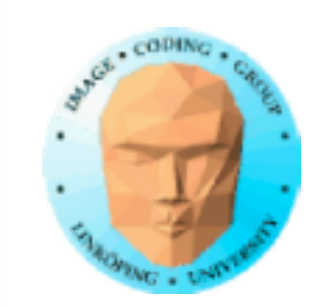

### **Random library functions**

Pseudo-random number functions are in most run-time libraries

High quality random functions, long sequencies

rand() and srand() in the standard libraries

random() and srandom()

Not cryptographically secure; irrelevant for us.

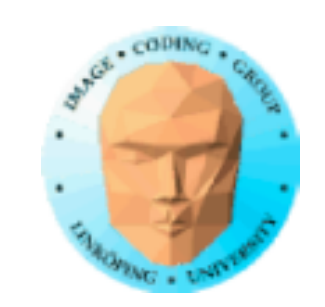

### **But...**

The random number libraries are generally *sequential*!

Not useable in a shader.

Also questioable in the parallel image generation model.

In shaders, we need another solution!

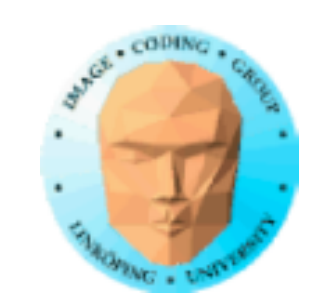

# **Random numbers in GLSL**

GLSL runs on the GPU

Built-in random functions never worked (!)

Typical ways to get noise in GLSL:

• Noise texture, pre-generated noise

• Feed shader continuously with numbers from host

• Truncated trigonometric numbers

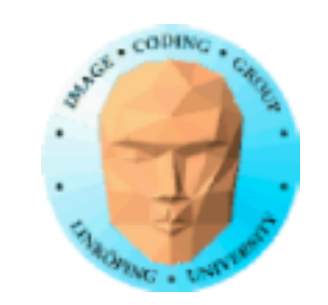

Information Coding / Computer Graphics, ISY, LiTH **Noise texture** Really pre-generated number in any kind of buffer Easy to do Static Can be used for both static things and some animations (example: snow)

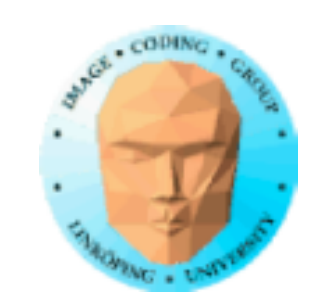

# **Continous feeding**

Run random generator on host (CPU)

Feed new random numbers every frame

Much data traffic

Much load on CPU

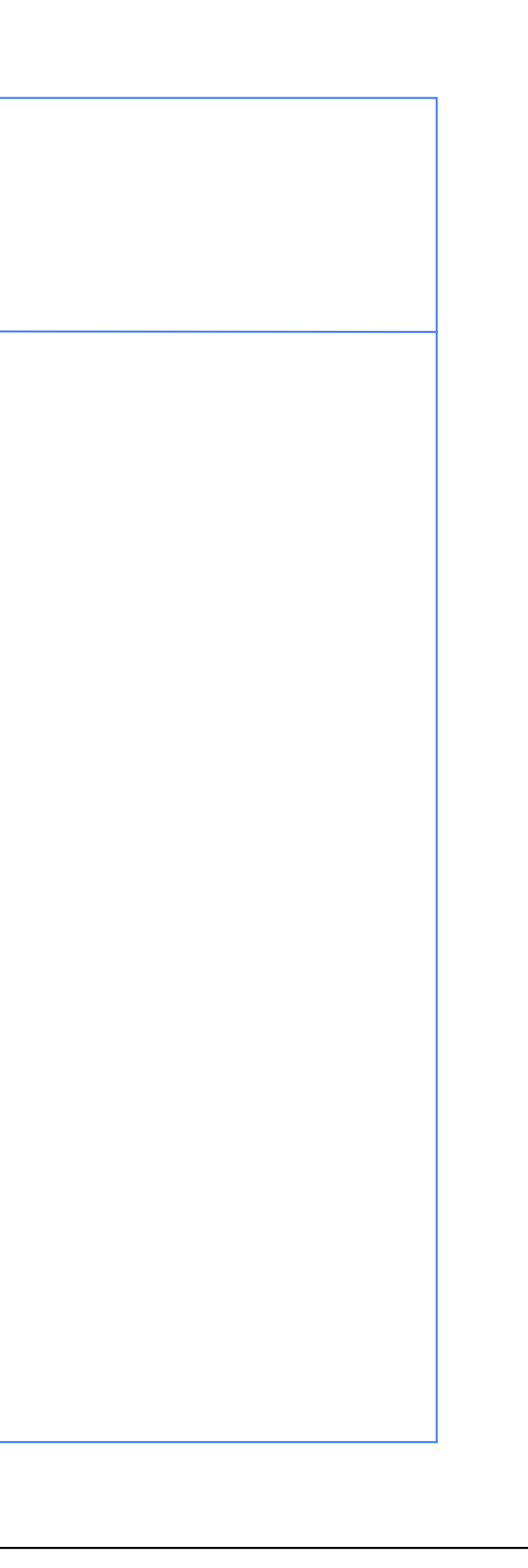

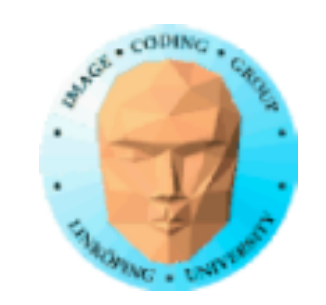

### **Truncated trigonometric numbers**

Smart trick with built-in functions

M is a number  $\gg 1$  $n = sin(x) * M$  $r = n - (int)n$ 

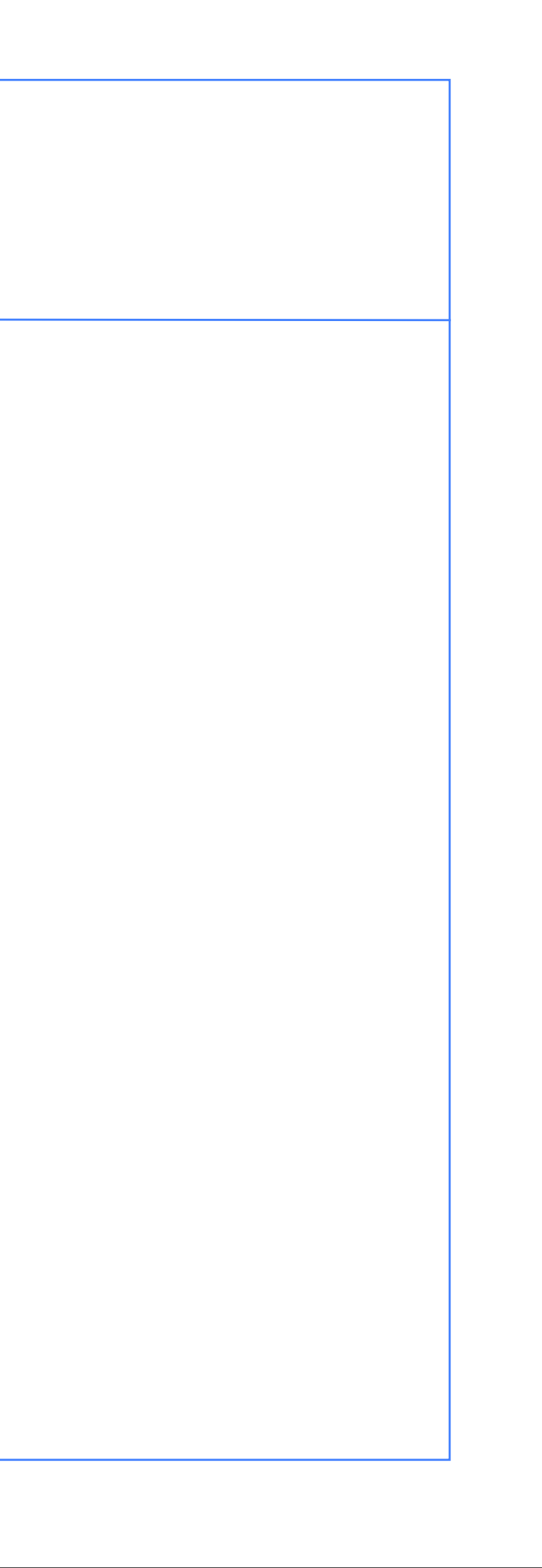

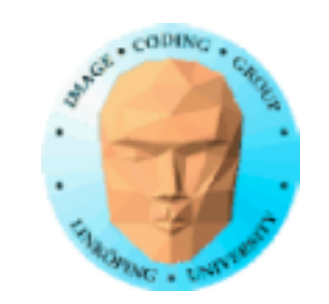

### **Plain sin function**

 $f := \sin(x);$ 

#### Nothing random about it

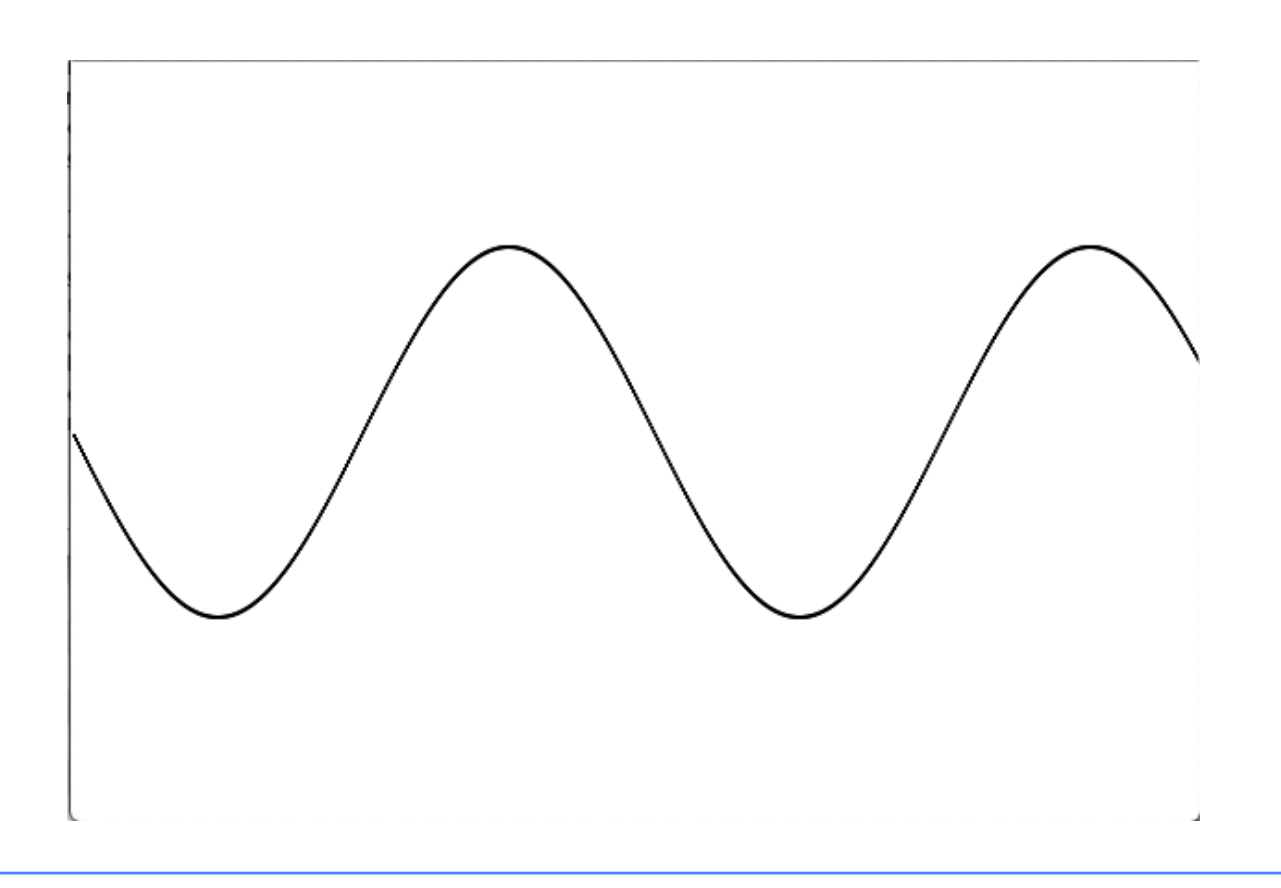

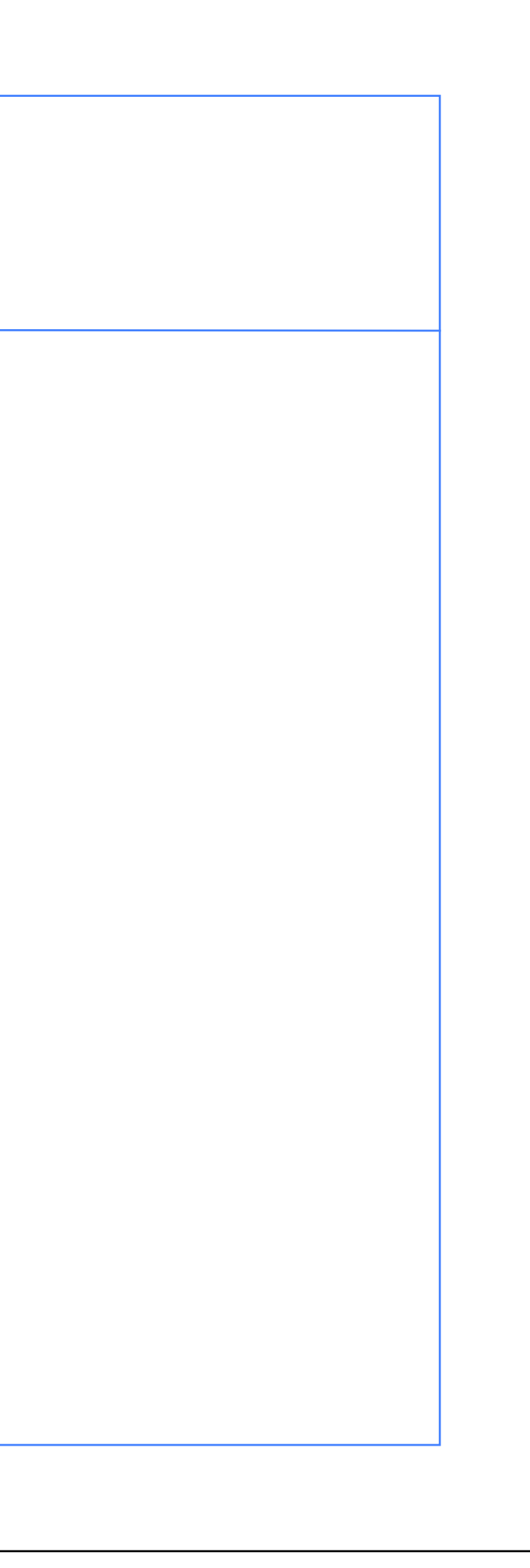

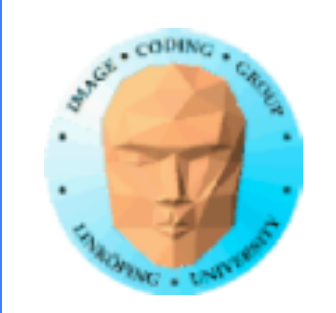

# **Multiply by 2, take the fraction part**

f := frac(sin(x)  $*$  2);

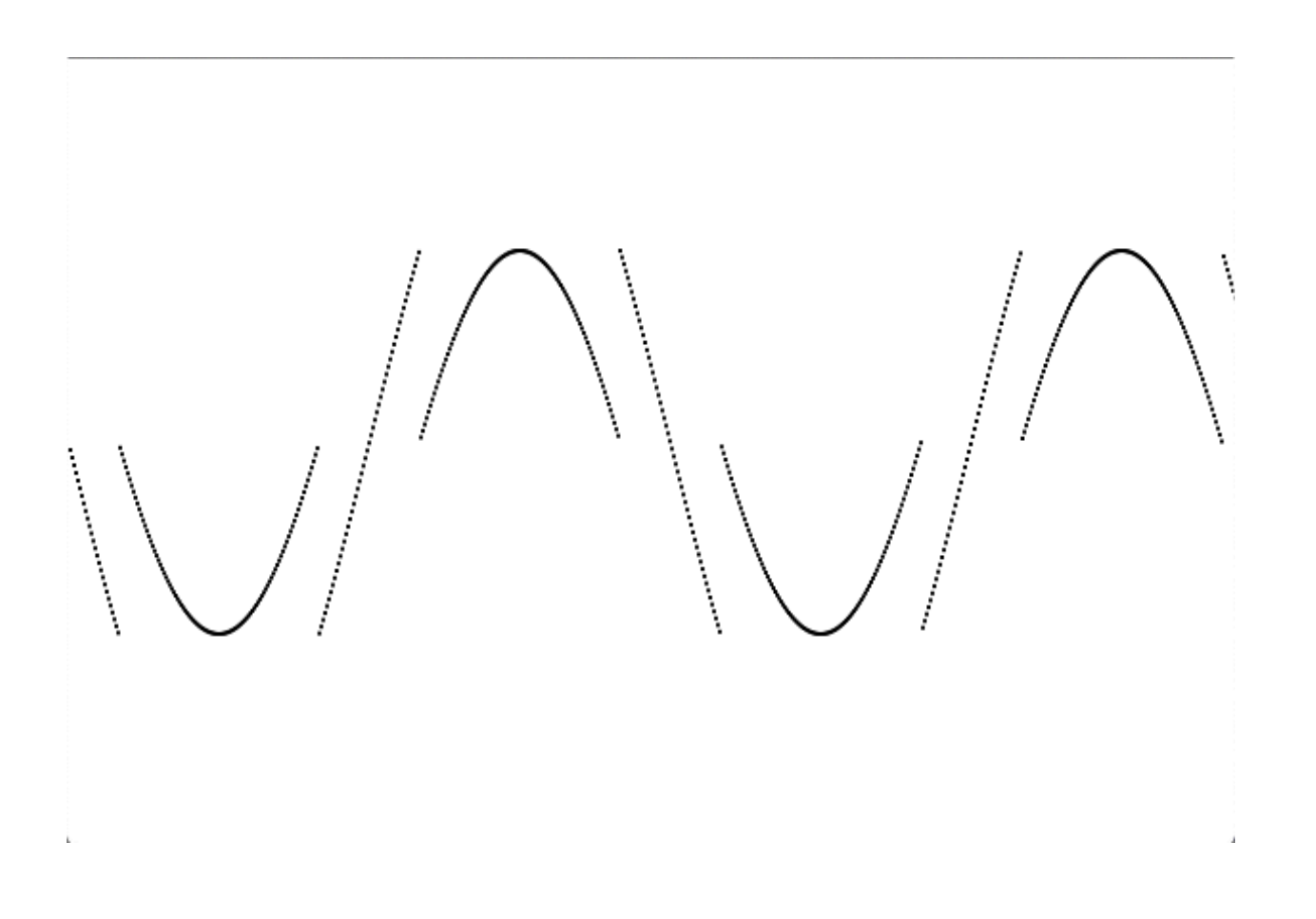

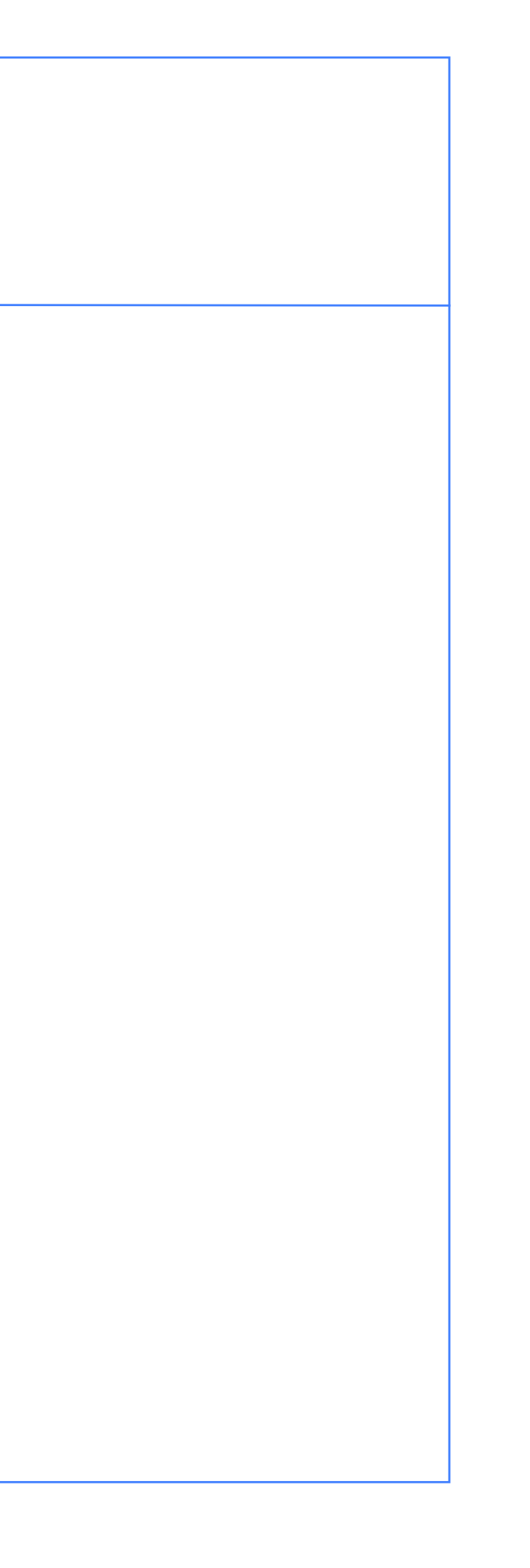

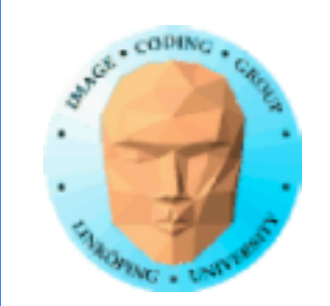

# **But if we multiply by more...**

f := frac(sin(x)  $*$  10);

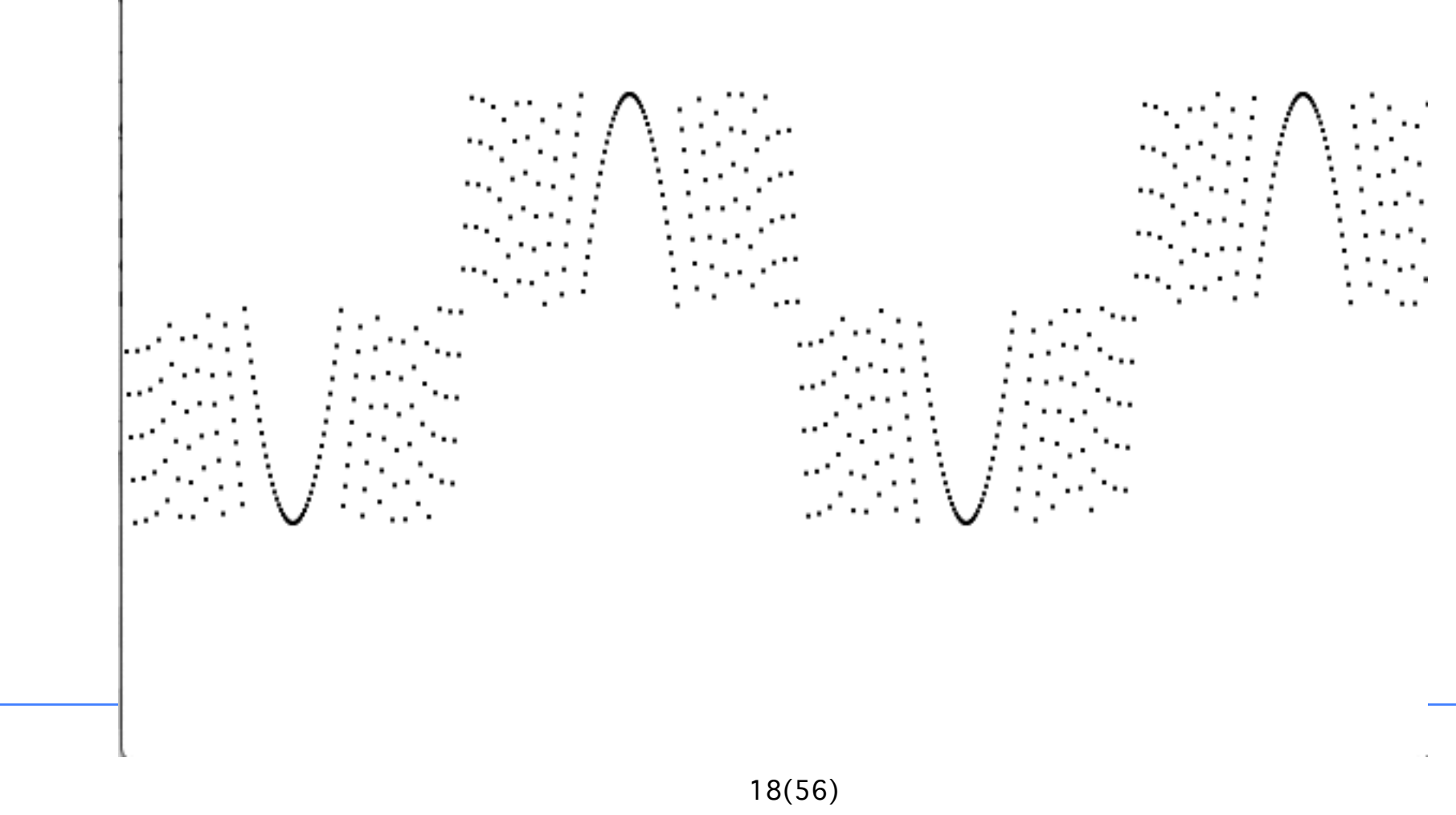

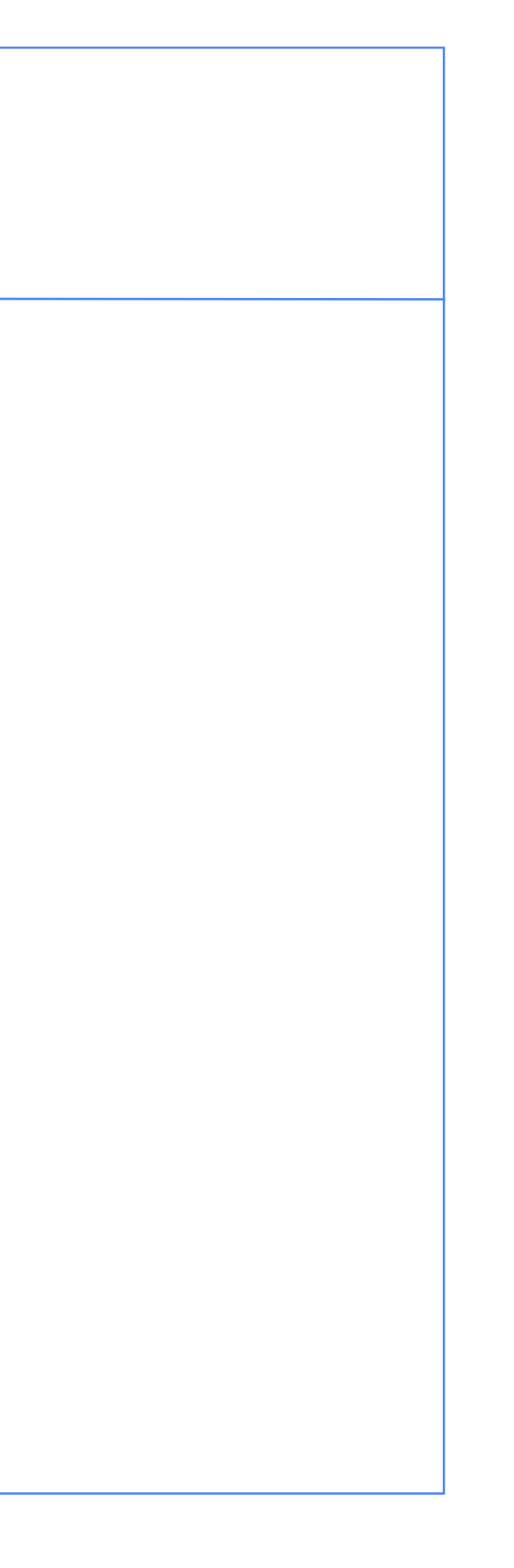

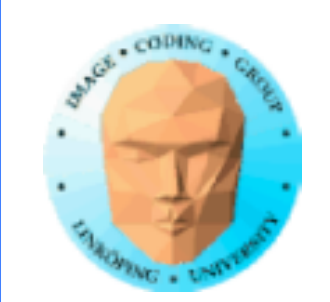

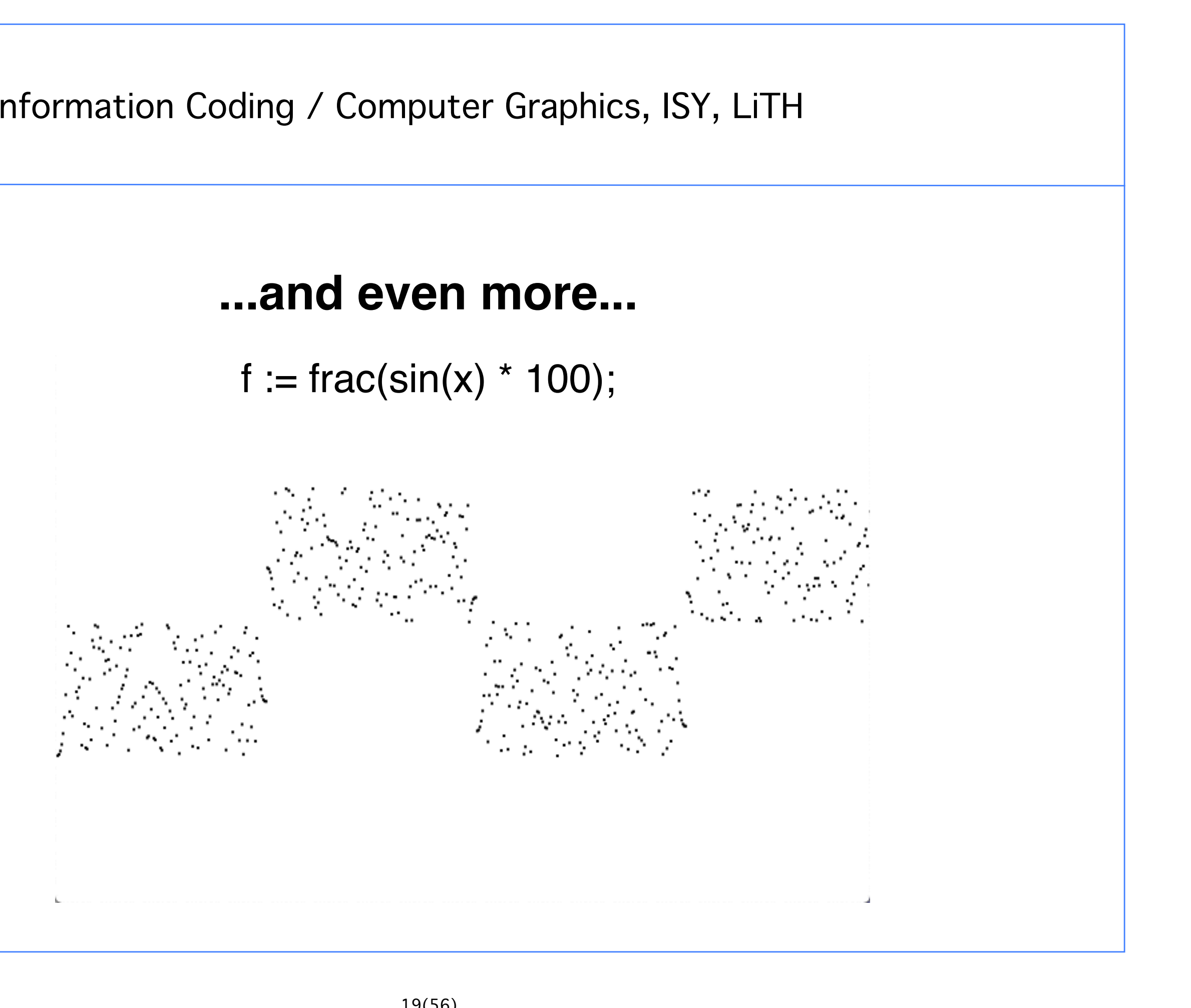

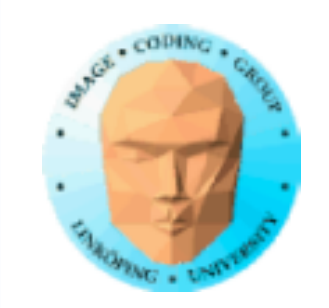

### **abs() to keep on one side and go high**

#### $f := frac(sin(x) * 100000);$

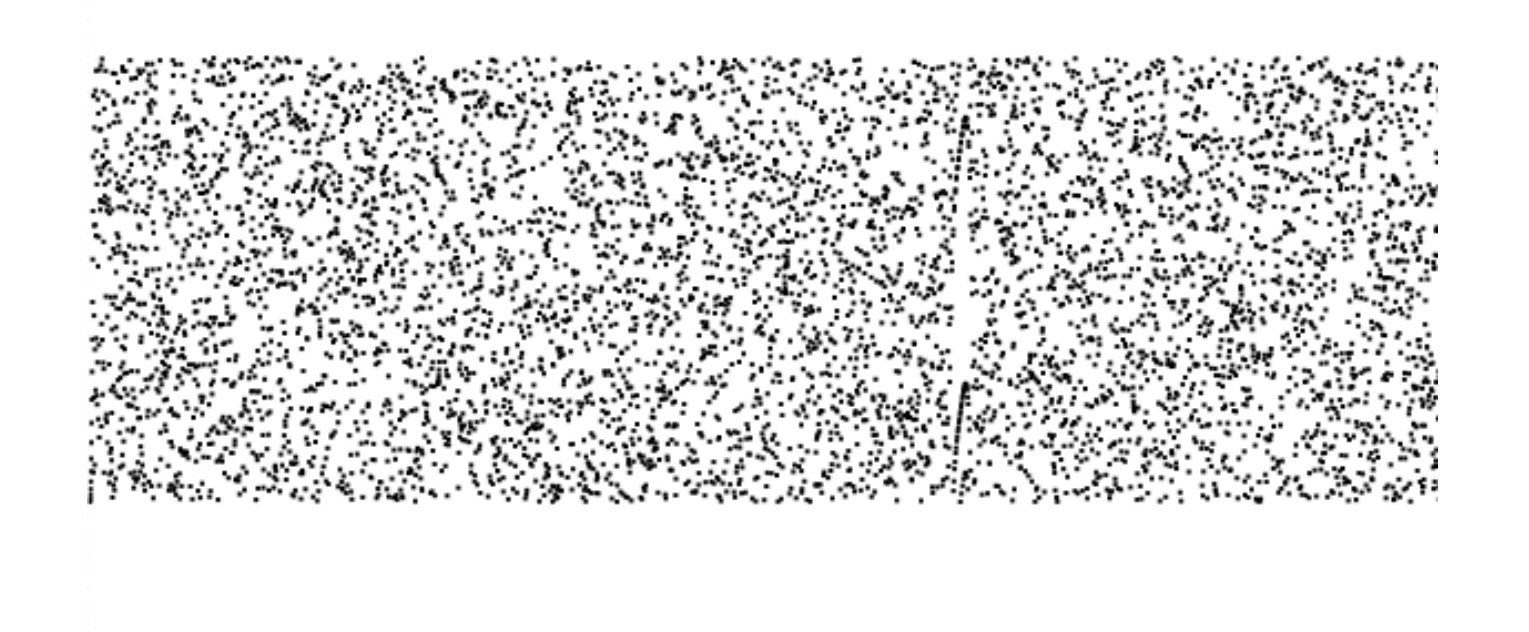

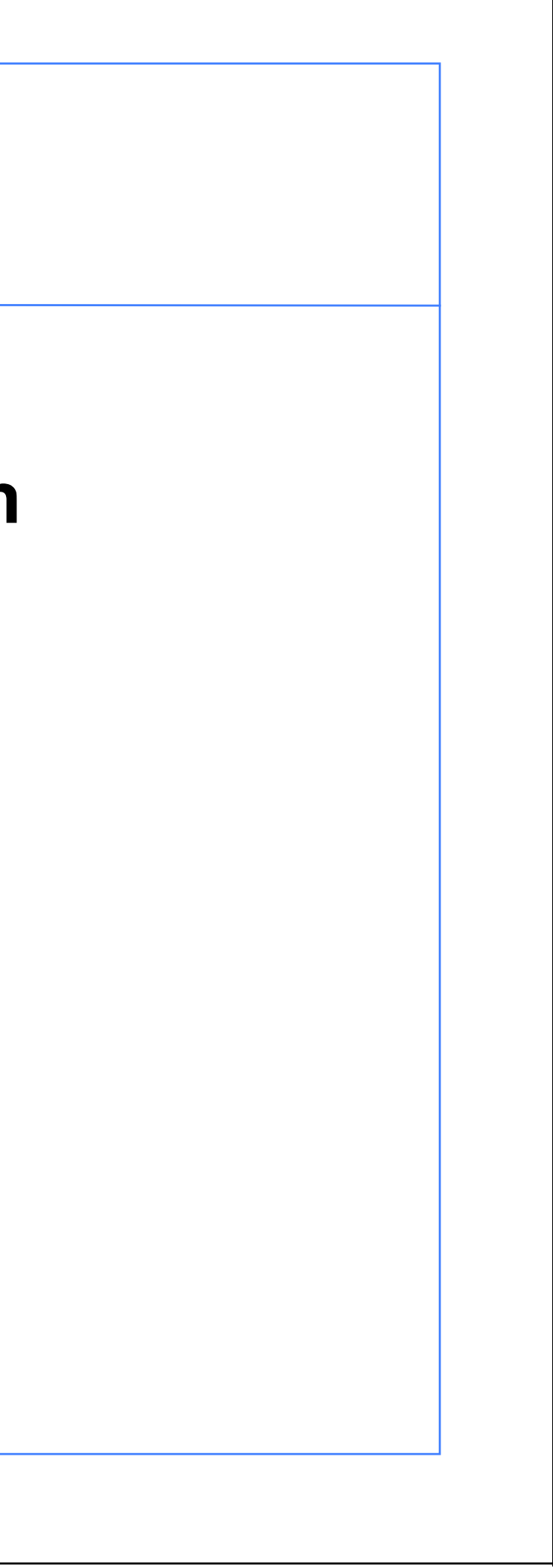

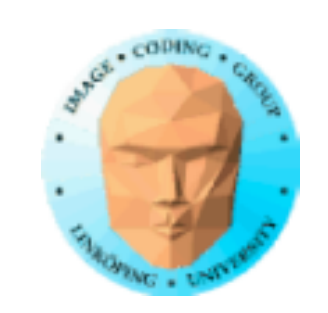

### **Truncated trigonometric numbers**

We now have a non-sequential random number generator! Only the pixel position is needed!

Just never take steps by π!

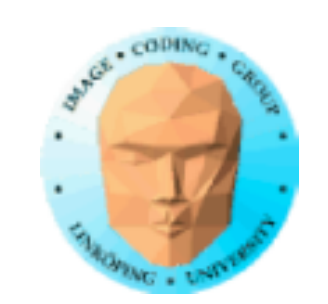

### **Random pixel values**

Random intensity

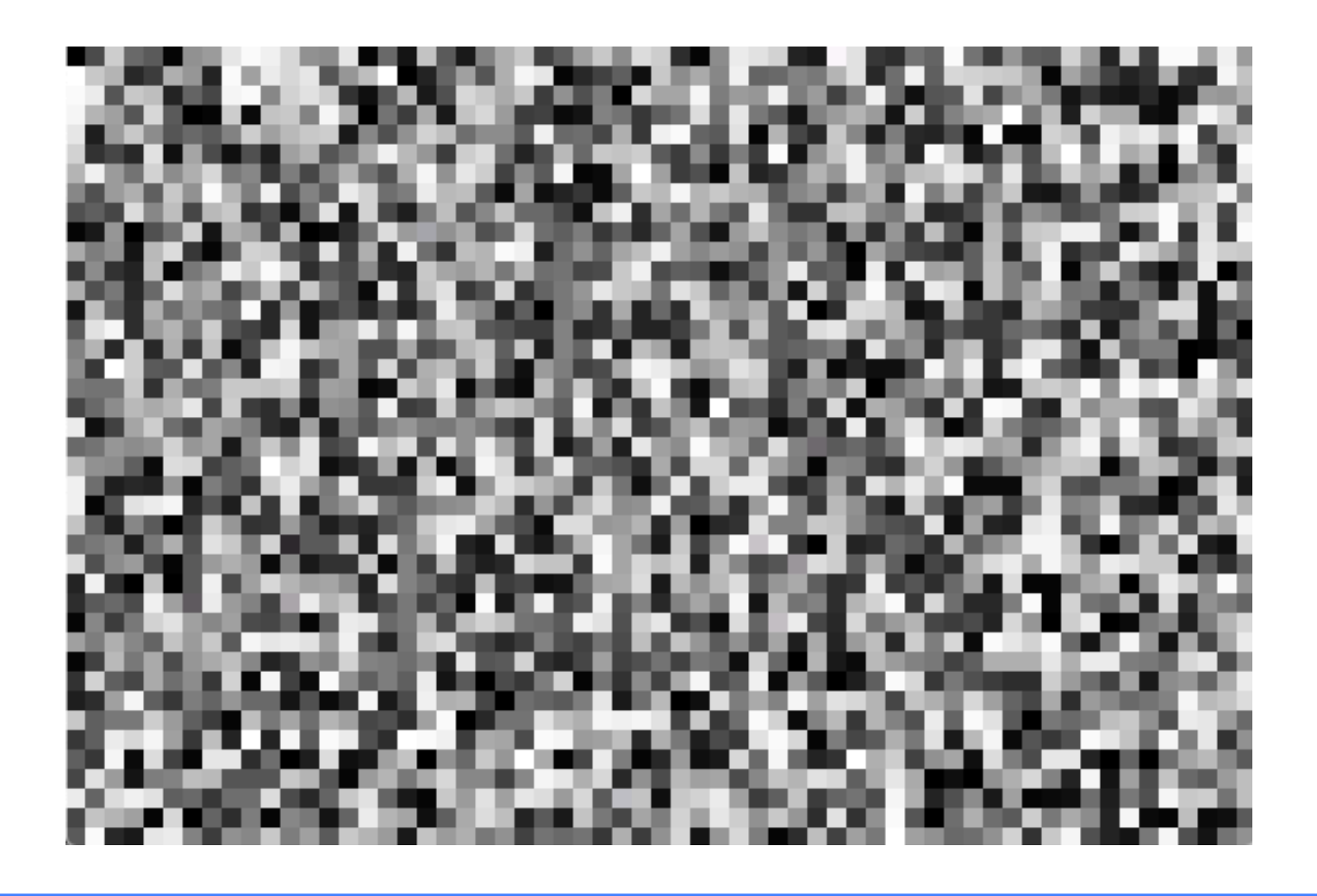

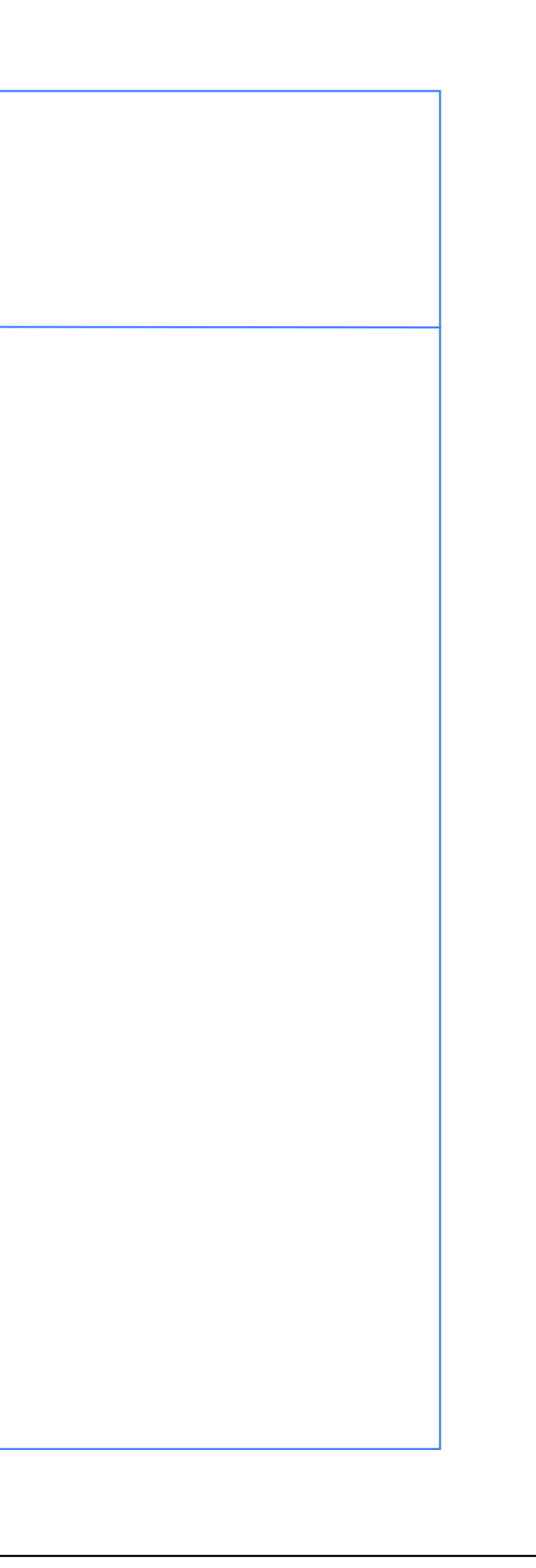

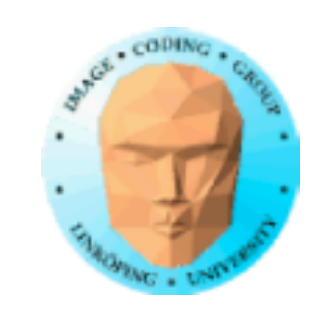

### **Random numbers by permutation polynoms**

Drawback with truncated harmonic functions: The result is implementation dependent!

Randomness by truncating an integer-based function using the modulo function.

Stefan suggests

hash =  $(34x^2 + 10x)$  mod 289

Creates same result on all machines!

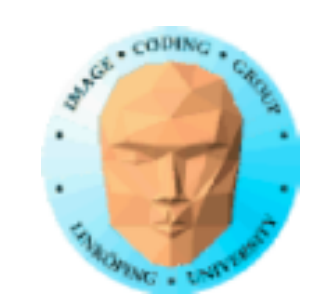

### **Permutation polynoms - usage**

The hash function must be called *twice*!

hash =  $(34i^2 + 10i)$  mod 289

hash(hash(x)+y);

This creates a nice randomness:

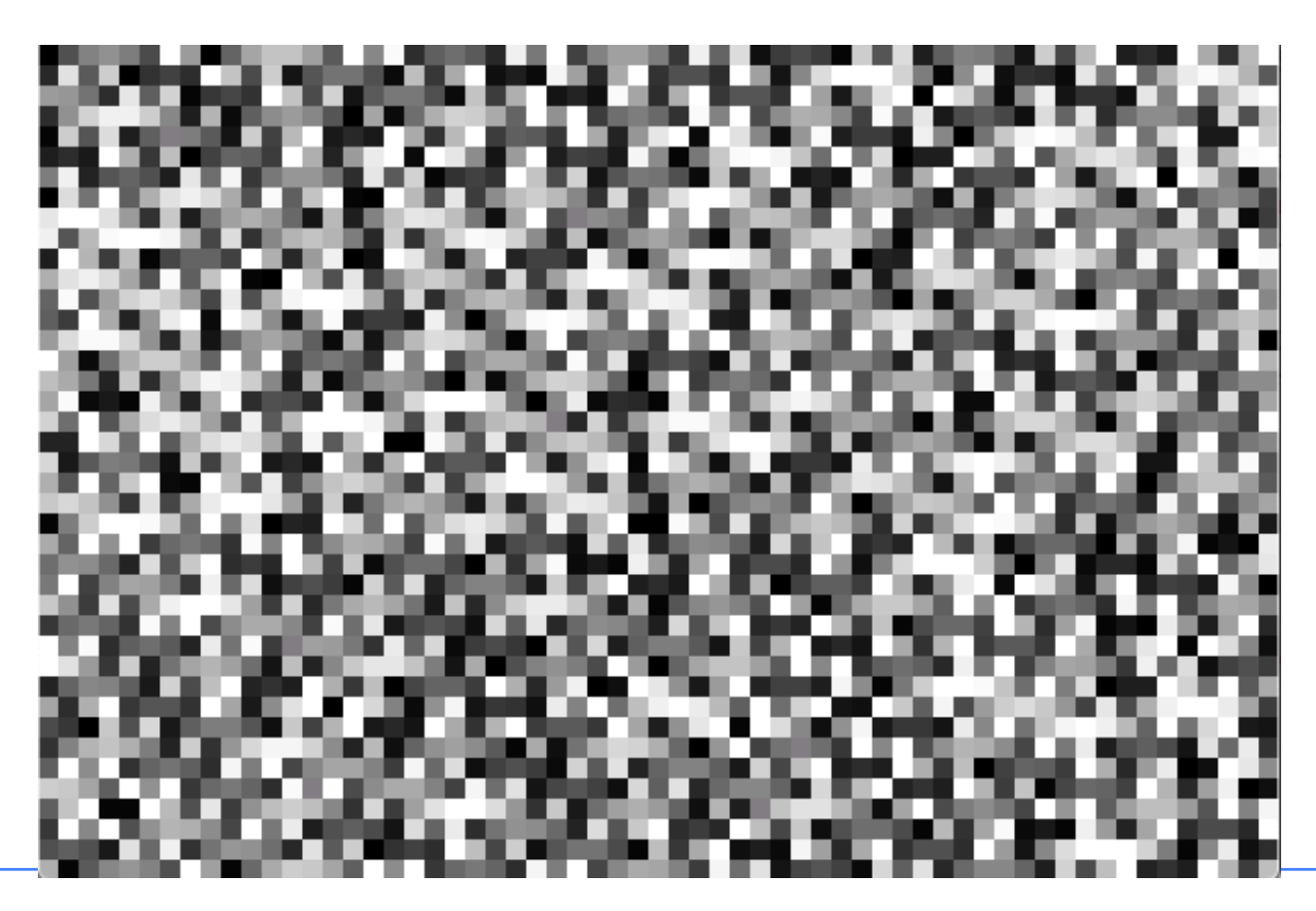

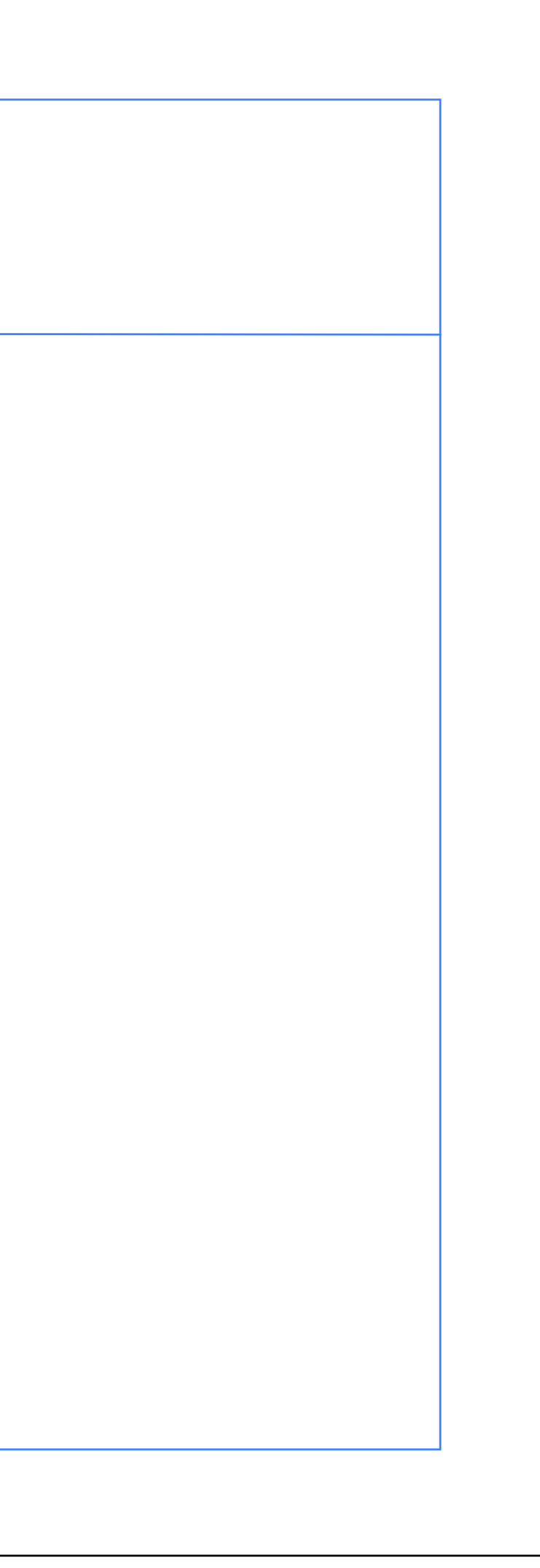

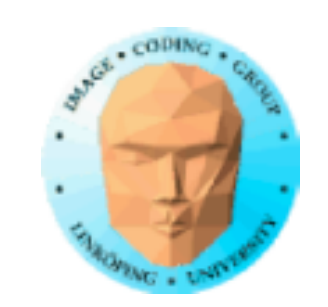

### **Uses of randomness**

Like above: Random patterns Random geometrical patterns Random movement Random location Random geometry and more...

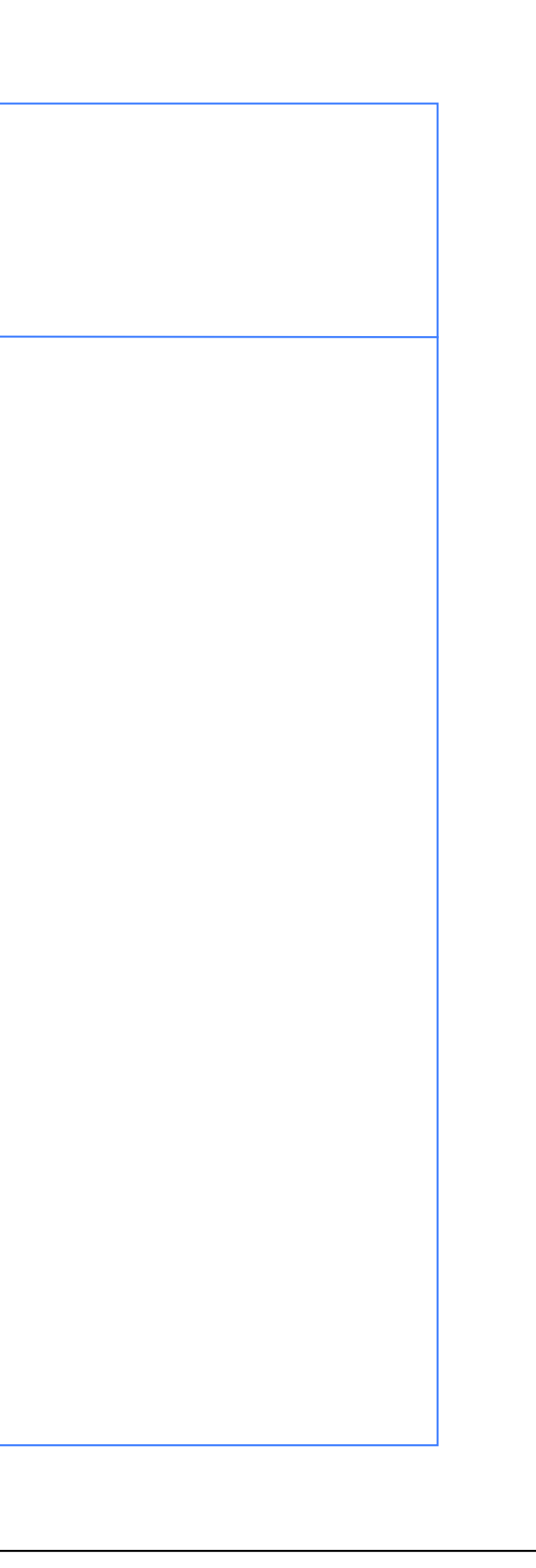

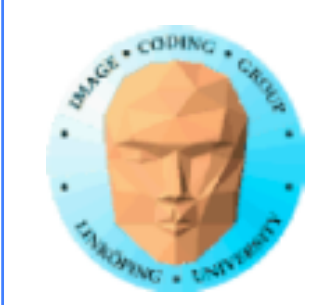

### **Random geometrical patterns**

Vary the contents of areas

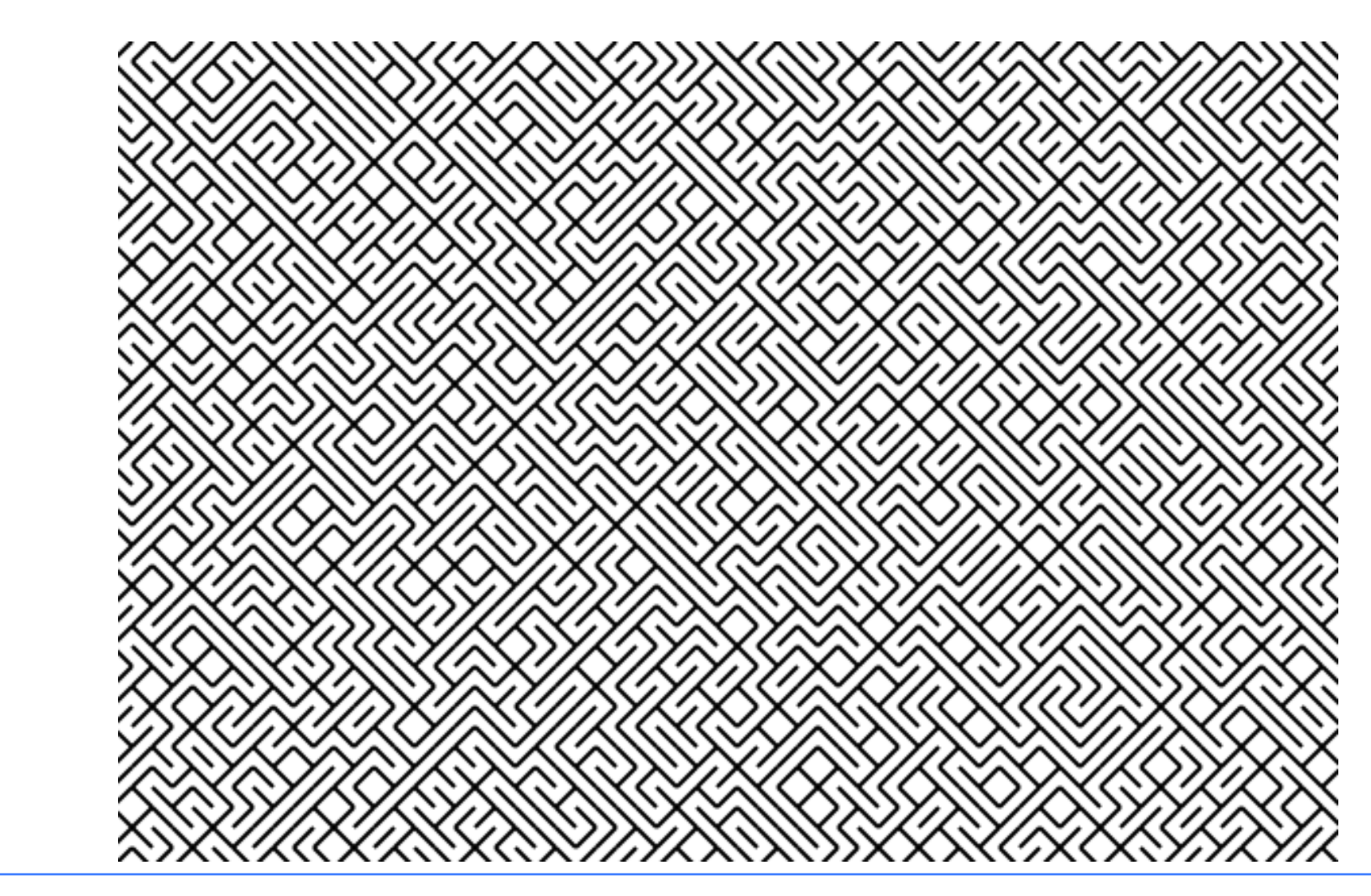

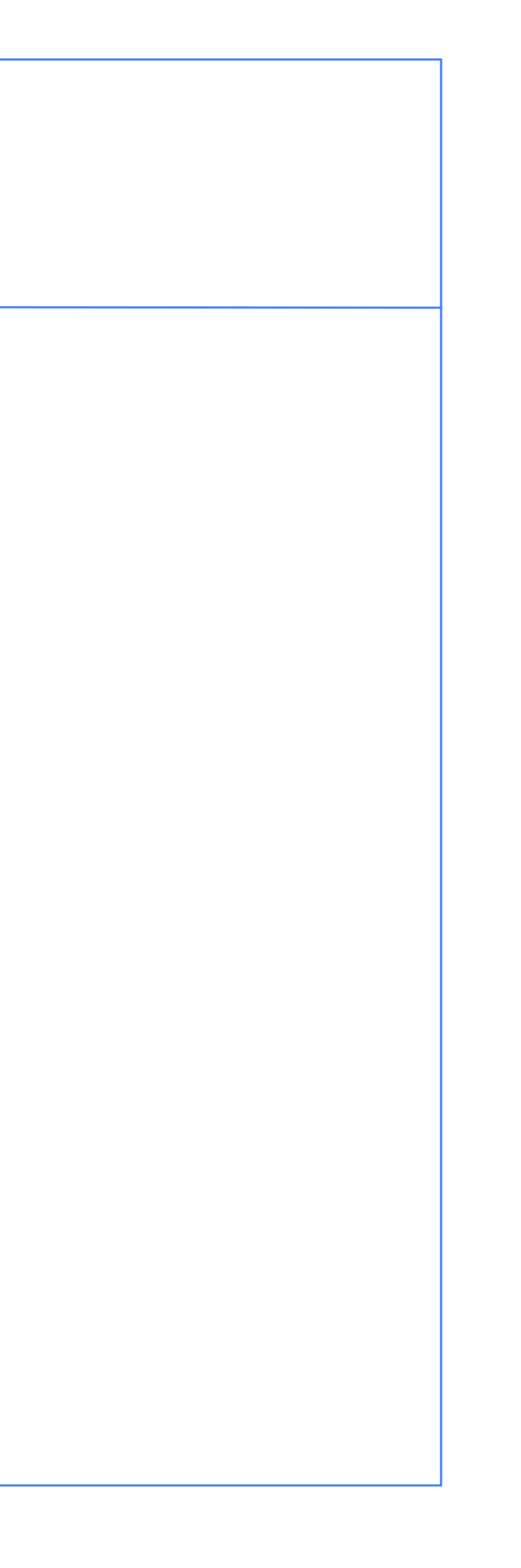

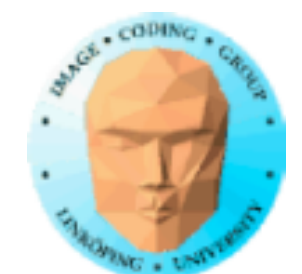

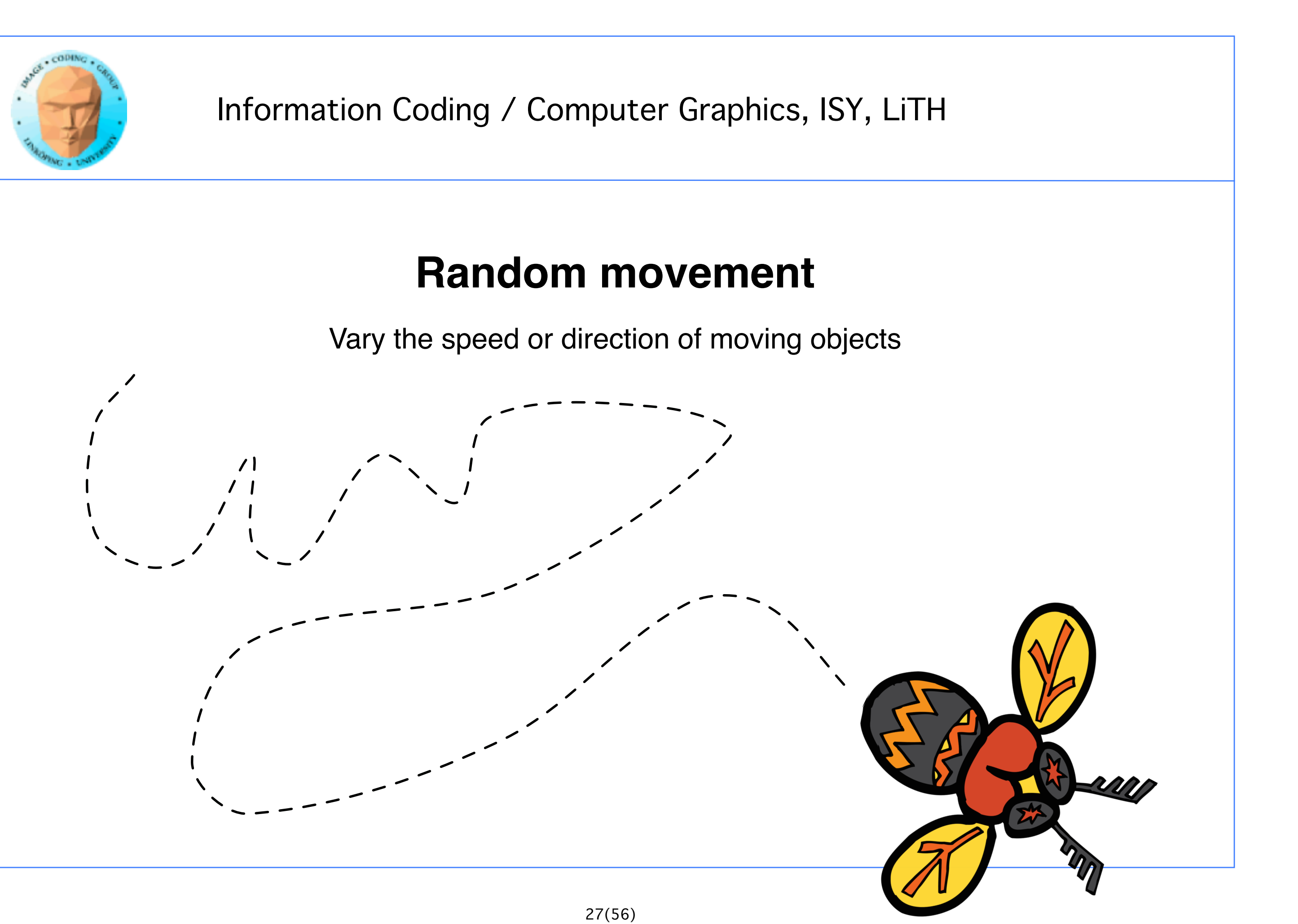

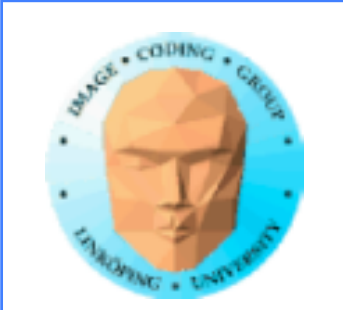

### **Random location**

Vary the translation of objects

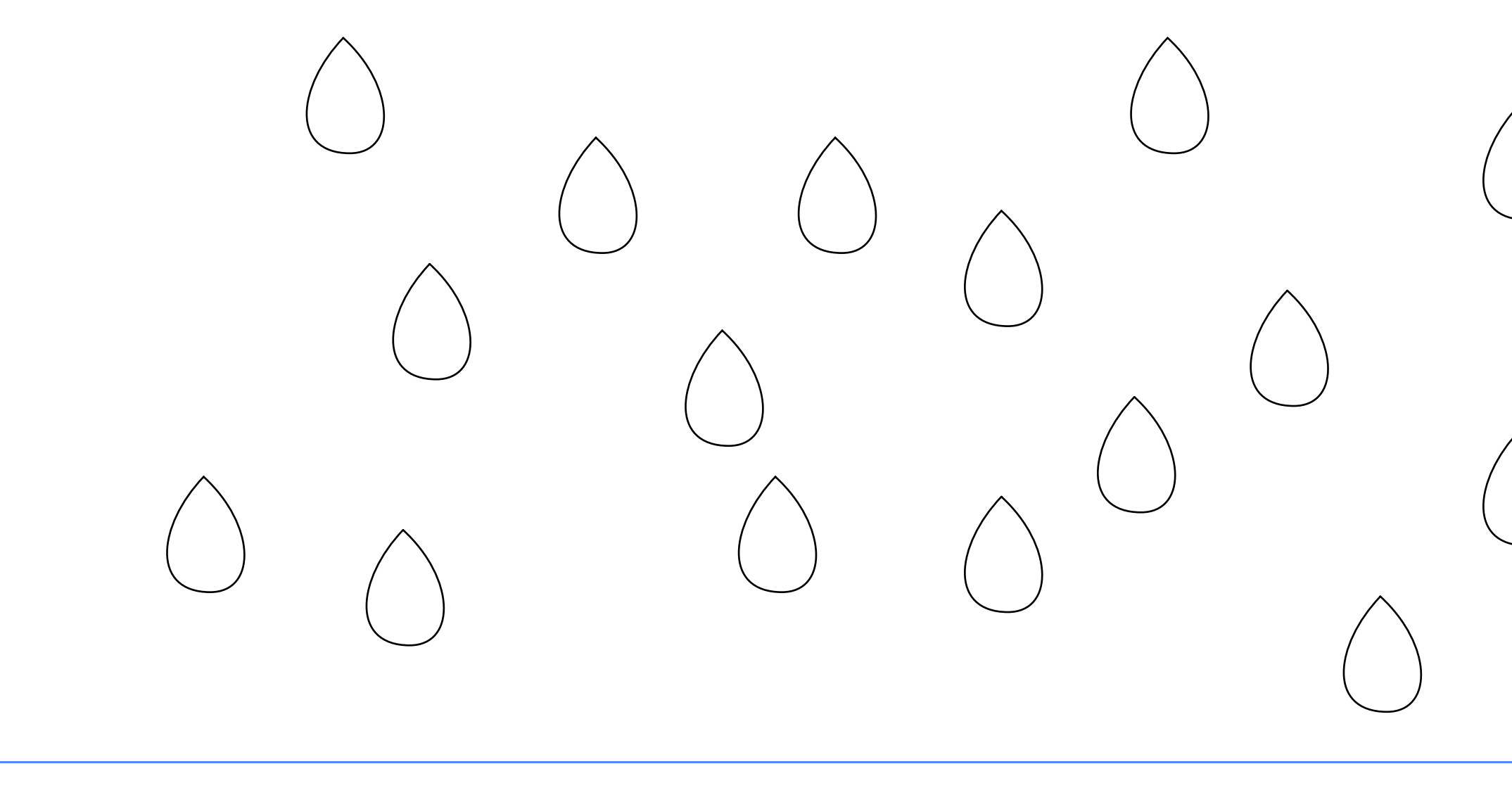

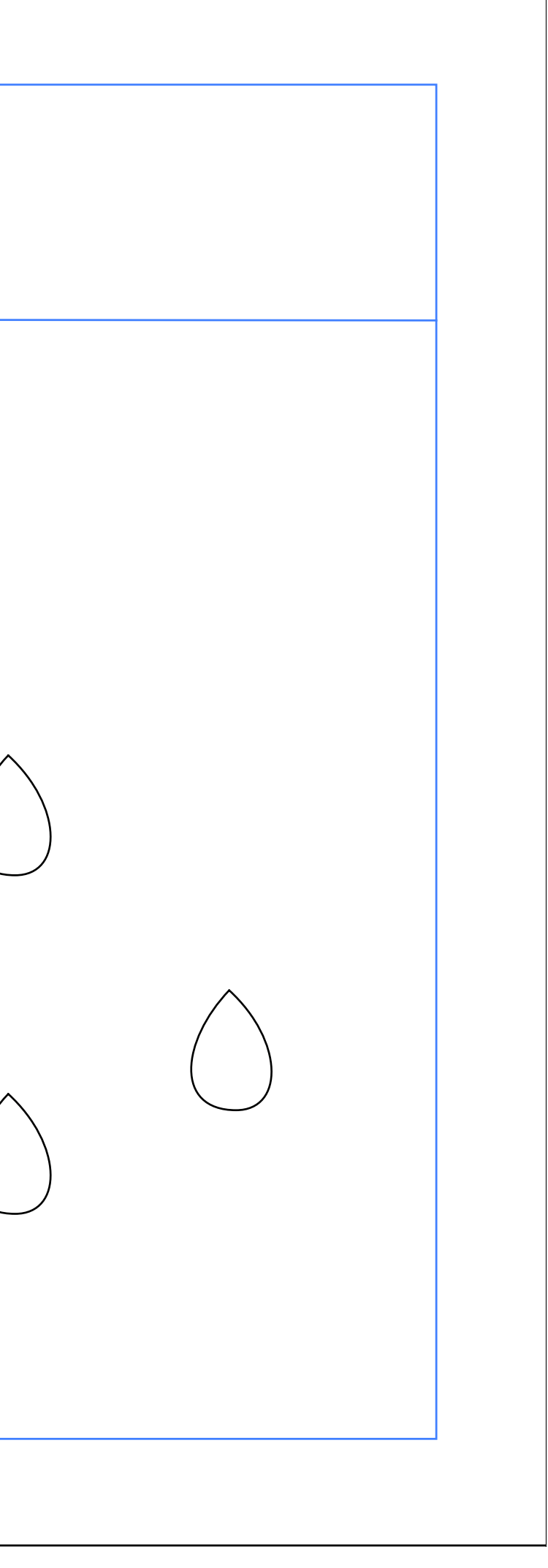

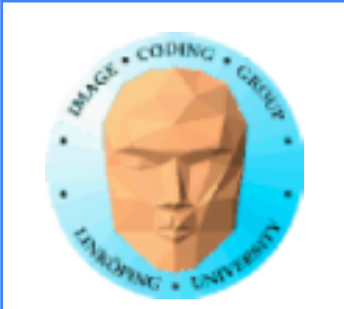

#### **Random geometry**

Vary parameters of objects

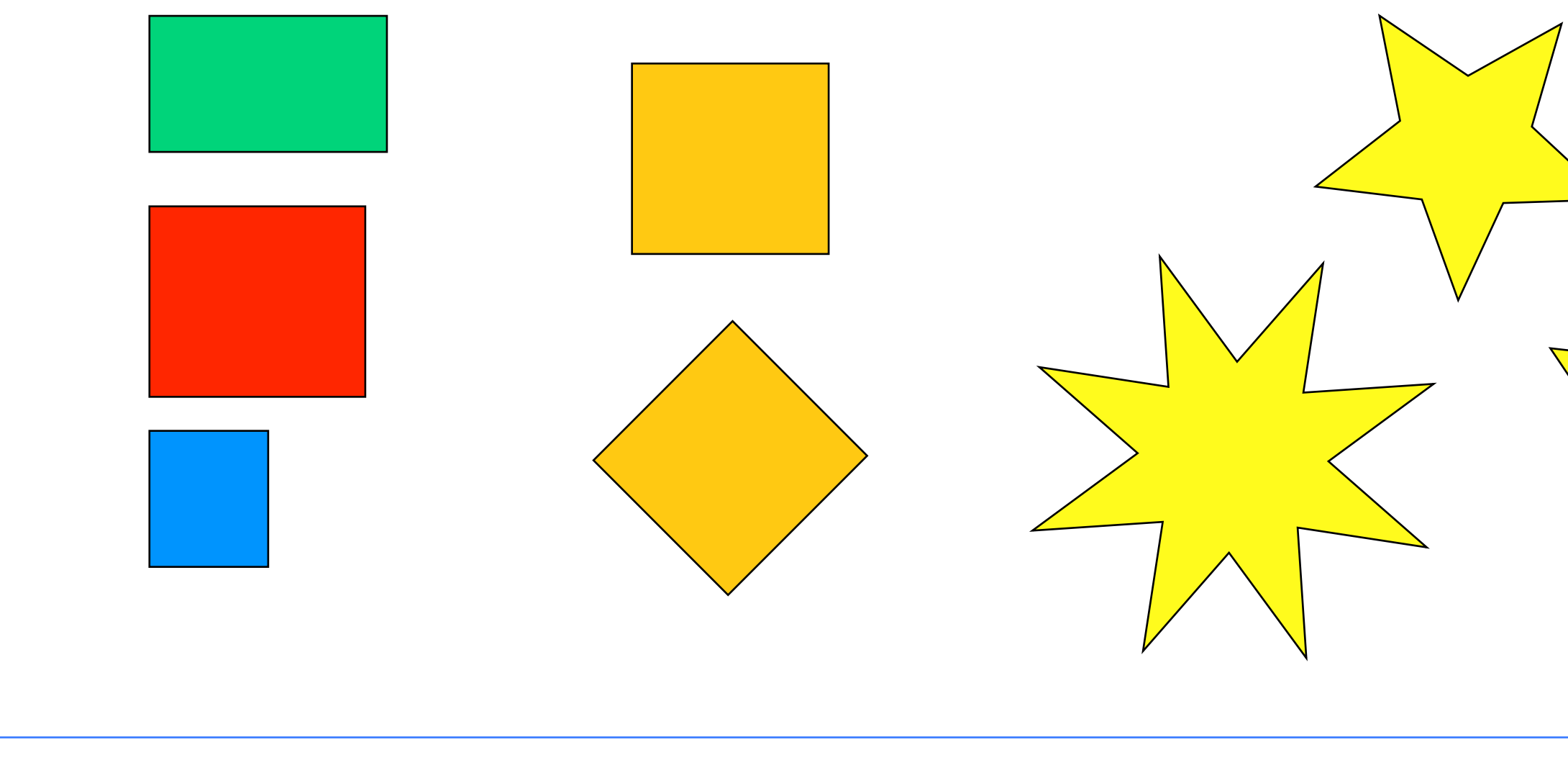

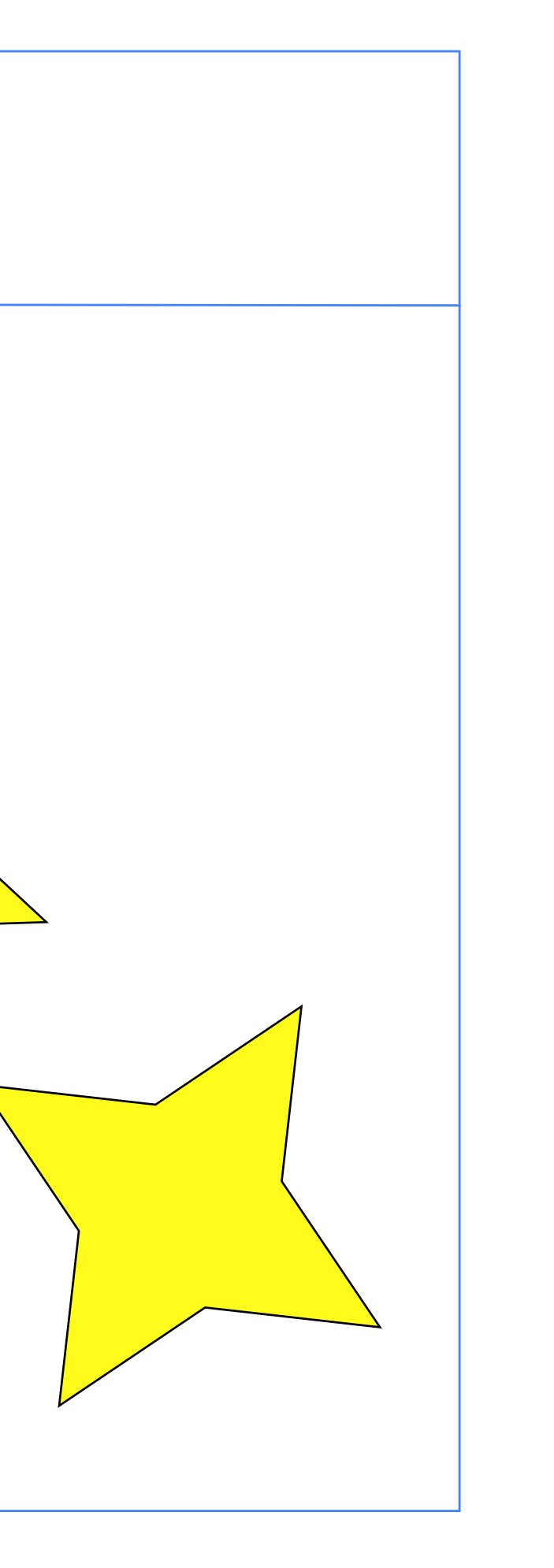

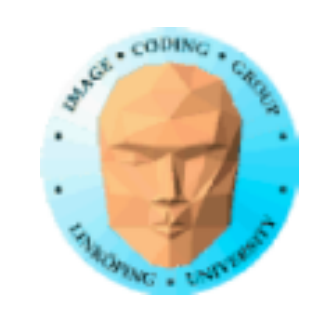

### **And more!**

Noise functions!

White noise

Colored noise

Perlin noise

Voronoi noise

But for the better ones we need splines:

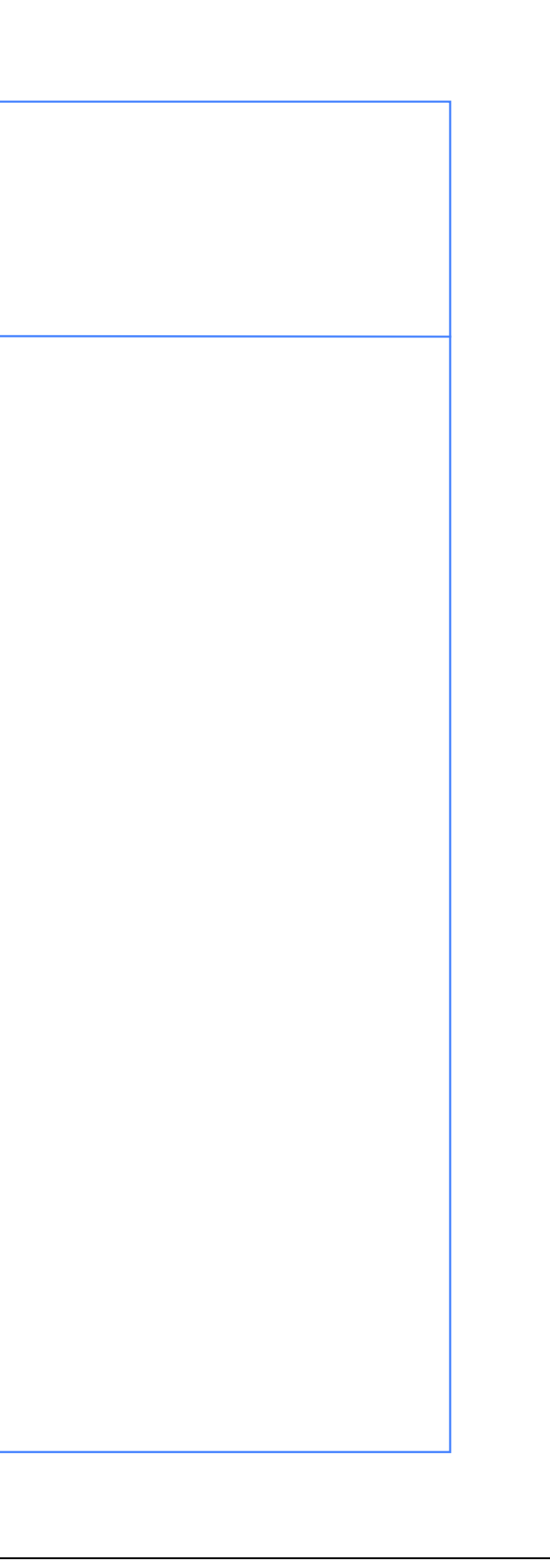

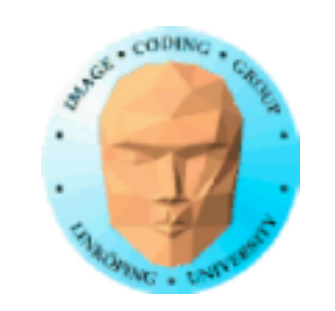

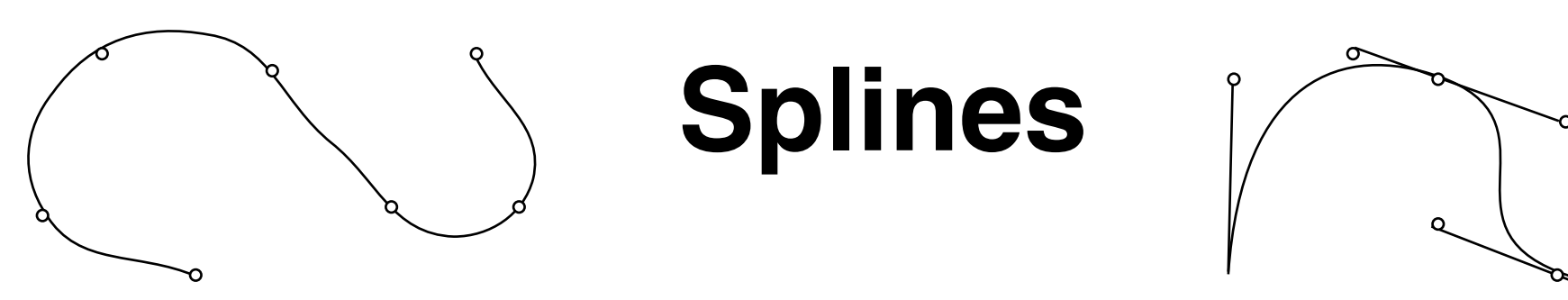

Originally a drafting tool to create a smooth curve

In computer graphics: a curve built from sections, each described by a 2nd or 3rd degree polynomial.

Very common in non-real-time graphics, both 2D and 3D!

Useful also for real-time.

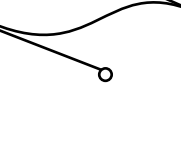

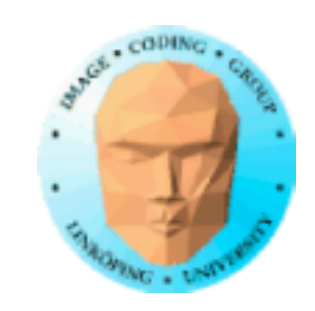

# **Applications of splines**

- Designing smooth curves (common in 2D illustrations)
	- Filter design
	- Modelling smooth surfaces
- Representating of smooth surfaces (converted to polygons in real-time)
	- Animation paths

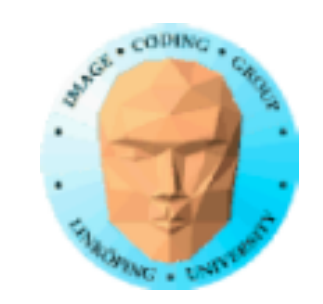

### **Smoothstep**

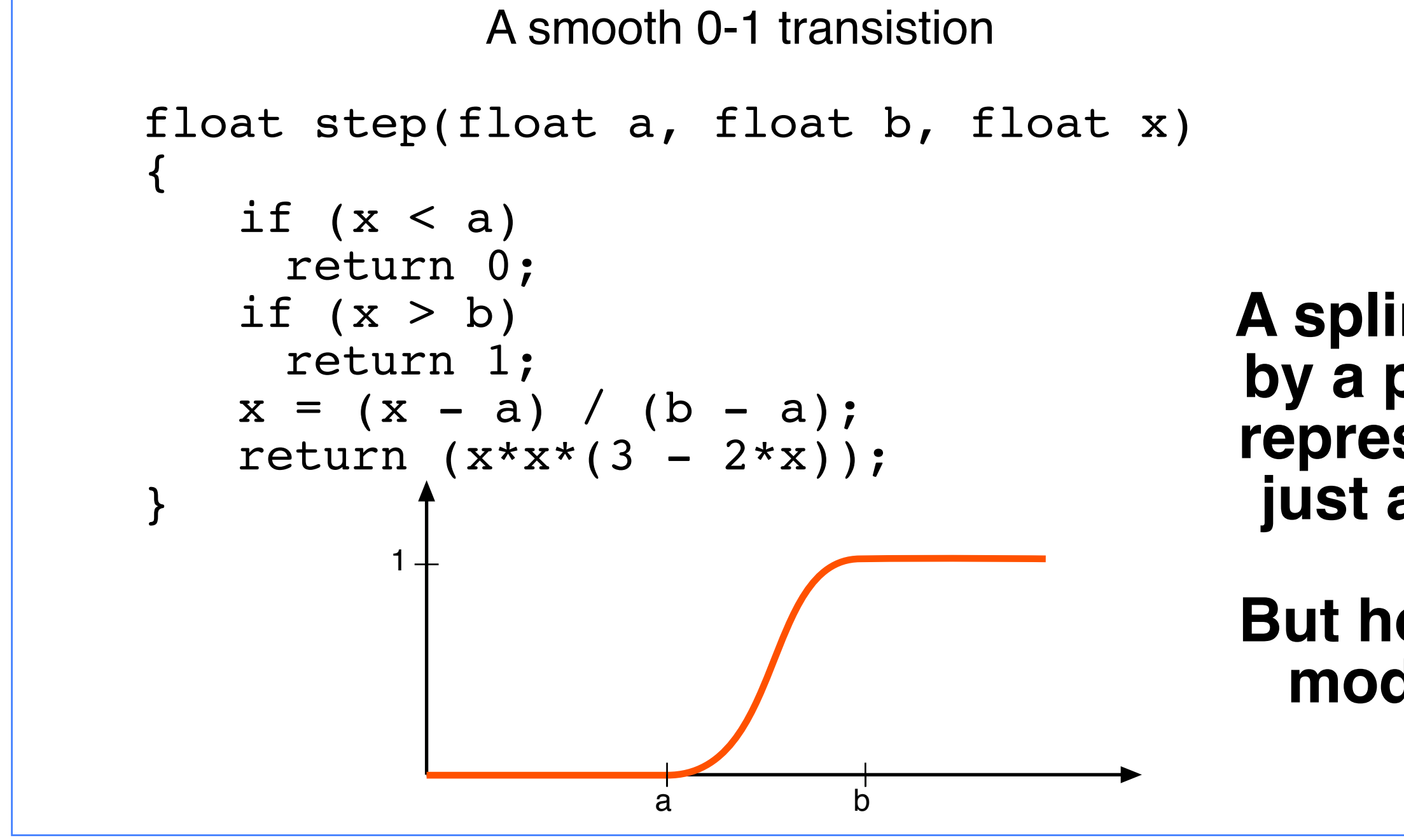

#### **A spline defined by a parametric representation just a function**

#### **But how can we modify this?**

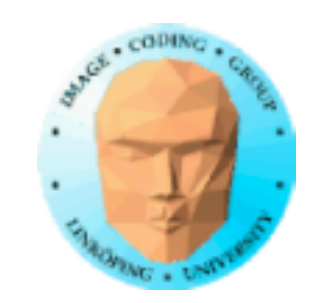

# **Parametric representation**

$$
x = x(u)
$$
  
y = y(u) 
$$
u_1 \le u \le u_2
$$
  
z = z(u)

A set of functions for each coordinate

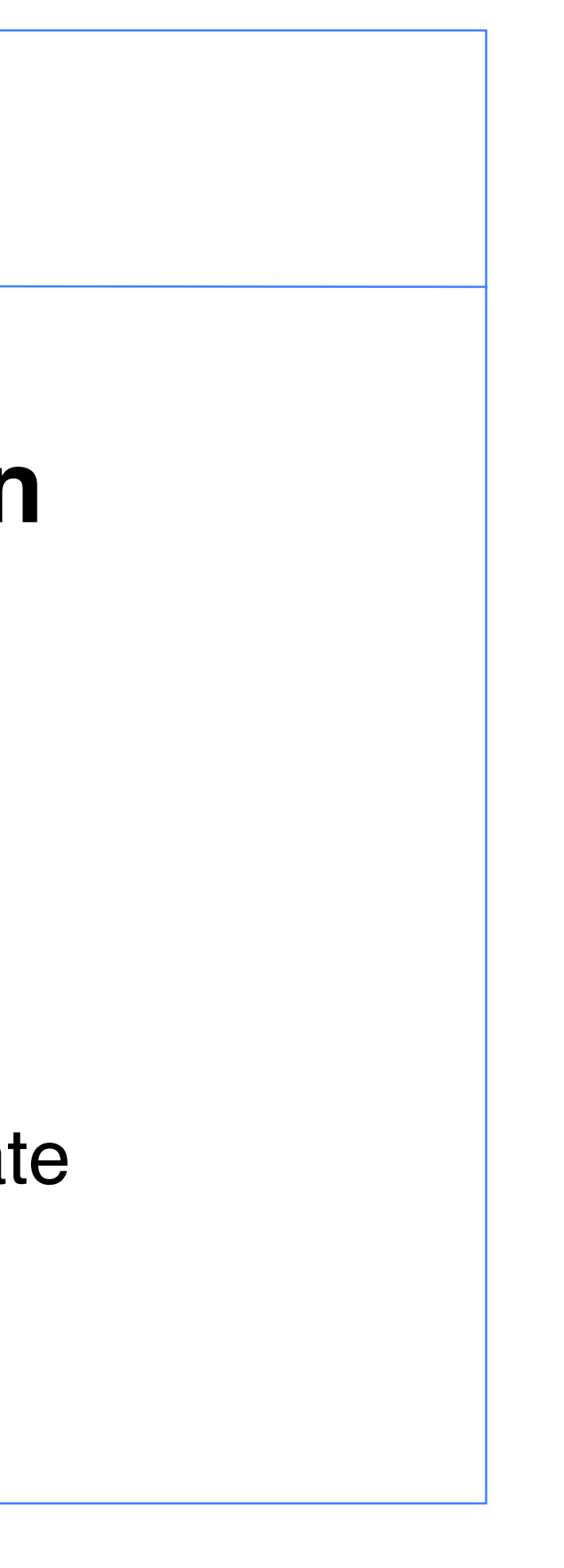

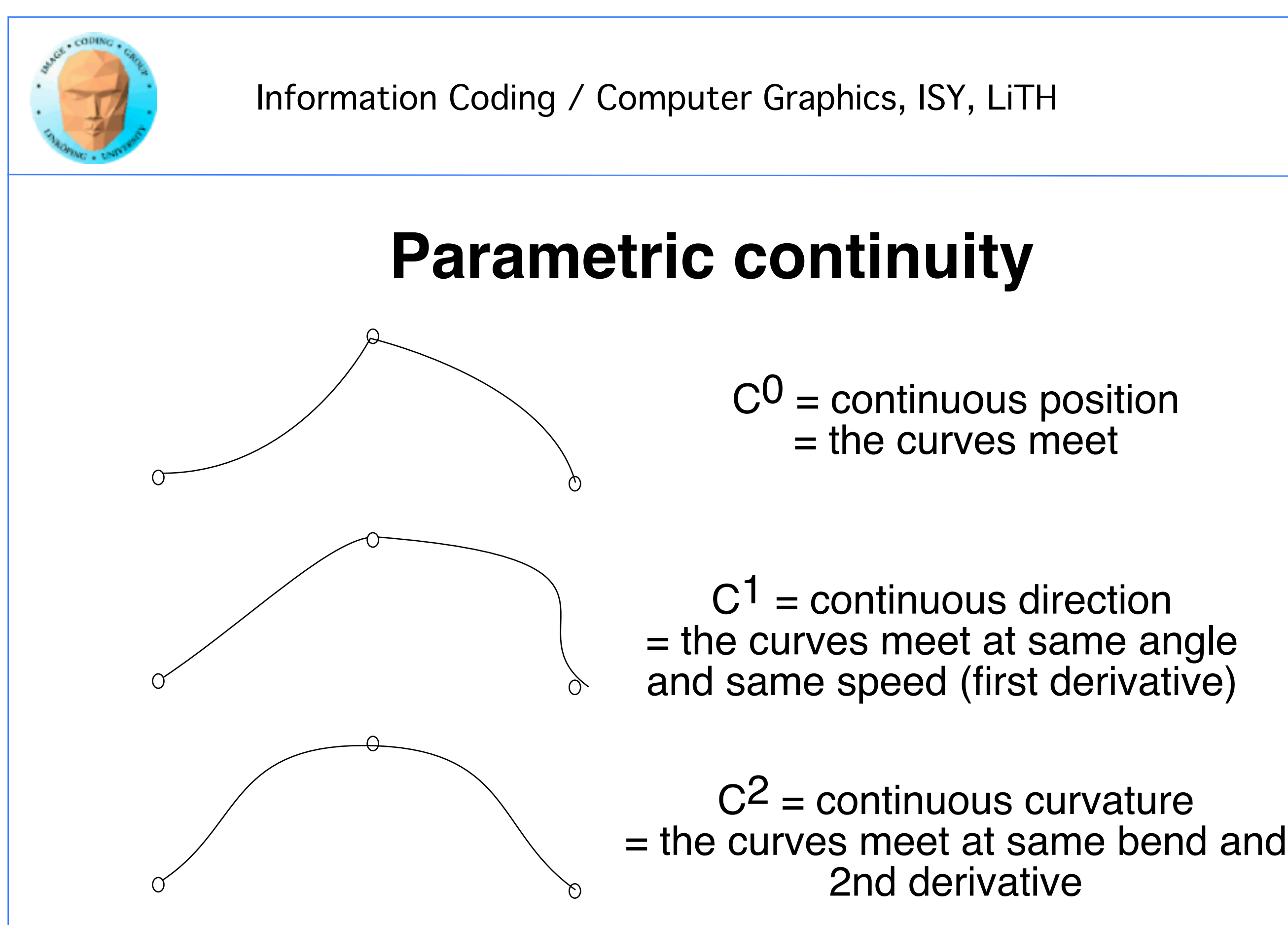

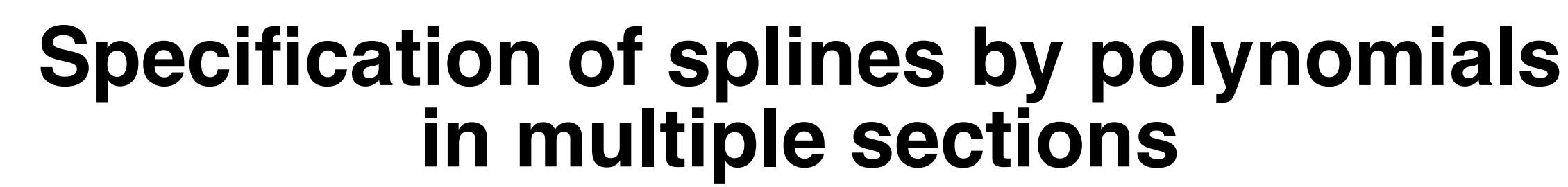

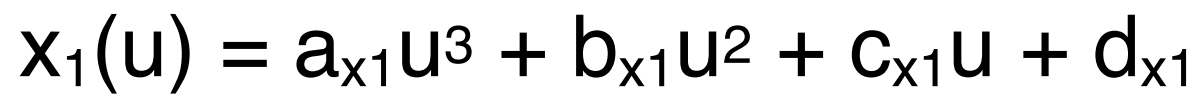

$$
y_1(u) = a_{y1}u^3 + b_{y1}u^2 + c_y
$$

$$
z_1(u) = a_{z1}u^3 + b_{z1}u^2 + c_{z1}
$$

1 2

$$
x_2(u) = a_{x2}u^3 + b_{x2}u^2 + c_{x2}u + d_{x2}
$$
  
\n
$$
y_2(u) = a_{y2}u^3 + b_{y2}u^2 + c_{y2}u + d_{y2}
$$
  
\n
$$
z_2(u) = a_{z2}u^3 + b_{z2}u^2 + c_{z2}u + d_{z2}
$$

- 
- $y_1$ u + d<sub>y1</sub>
- $_{1}u + d_{z1}$
- $_2$ u + d<sub>x2</sub>
- $2U + d_{V2}$
- 

Continuity in this point?
## **Parametric continuity**

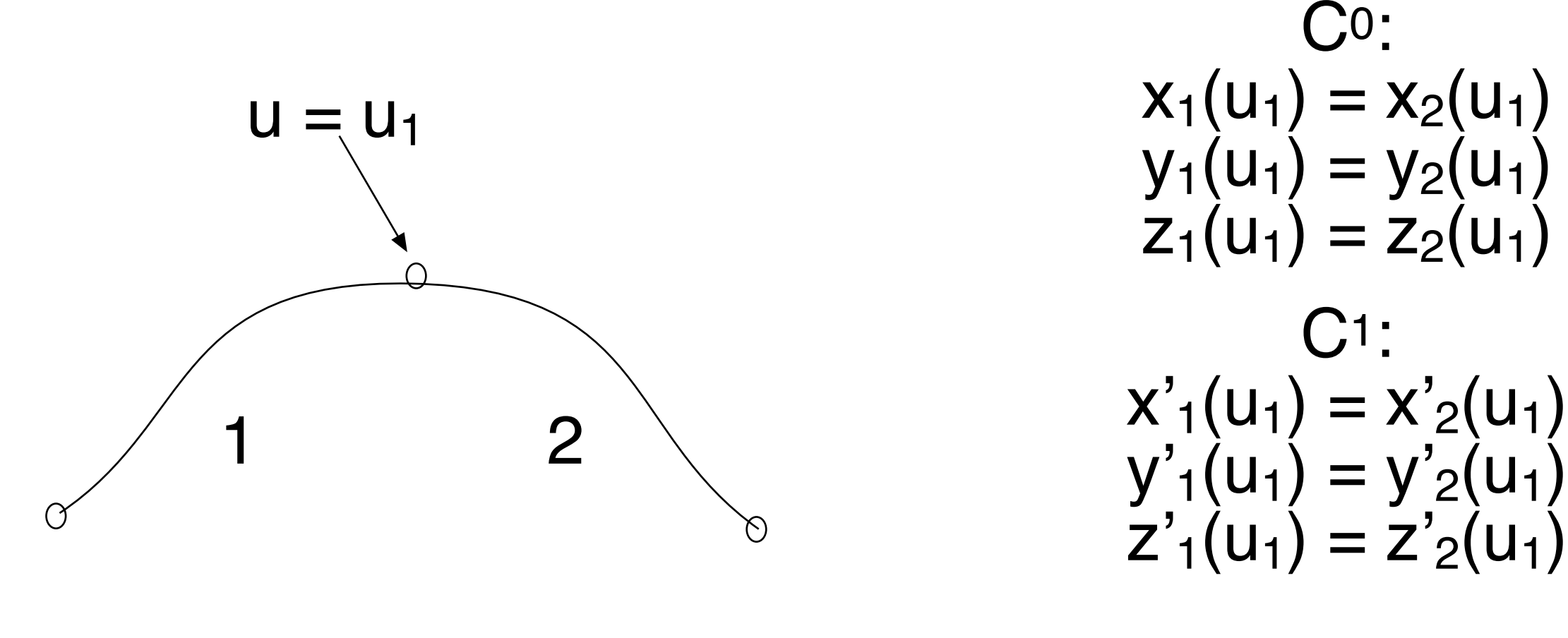

C1: 6 equations per vertex, 12 coefficients per section

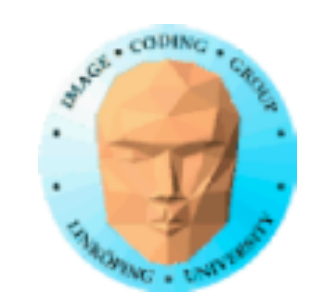

 $G<sup>0</sup> = C<sup>0</sup> =$  continuous position = the curves meet

## **Geometric continuity**

 $G<sup>1</sup>$  = proportional direction = the curves meet at same angle but not same velocity

 $G<sup>2</sup>$  = proportional curvature  $=$  the curves meet at same bend but not same velocity

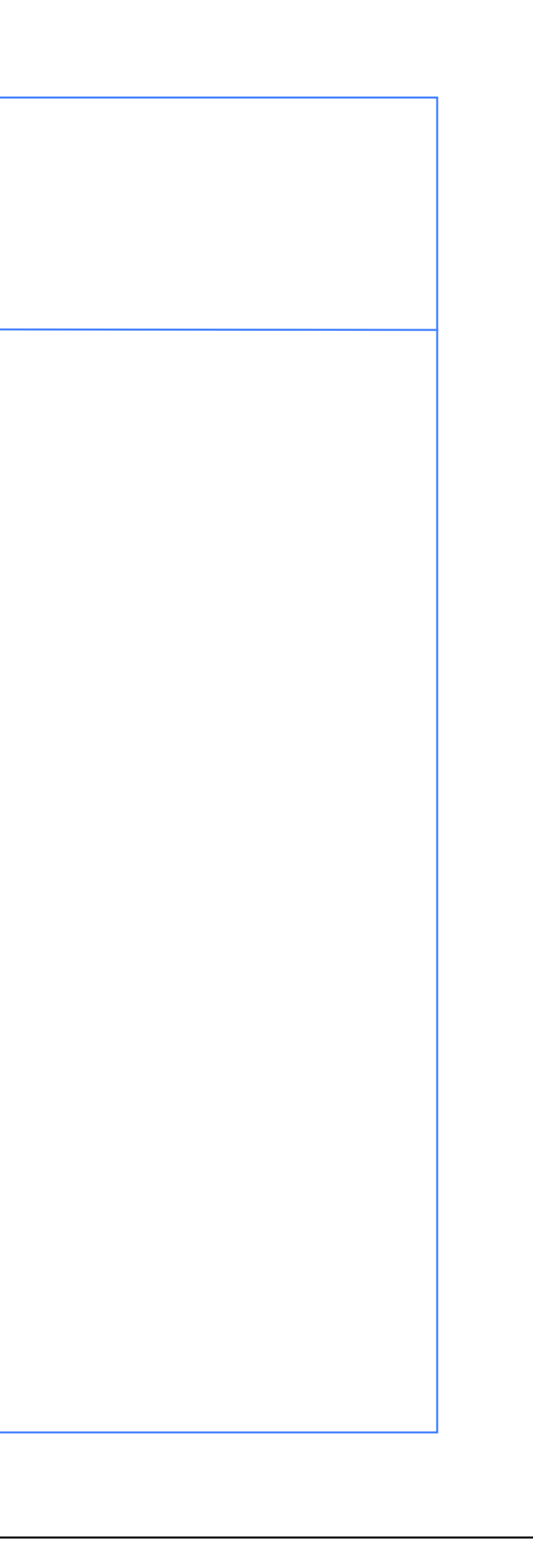

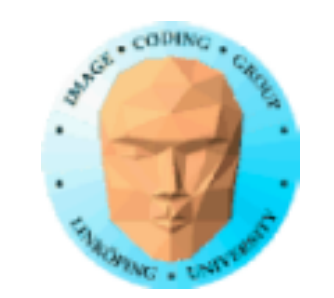

## **Geometric continuity**

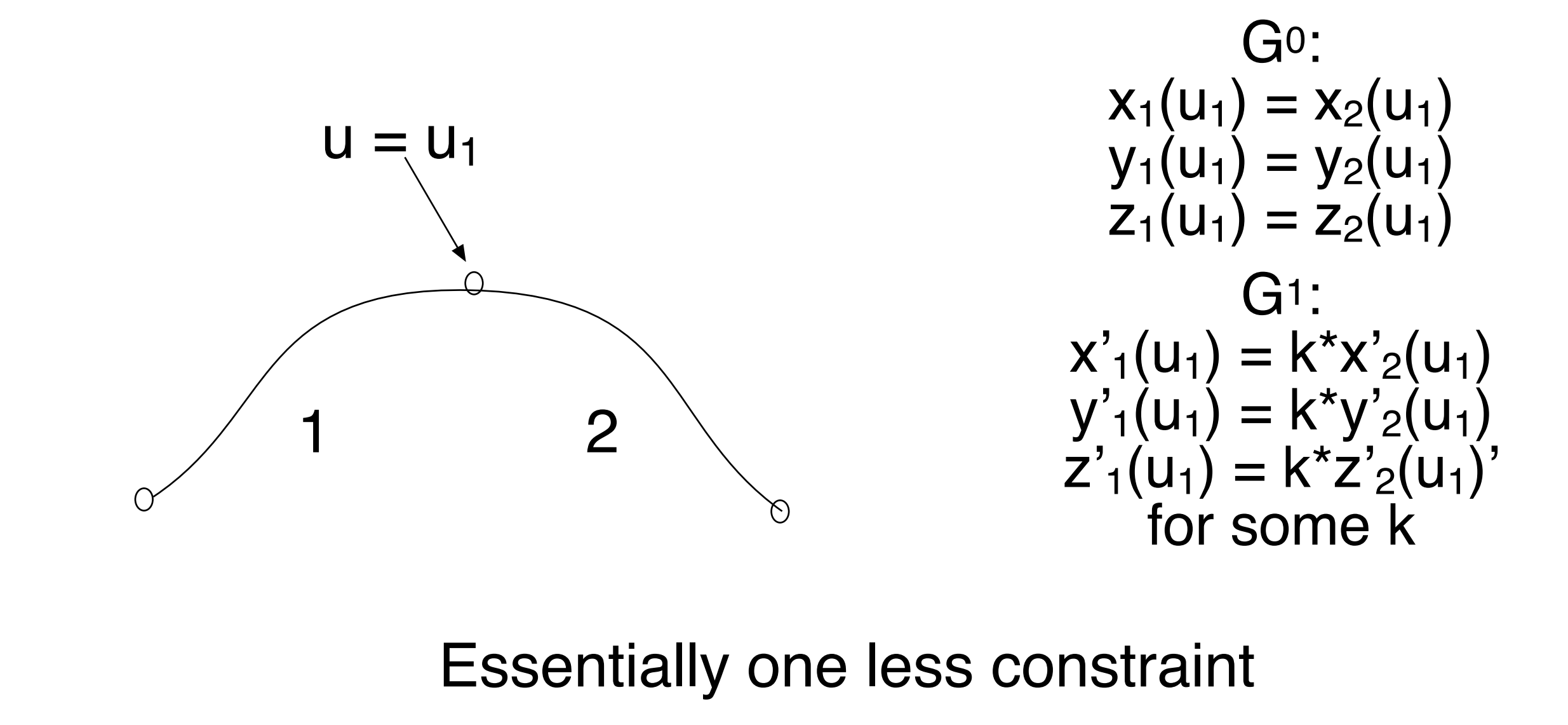

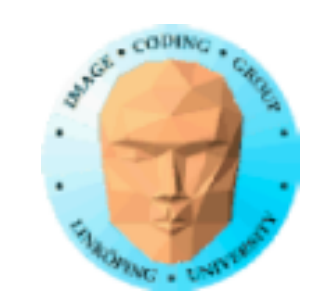

### **Smoothstep**

A smooth 0-1 transistion

Consists of 3 sections, 2 straight ones.

Continuity in the points a and b desirable.

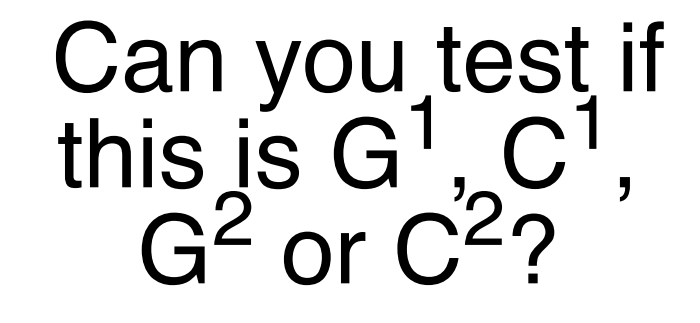

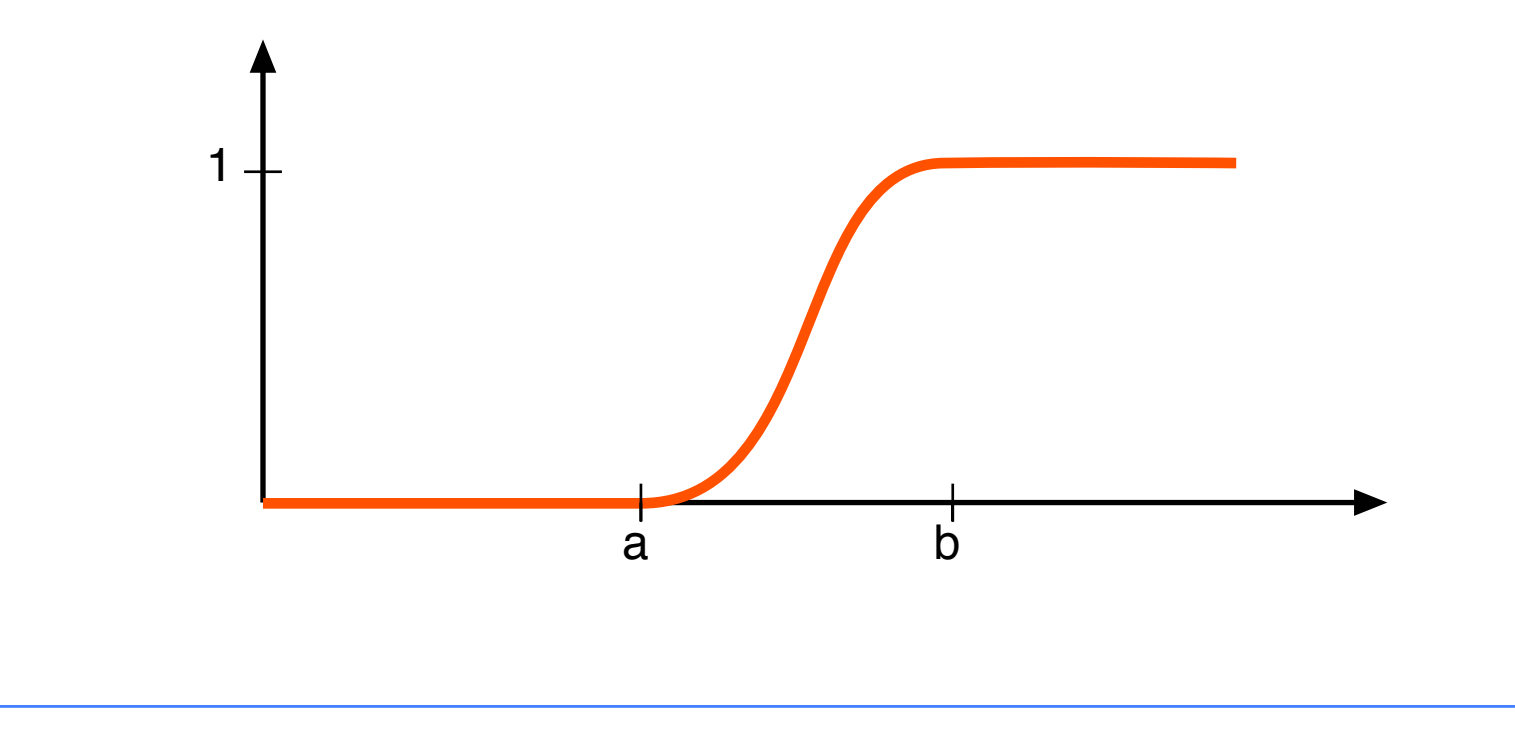

$$
f(x) = 3x2 - 2x3 \t f(0) = 0 \t f(1)
$$
  
f'(x) = 6x - 6x<sup>2</sup> \t f'(0) = 0 \t f'(1)  
f''(x) = 6 - 12x \t f''(0) = 6 \t f''(1)  

$$
\Rightarrow C1 \t and G1, \t but not C2 or G2
$$

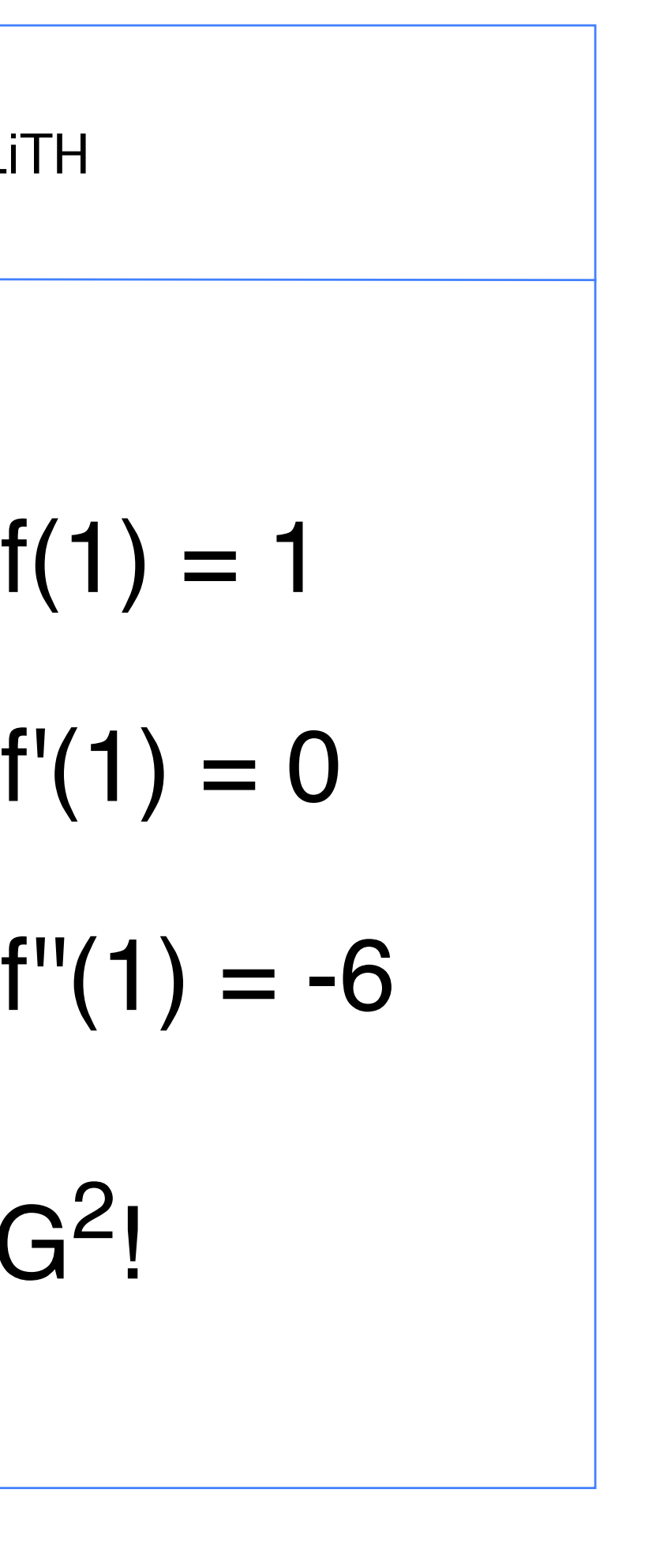

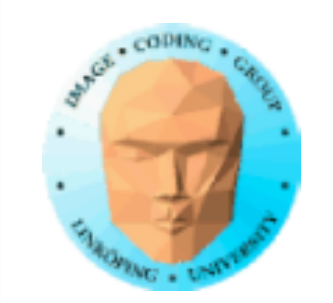

## Smoothstep is constructed by the constraints

but a common alternative is:

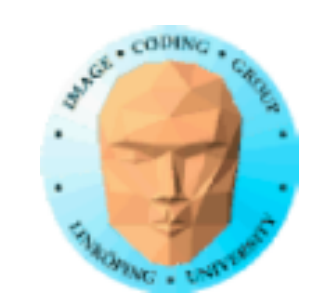

# **Blending functions**

Rewrite parametric form to a set of polynomials, one polynomial for each control point

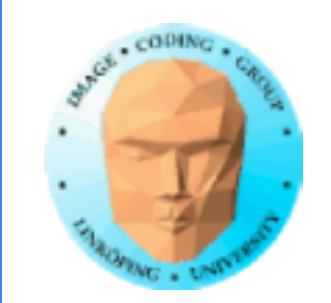

## **Bézier curves**

### Typically use 3 or 4 control points per section

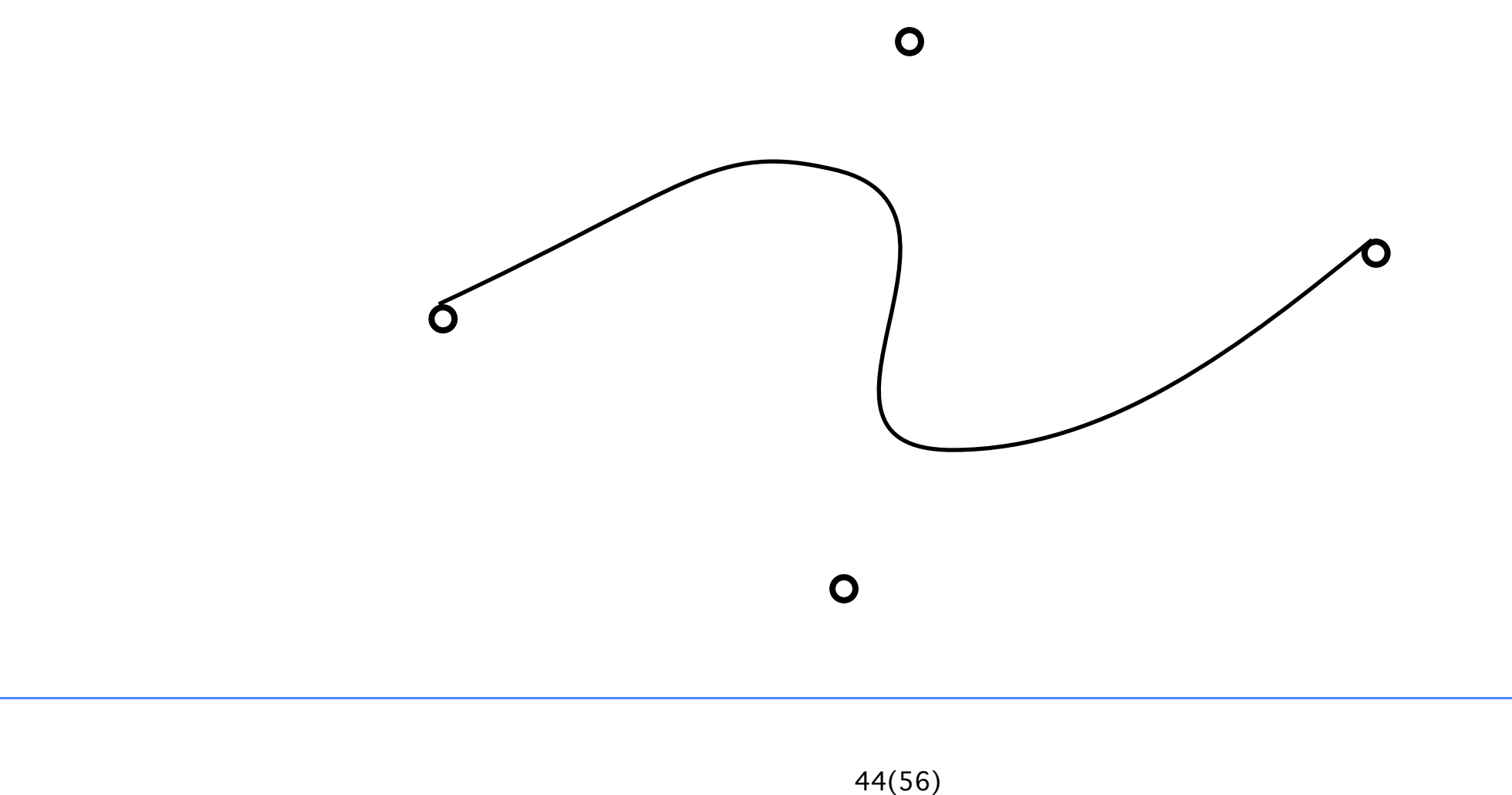

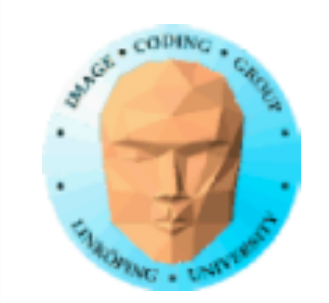

The 4 points are blended together using 4 blending functions

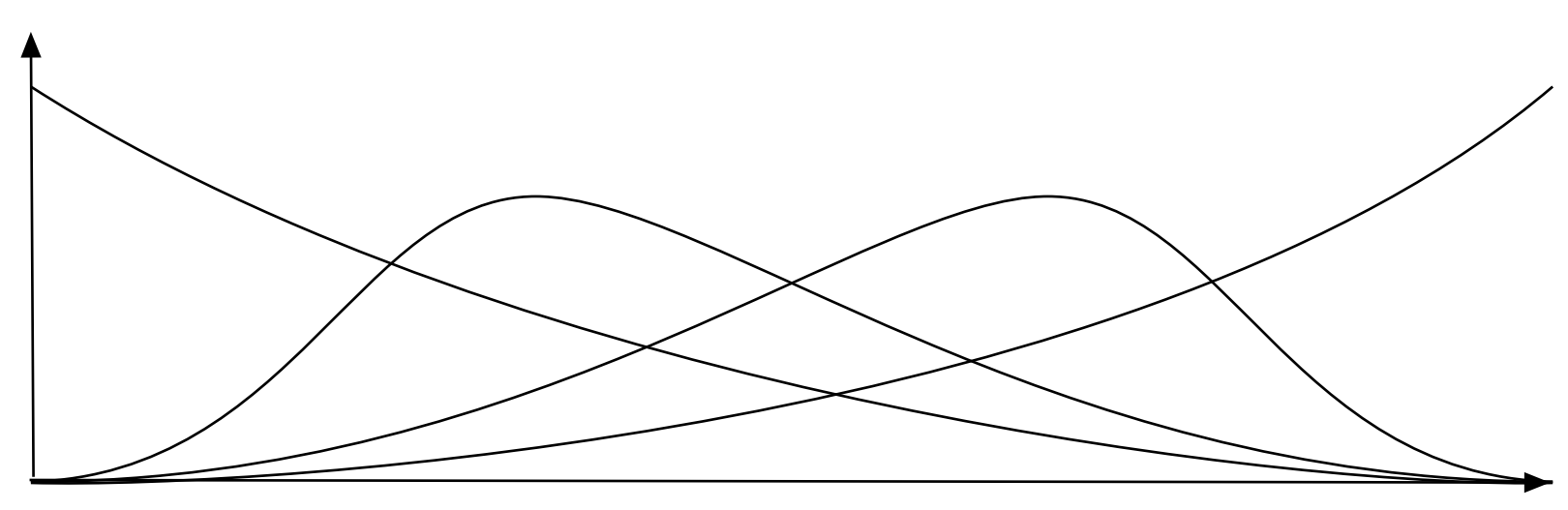

4 blending functions = Cubic Bézier

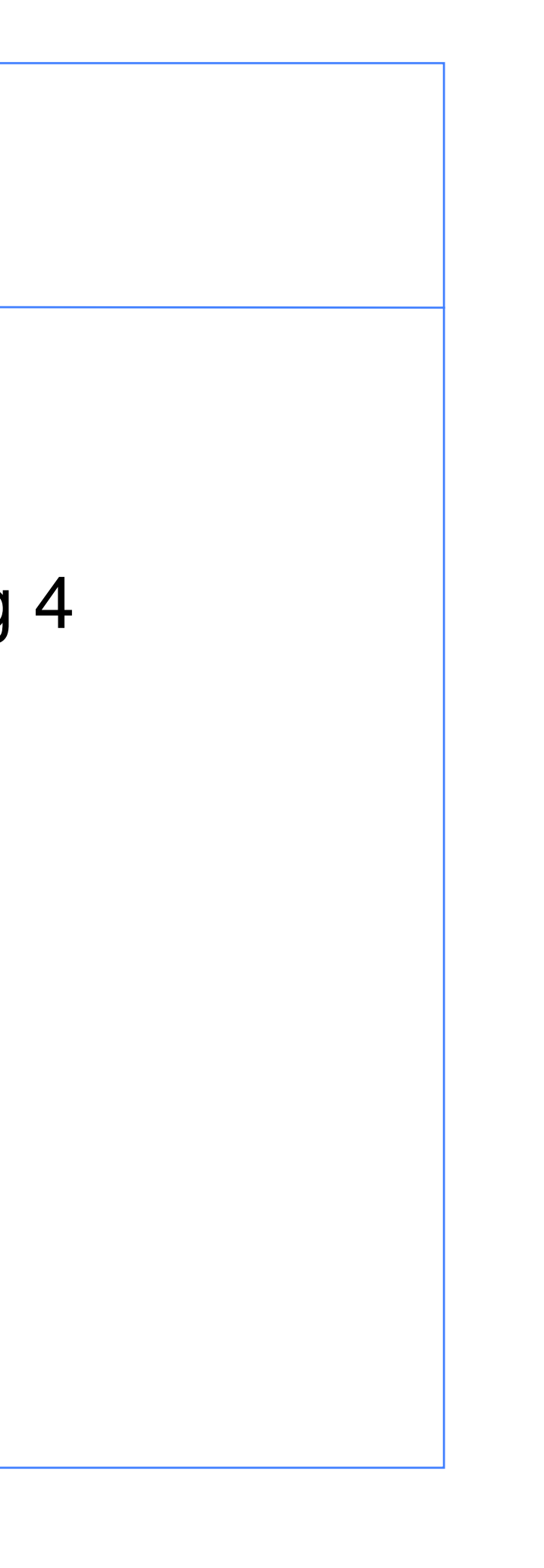

## **Bézier curves**

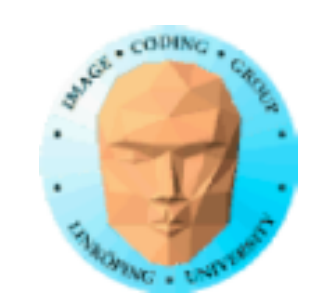

## **Bézier curves**

Blending functions: Bernstein polynomials

> $BEZ_{0,3} = (1-u)^3$  $BEZ_{1,3} = 3\dot{u}(1-u)^2$  $BEZ_{2,3} = 3(1-u)u^2$  $BEZ_{3,3} = U^3$

The sum is 1 for any u

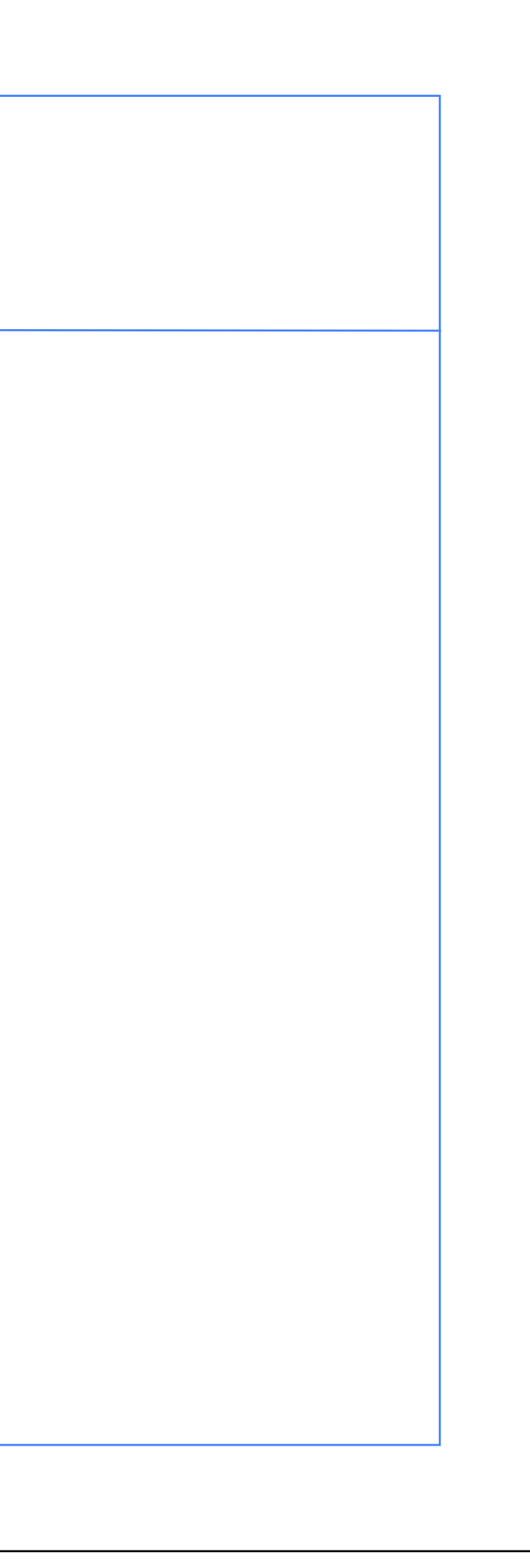

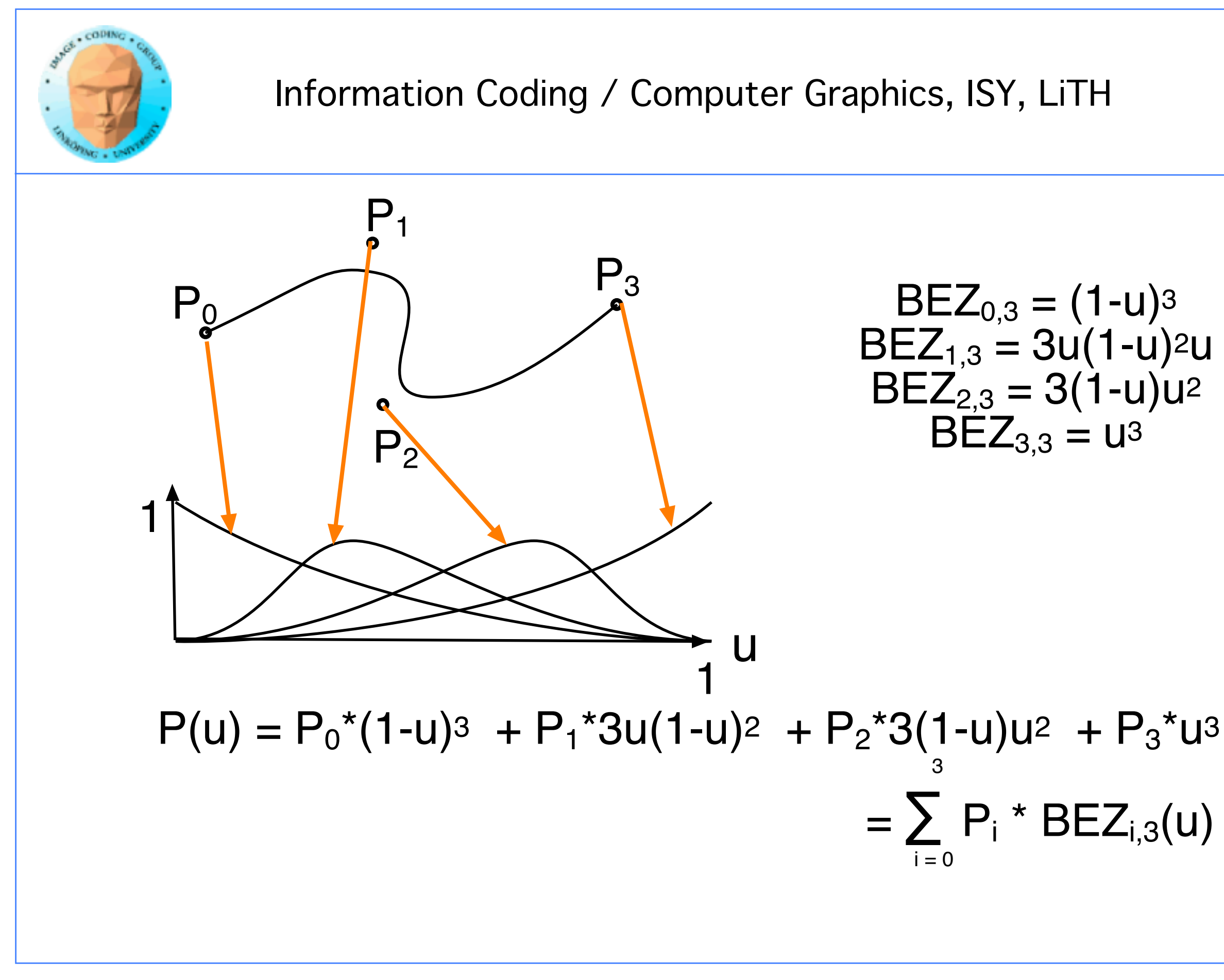

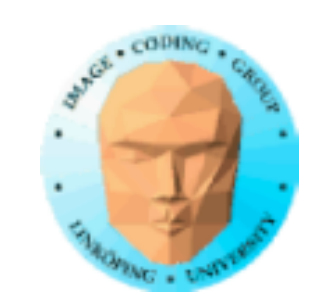

## **Fitting together sections**

C0/G0 continuity: just fit the points

C1 continuity: Tangents are equal along the edge. G1 continuity: Tangents have same direction along the edge.

Simple method: Put 3 points in a line, equidistant for C1

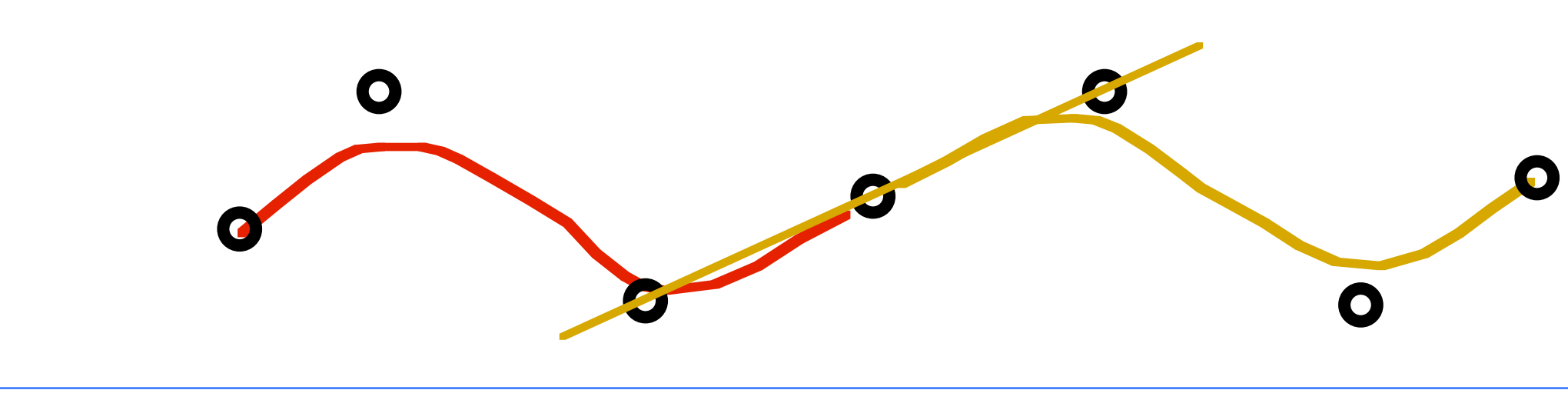

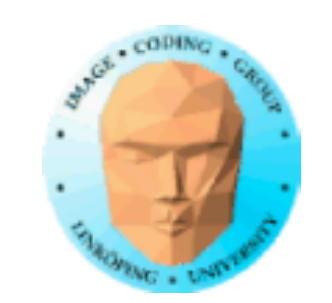

## **Interpolation splines**

### Passes through all control points.

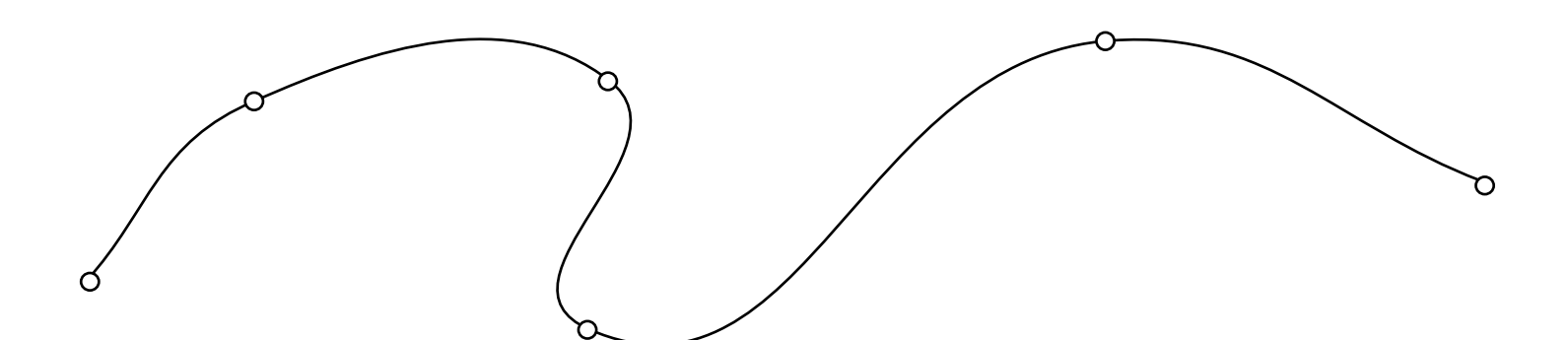

Control points on the curve. e.g. Catmull-Rom Not that relevant in this course.

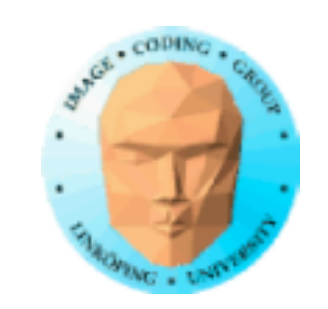

## **Bézier surfaces**

A surface is built from a set of Bézier patches

A Bézier patch consists of 16 control points in a 4x4 grid

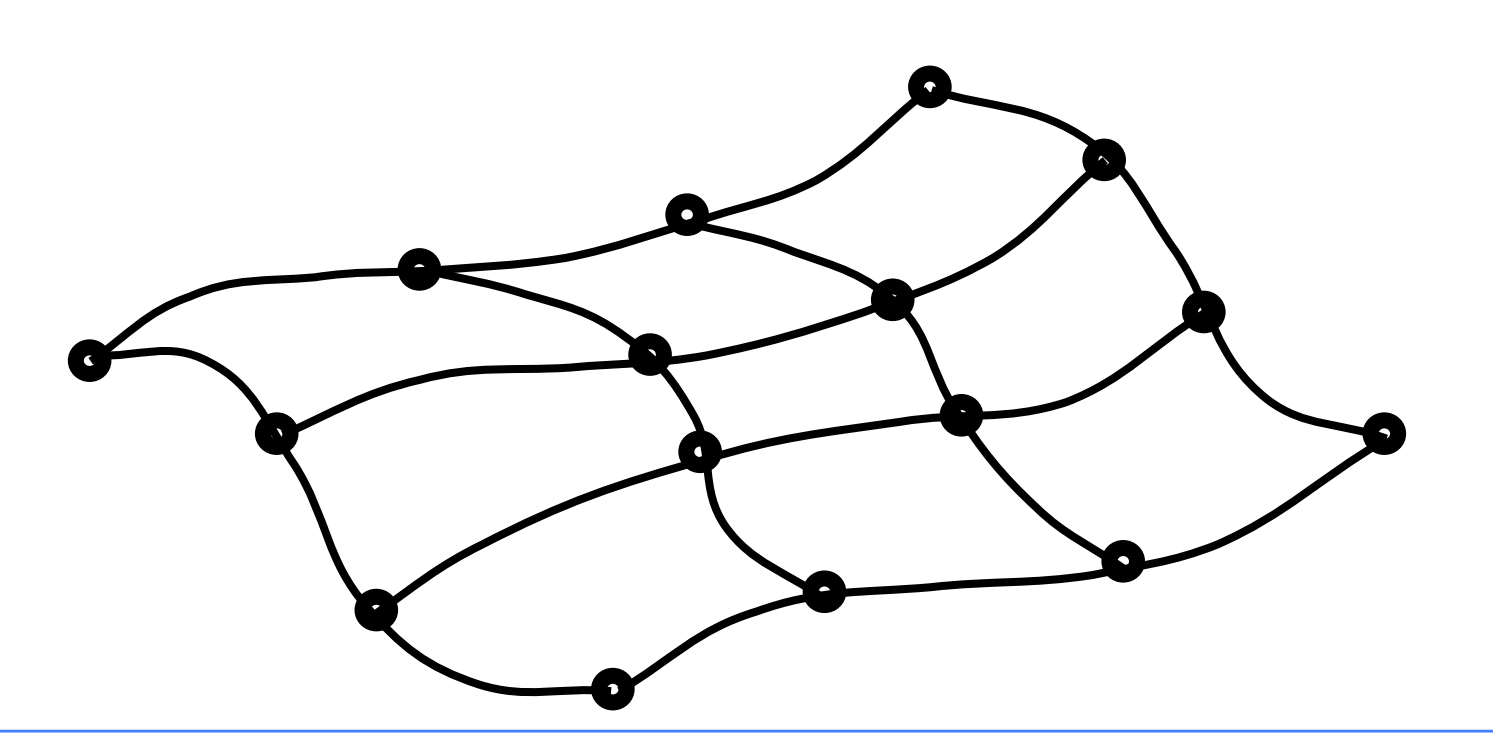

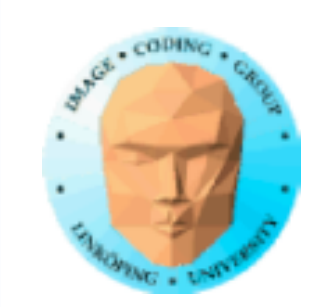

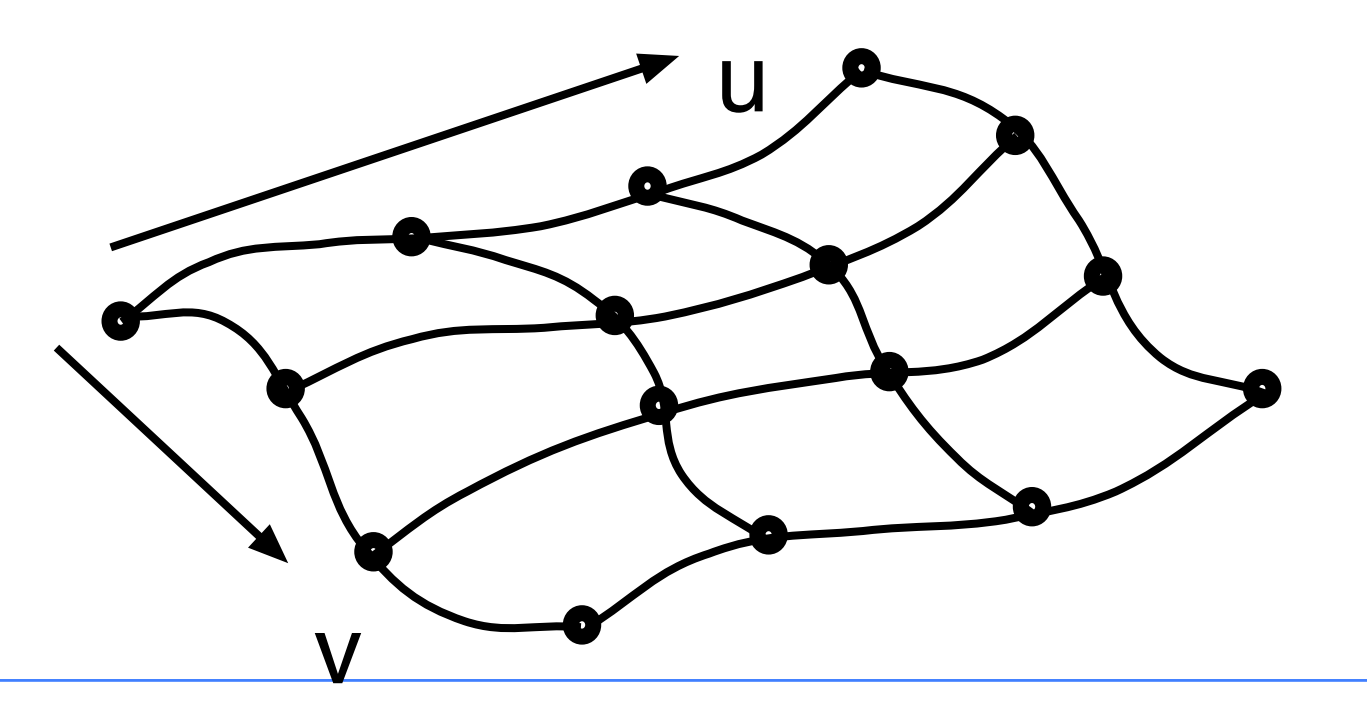

## **Bézier surfaces**

Blending of the 16 control points as a 2-dimensional sum

$$
P(u,v) = \sum_{j=0}^{3} \sum_{k=0}^{3} p_{j,k} BEZ_{j,3}(v) BEZ_{k,3}(u)
$$

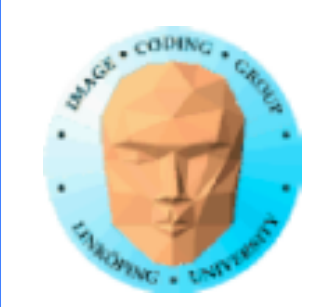

## **Bézier surface example**

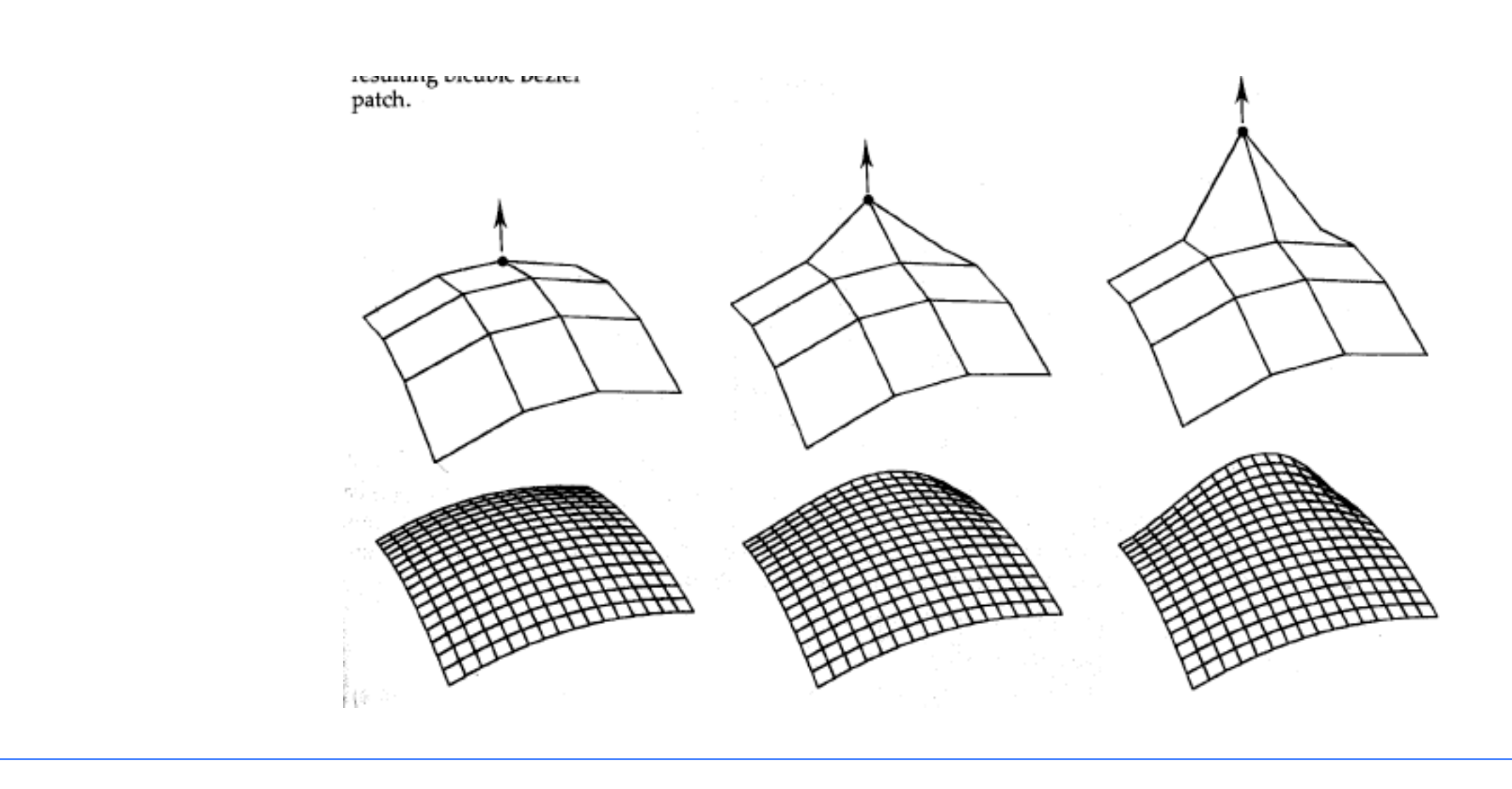

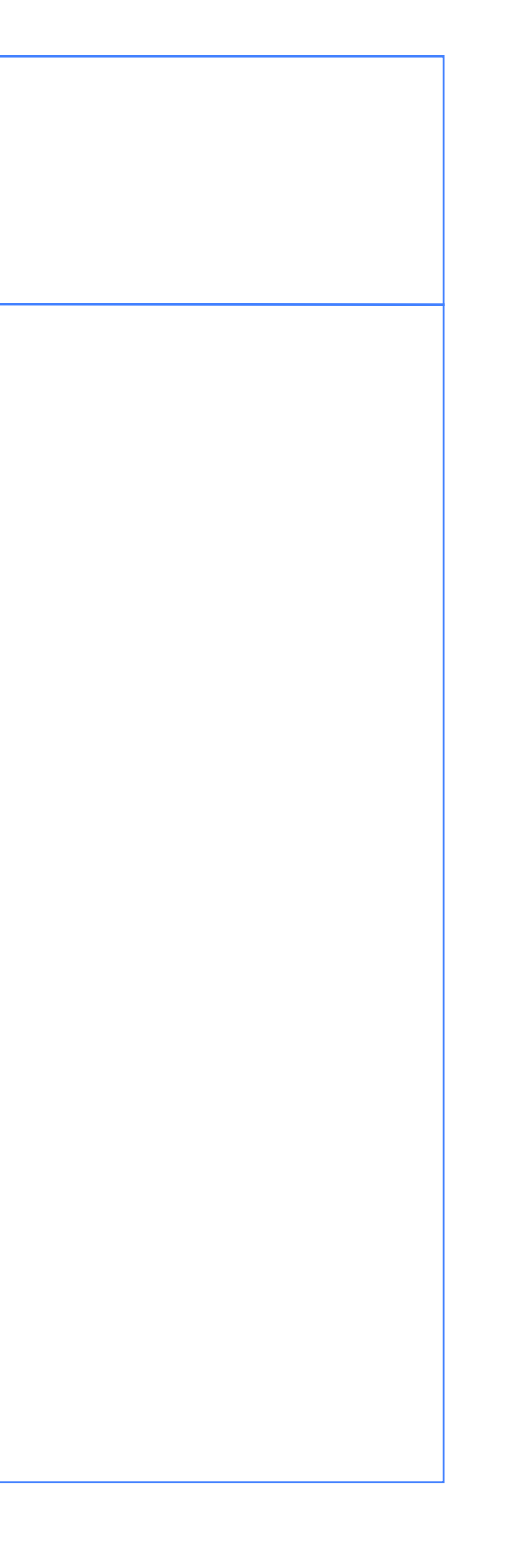

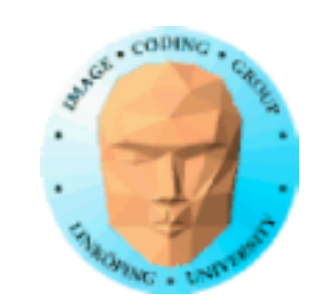

## **Fitting together patches**

Fit in both u and v direction

Make a 3x3 "joystick" at each corner

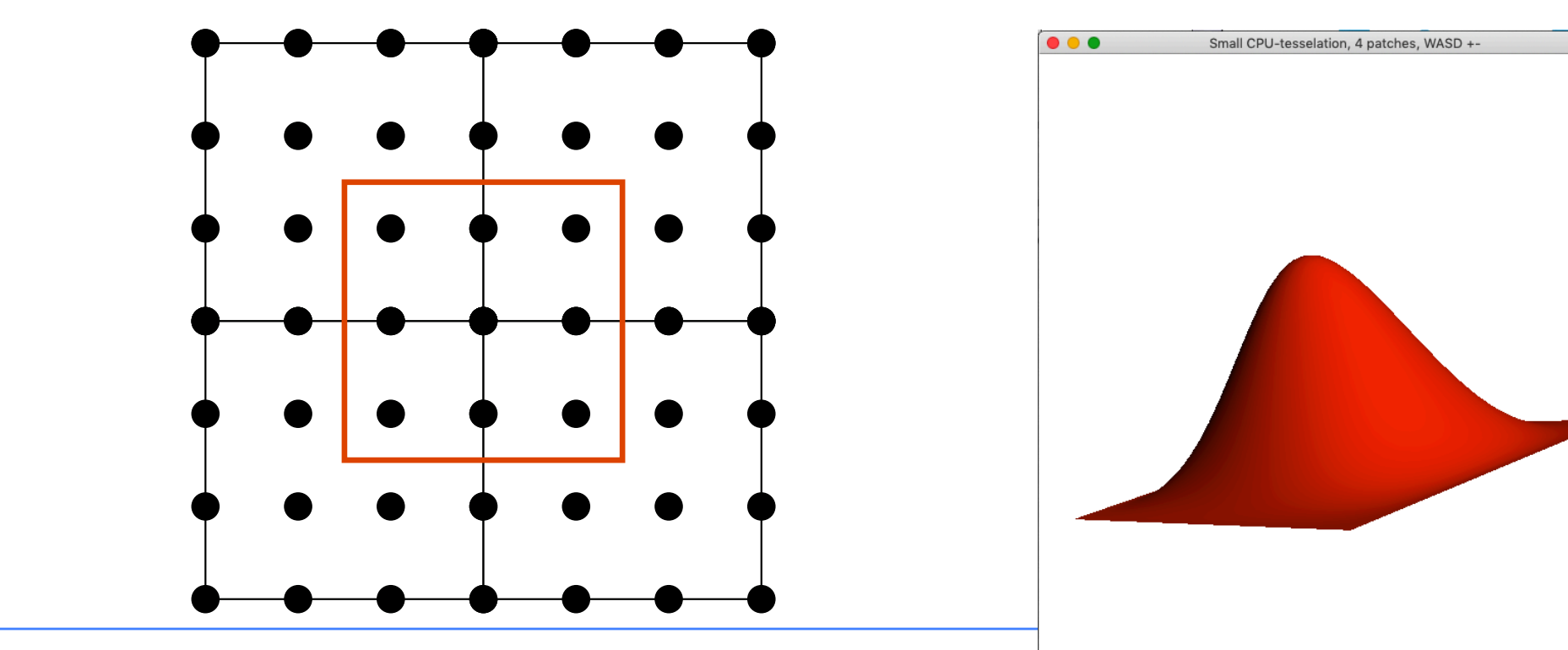

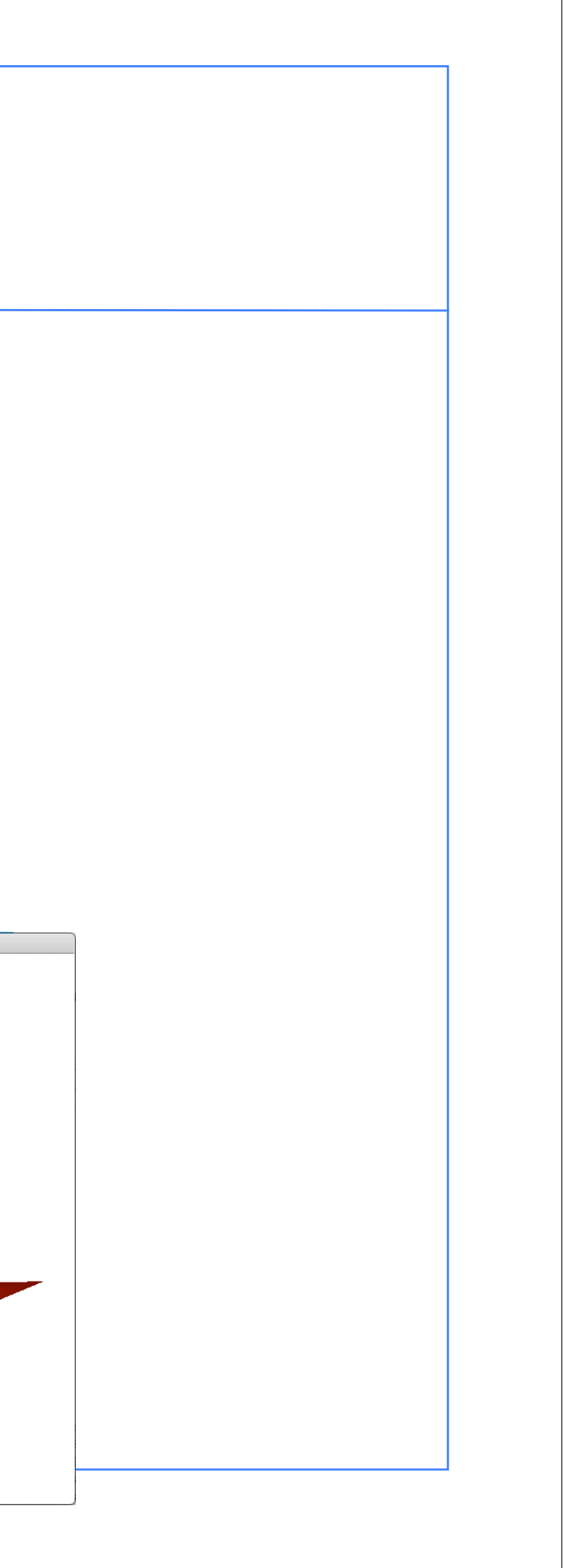

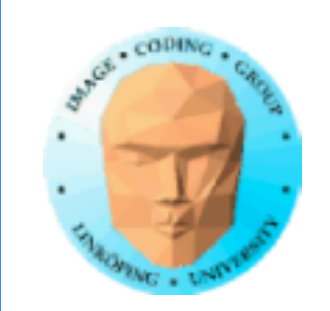

## **Drawing splines**

### Subdivide the spline until the error is small enough.

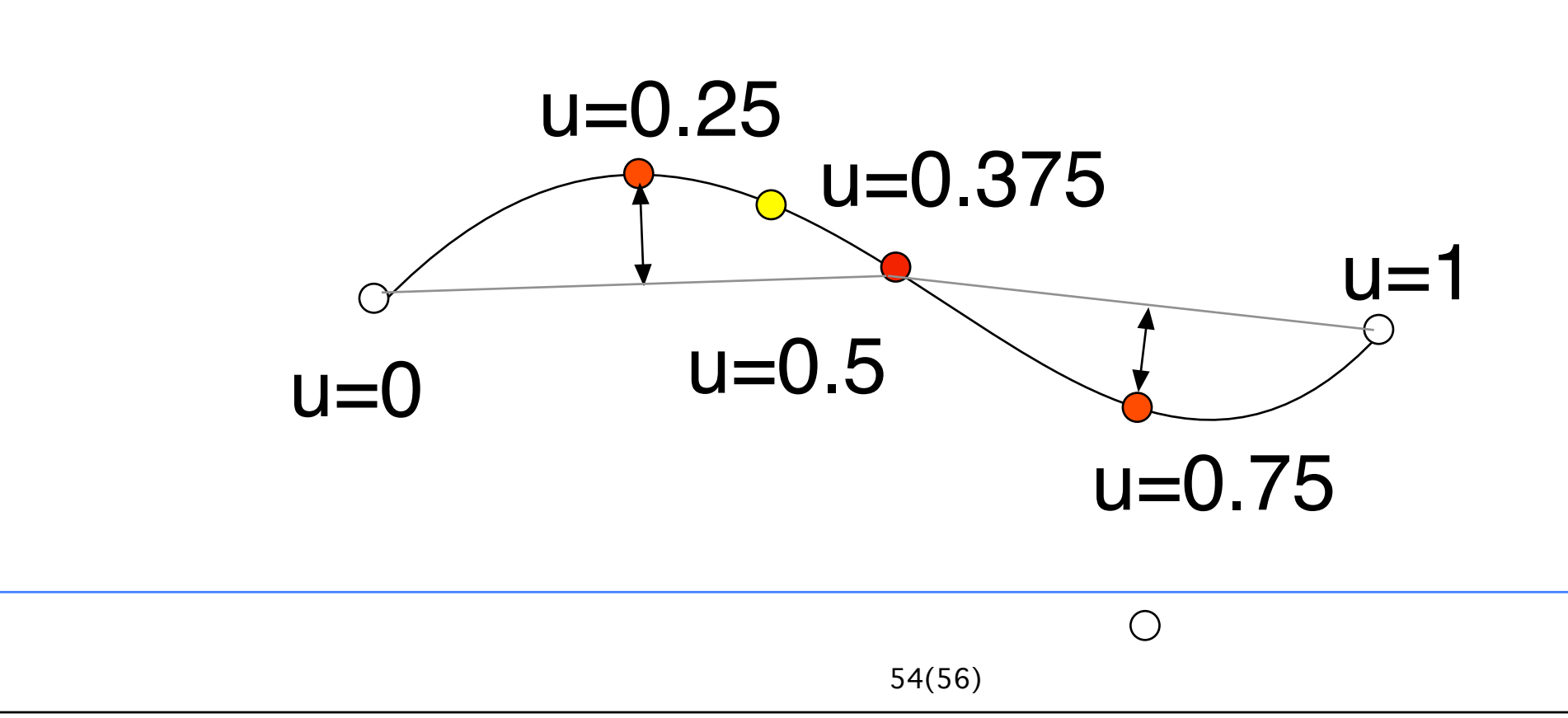

 $\bigcirc$ 

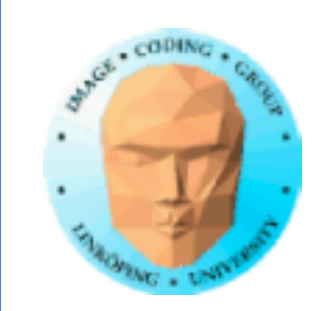

## **Splines and surfaces in OpenGL**

Pre-generated shapes on CPU

Generate by multi-pass GPU processing

Old OpenGL: Evaluators (glMap)

3.2: Geometry shaders

4: Tesselation shaders

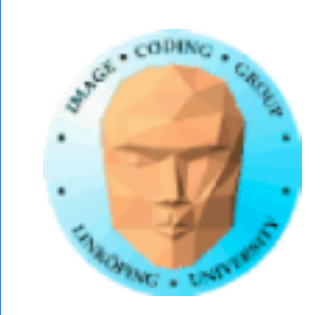

## **For this course, consider splines for:**

Smooth edges, anti-aliasing, smoothing noise

Constructing and representing shapes

Building smooth surfaces procedurally by Bézier patches

and more

so let's smooth some noise!

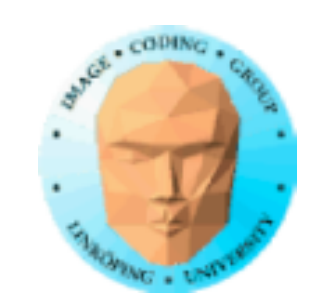

### **Value noise**

Random intensities

White noise

High frequency

Zoomed pixels = random rectanges

Not very useful BUT...

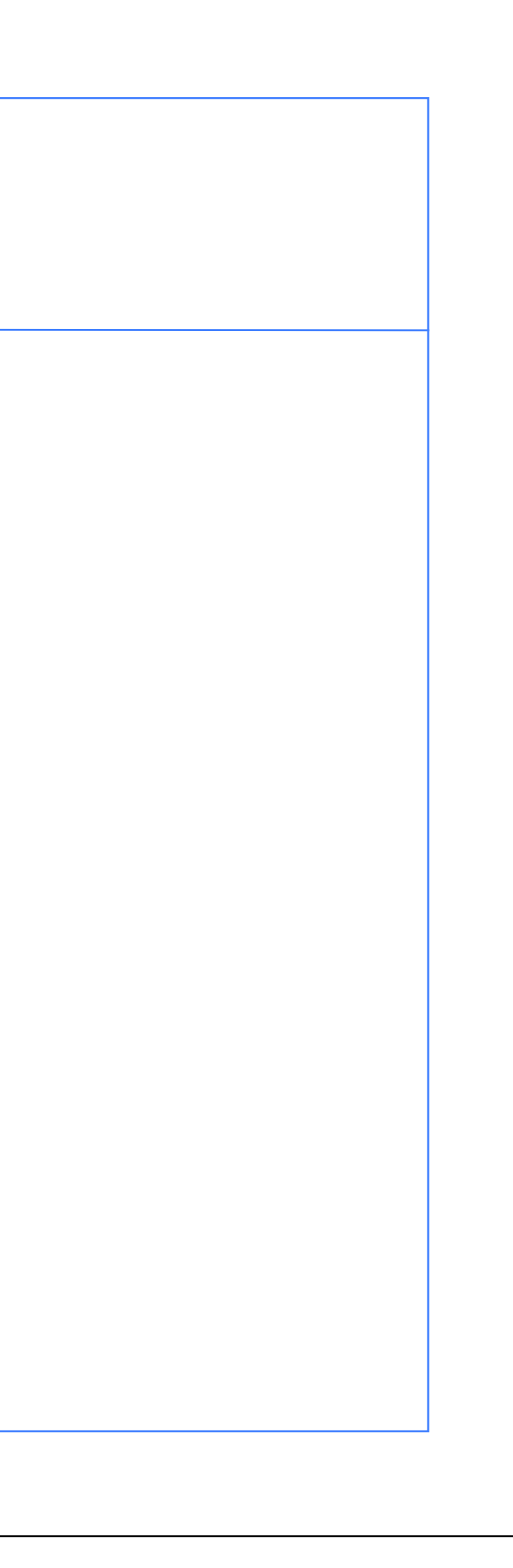

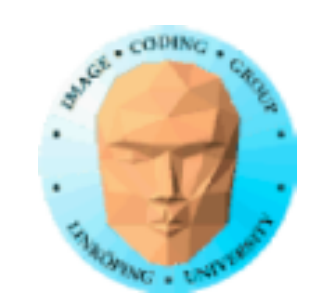

### **Interpolation of noise**

Can we make smooth functions from noise?

Why do we want smooth functions?

• Curved shapes

• Narrow-banded - easy to control, no unwanted "spikes" in the frequency spectrum

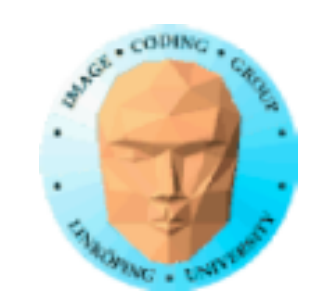

### **Interpolation of white noise**

- Nearest neighbor
	- Linear
	- Smoothstep
	- Cubic spline

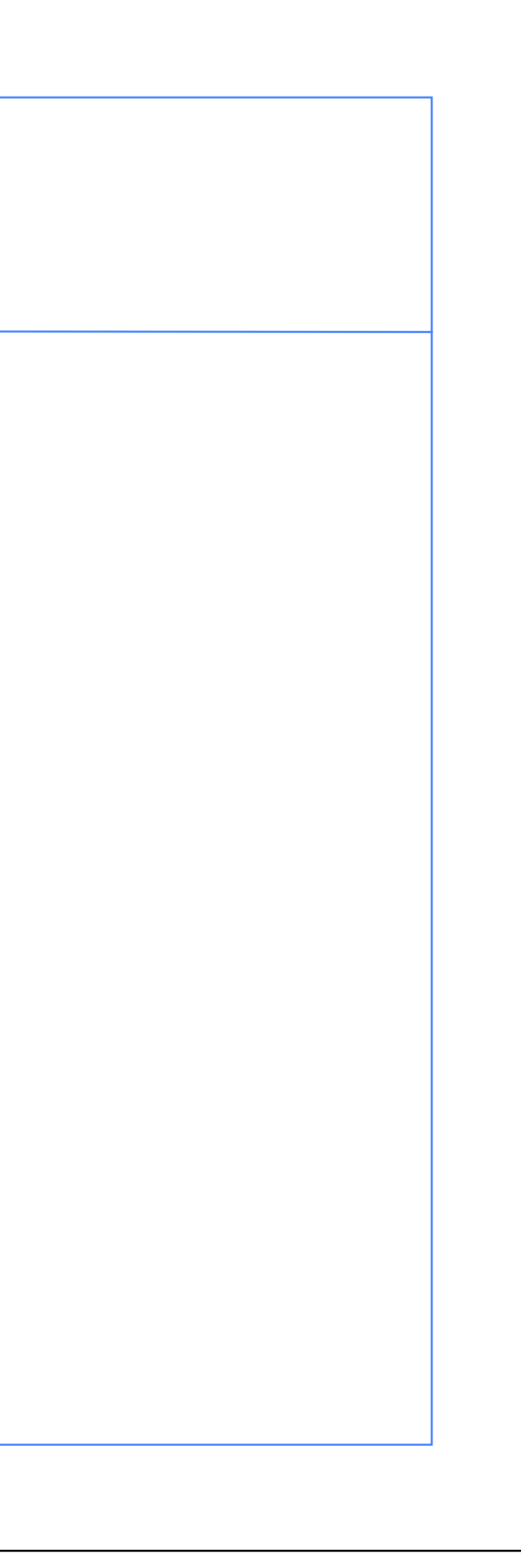

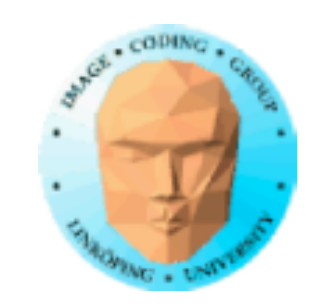

### **Interpolation is a reconstruction**

If it is a sampling, what is the best reconstruction of the original signal?

For a 1D signal, it can be proven that the ideal reconstruction is made by a *sinc* function

 $sinc(x) = sin(\pi x)/\pi x$ 

Thus, the closer to sinc, the better reconstruction!

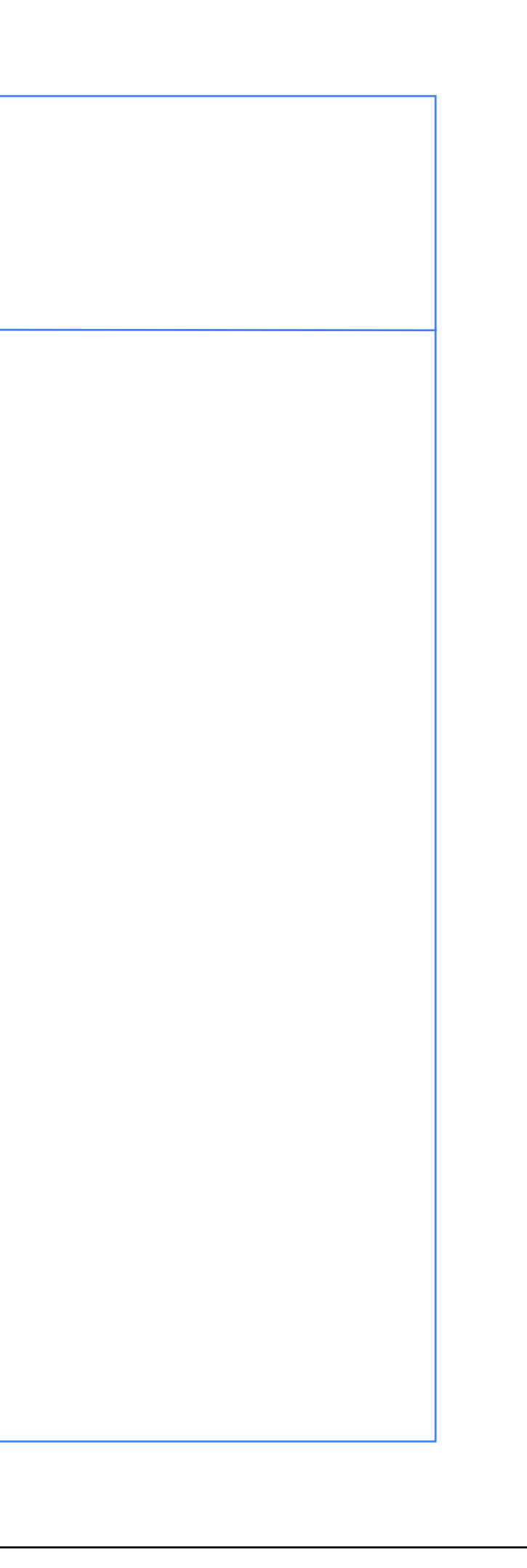

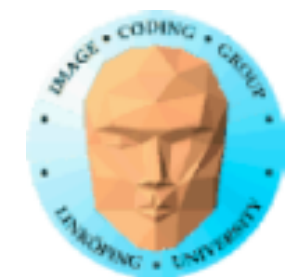

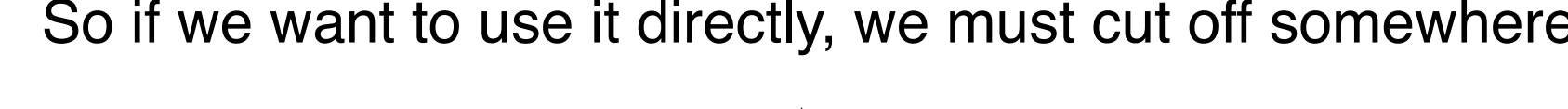

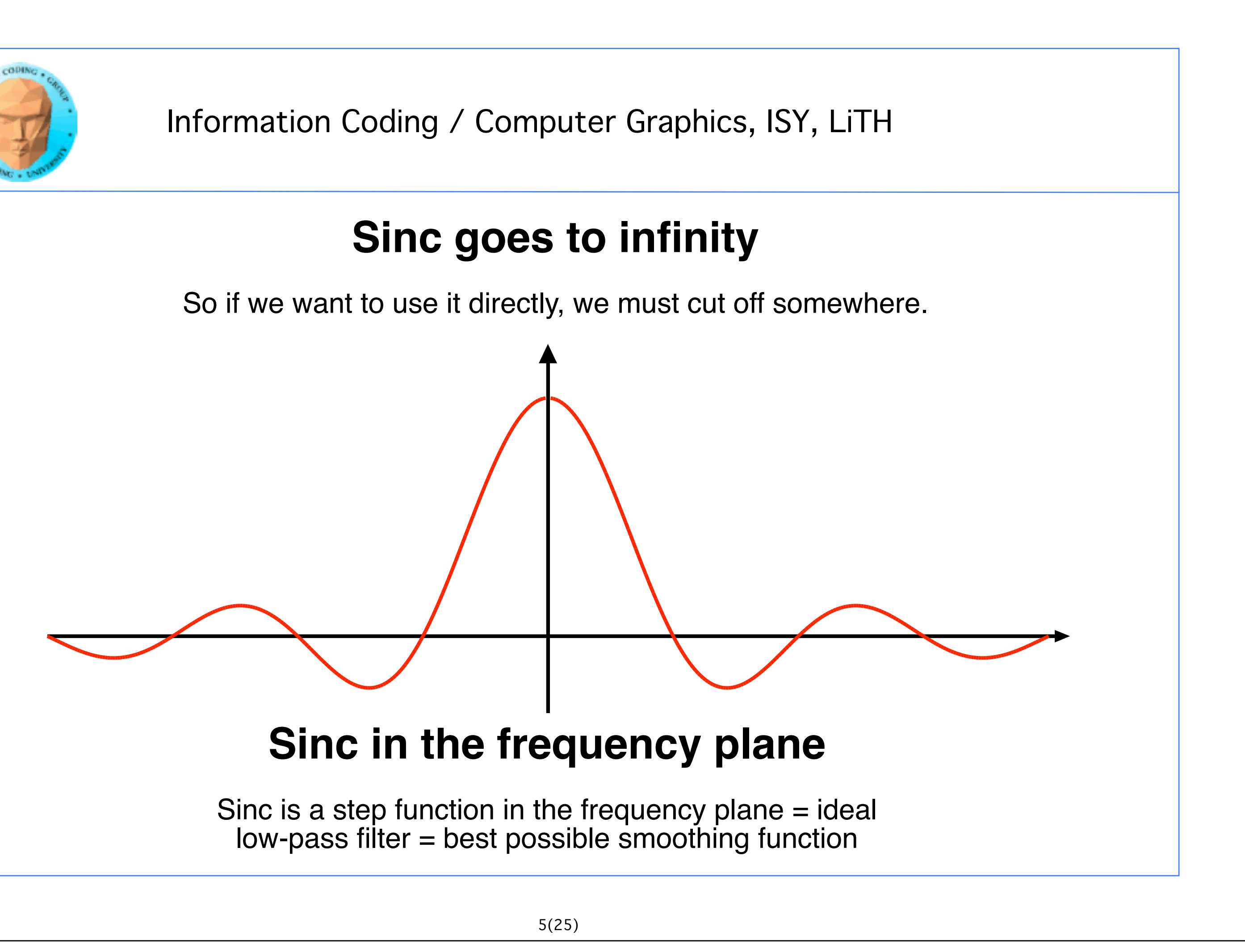

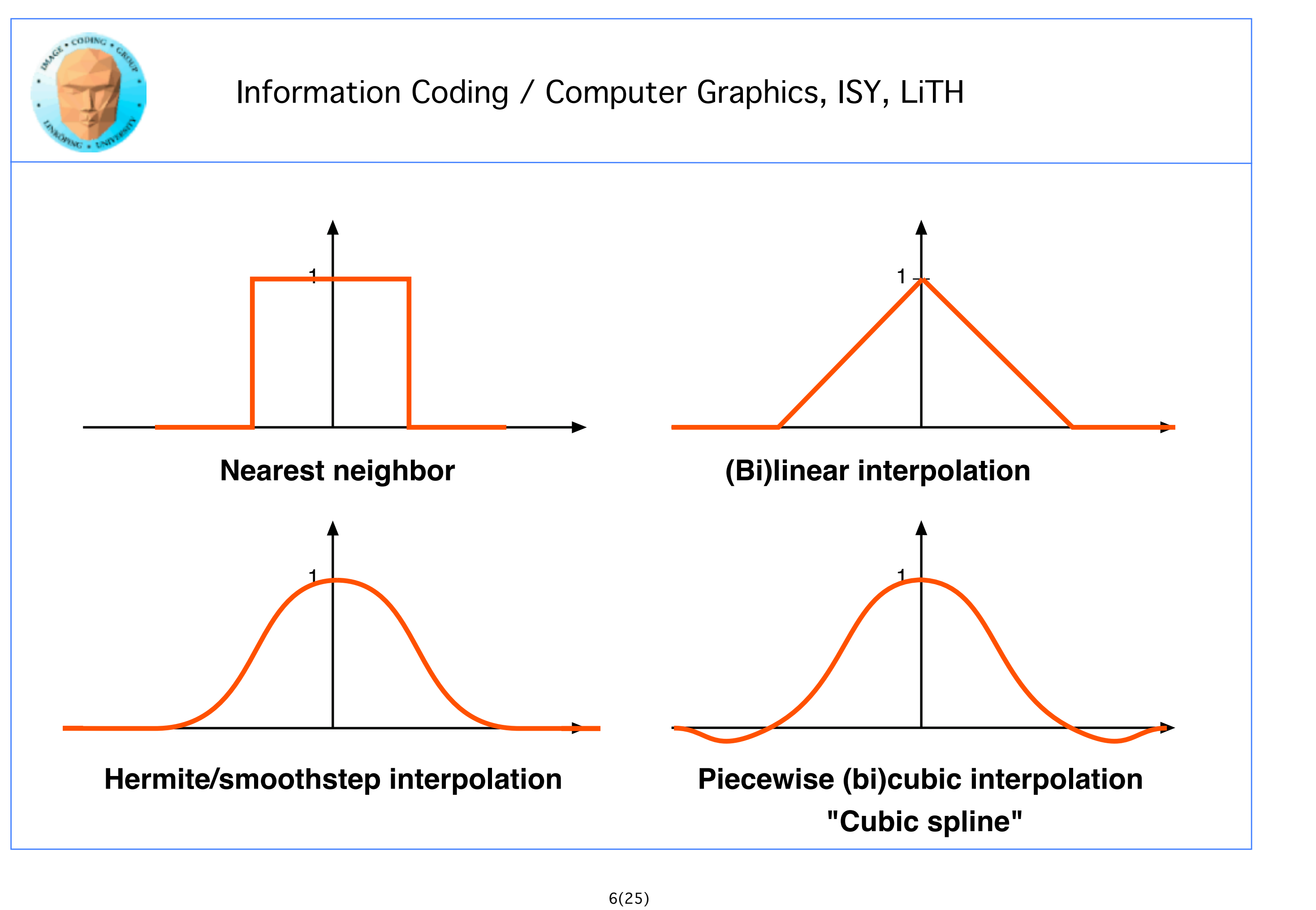

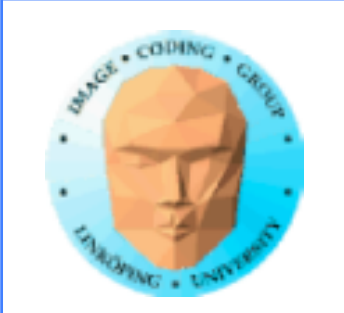

### **Sum to 1**

An interpolation function should sum to 1

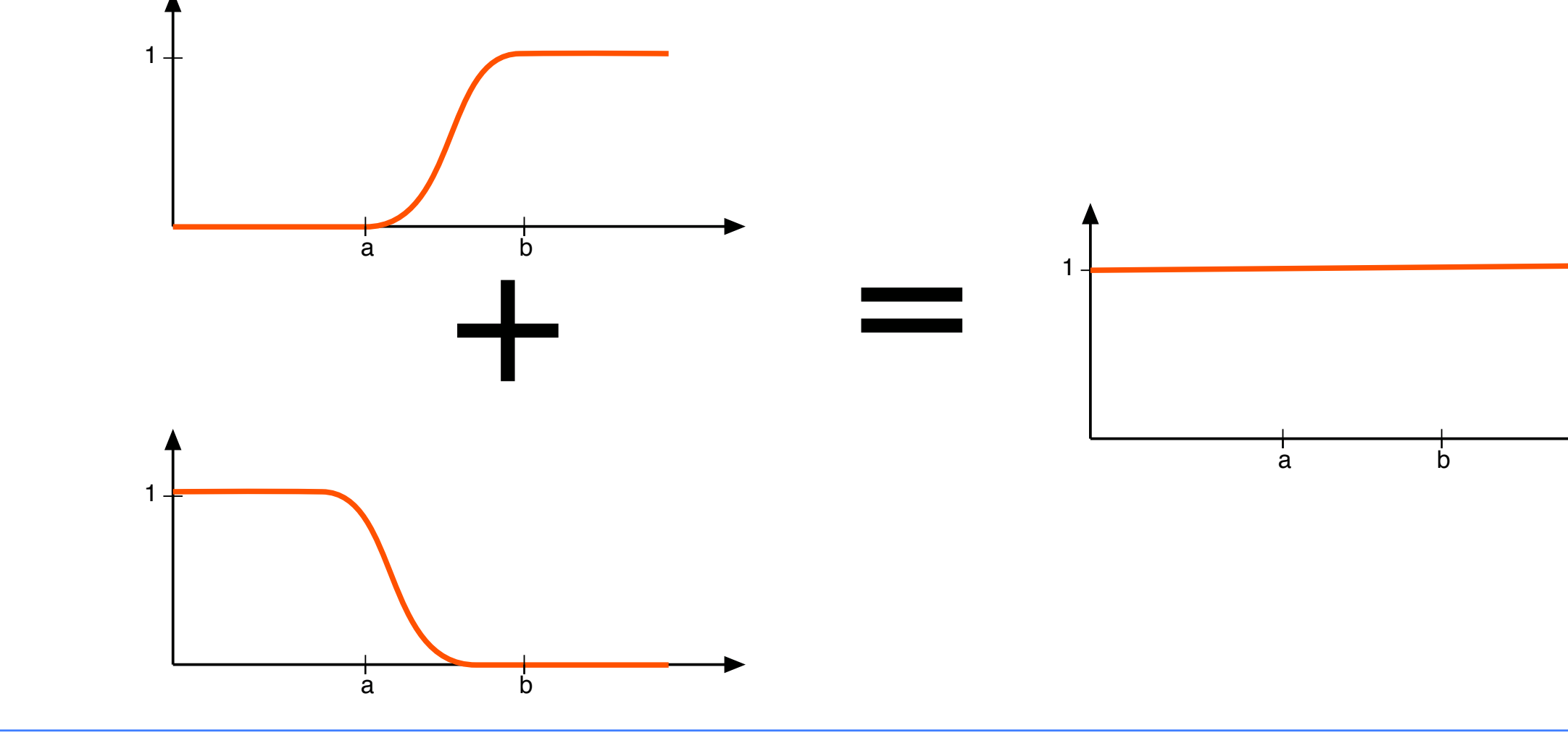

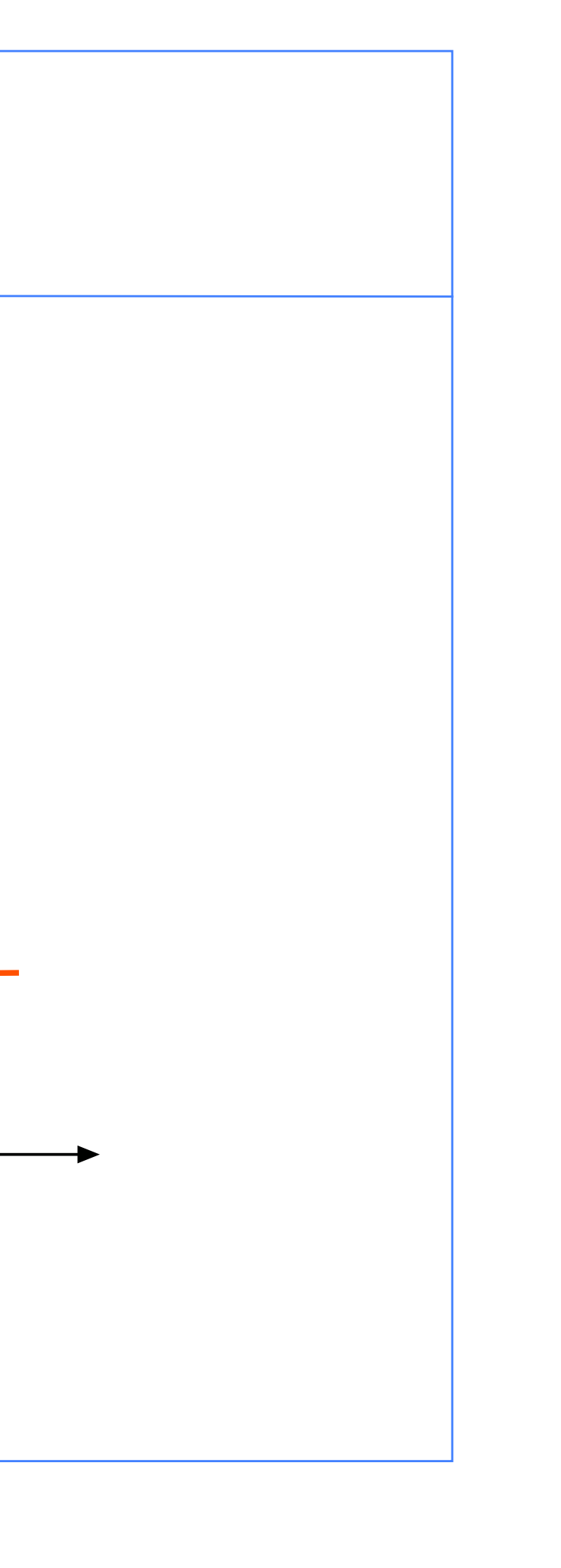

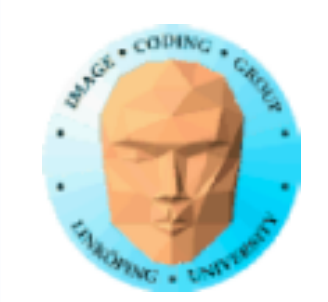

### **It really works like this**

Every pixel affects a limited area.

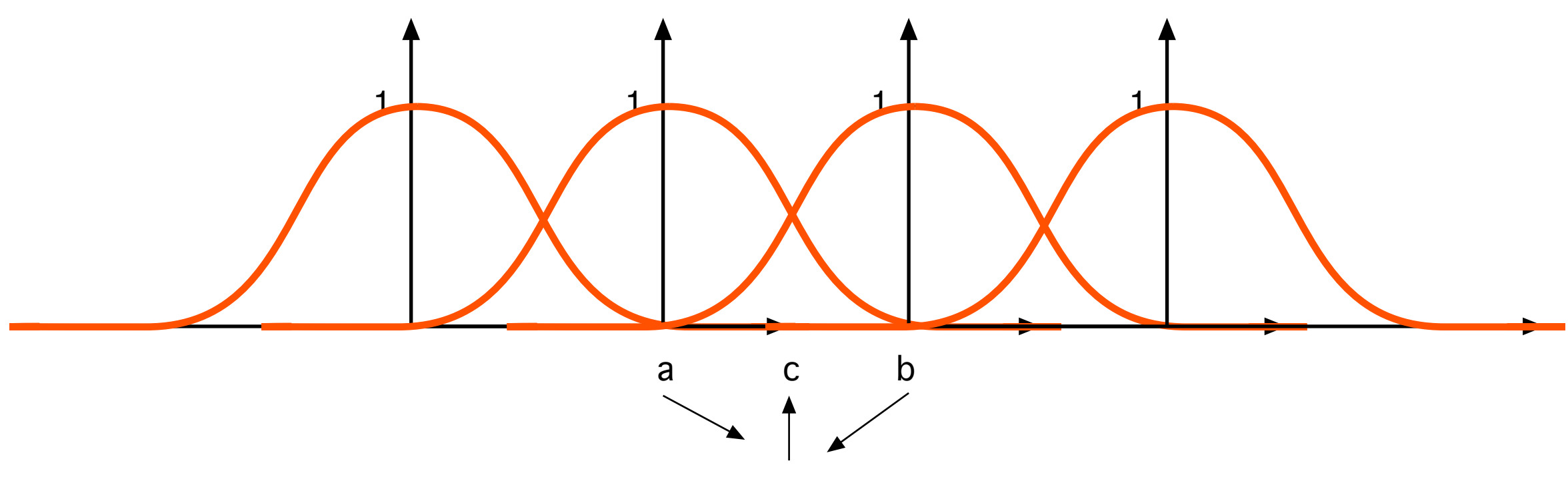

To calculate a pixel c between a and b, take a and b, multiply by the weight for each given by the posotion of c and sum

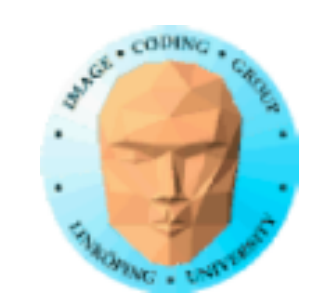

### **For smoothstep:**

step(x) + step(1-x) =  $x^2(3 - 2x) + (1-x)^2(3-2(1-x))$ 

 $= 3x^{2} - 2x^{3} + 3 - 6x + 3x^{2} - 2 + 6x - 6x^{2} + 2x^{3} = 1$ 

### **For nearest neighbor and linear interpolation:**

Trivial! (Right?)

### **For cubic spline:**

Not right now please... (Sum over 4 samples)

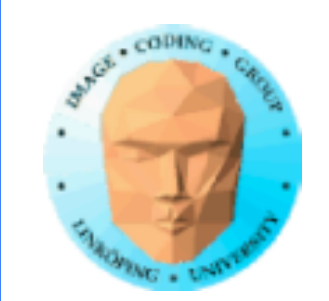

### **Nearest neighbor**

Not smooth at all!

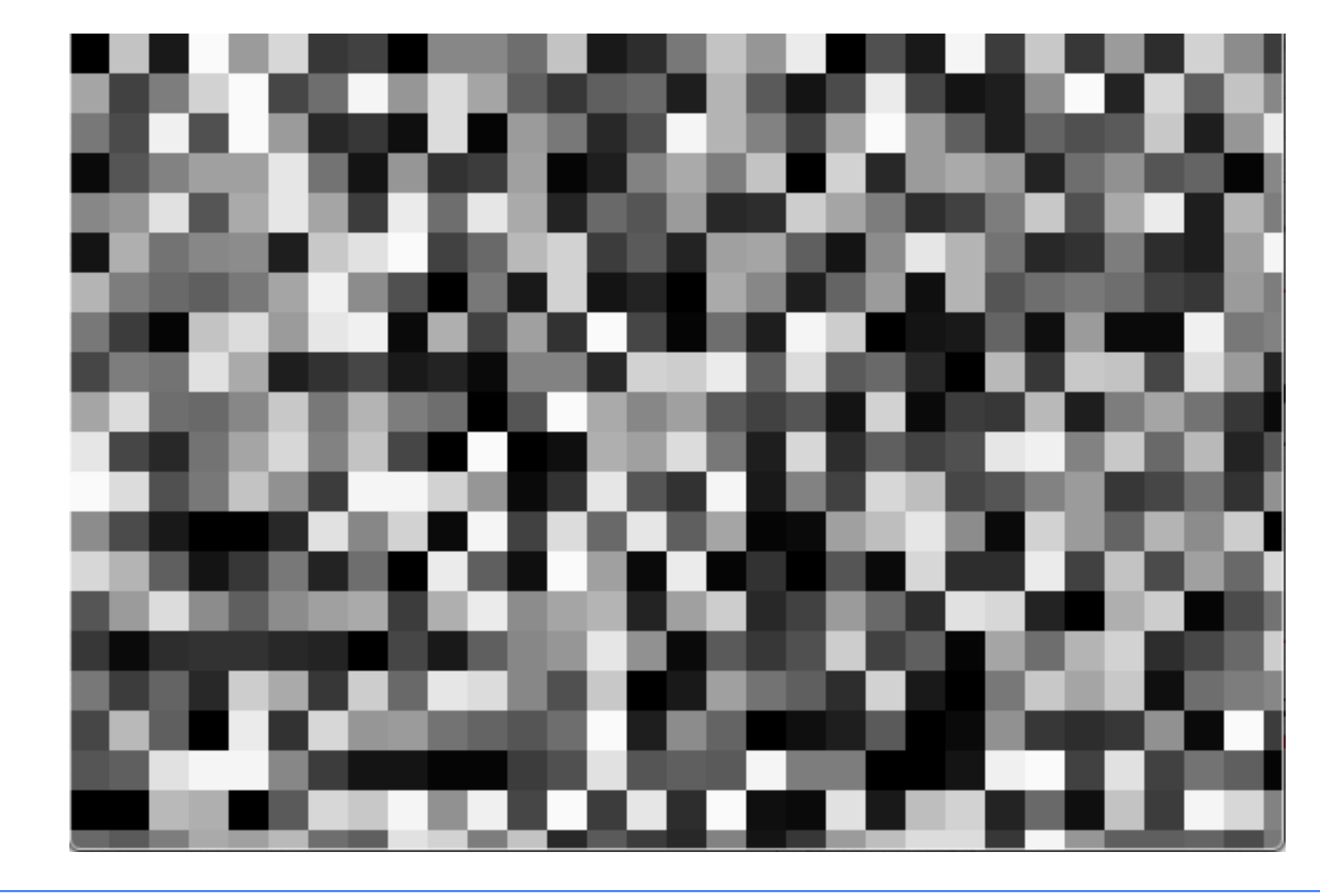

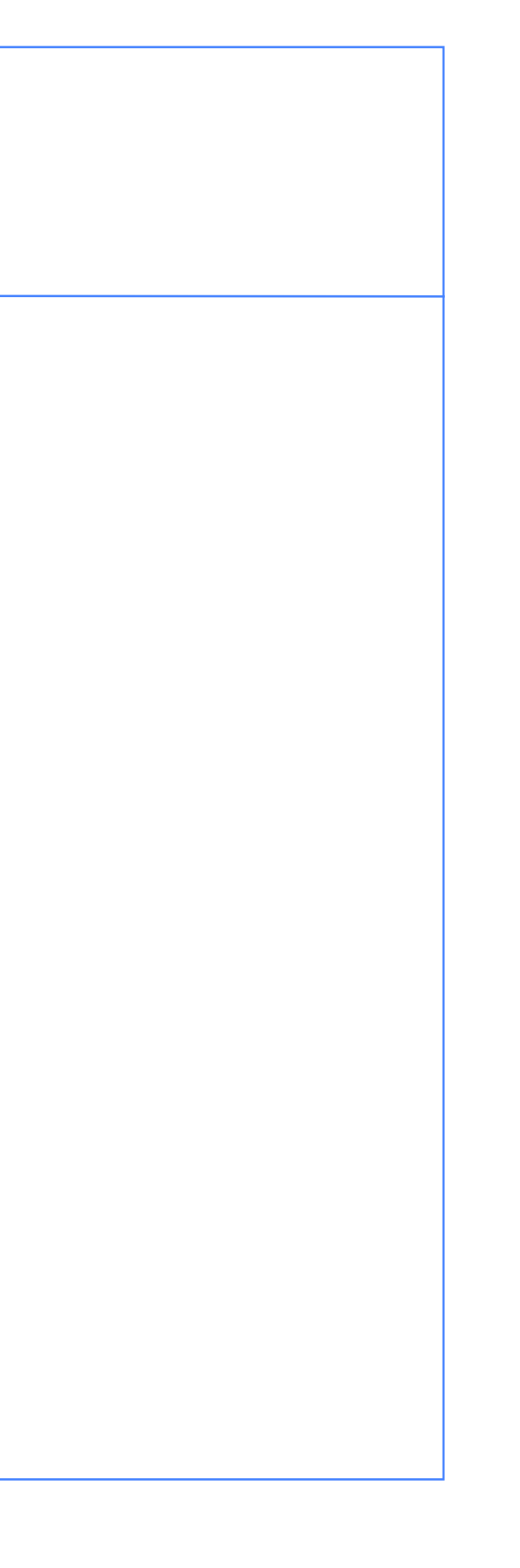

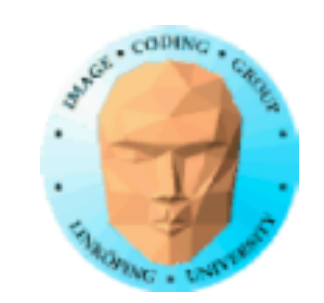

### **Bilinear interpolation**

Better but with visible artifacts

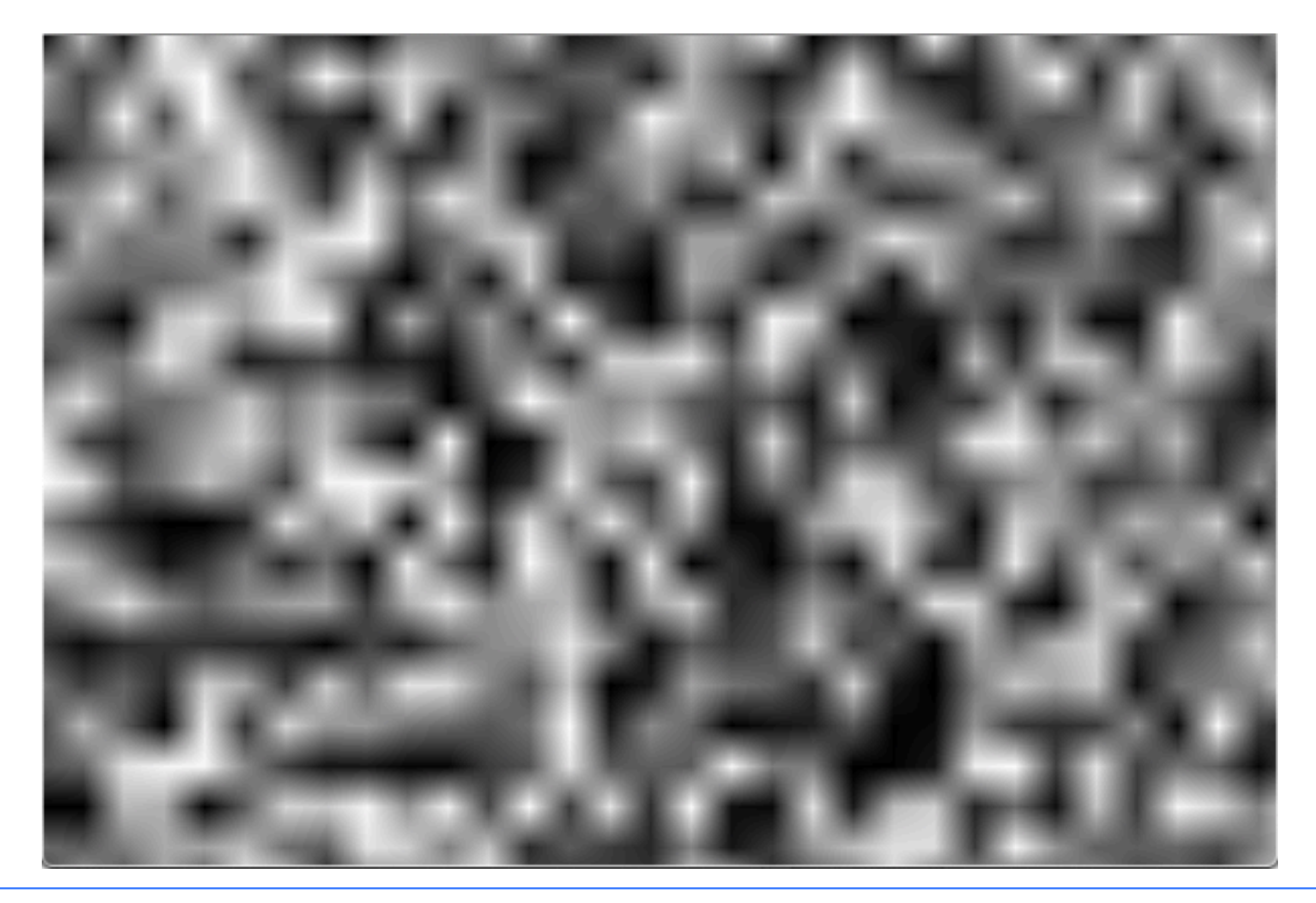

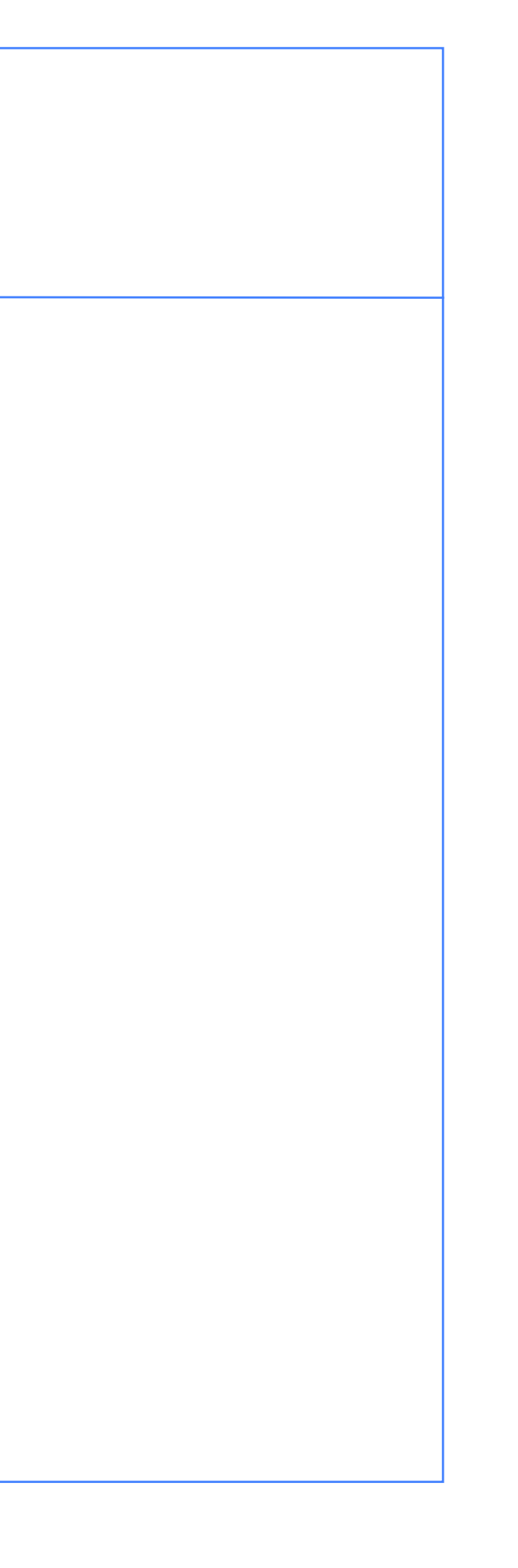

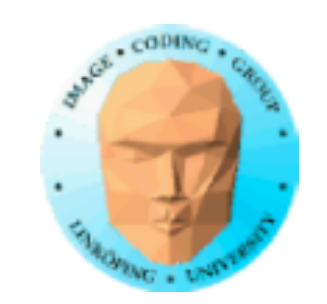

### **Smoothstep**

"Hermite filter". Smooth but a bit blocky

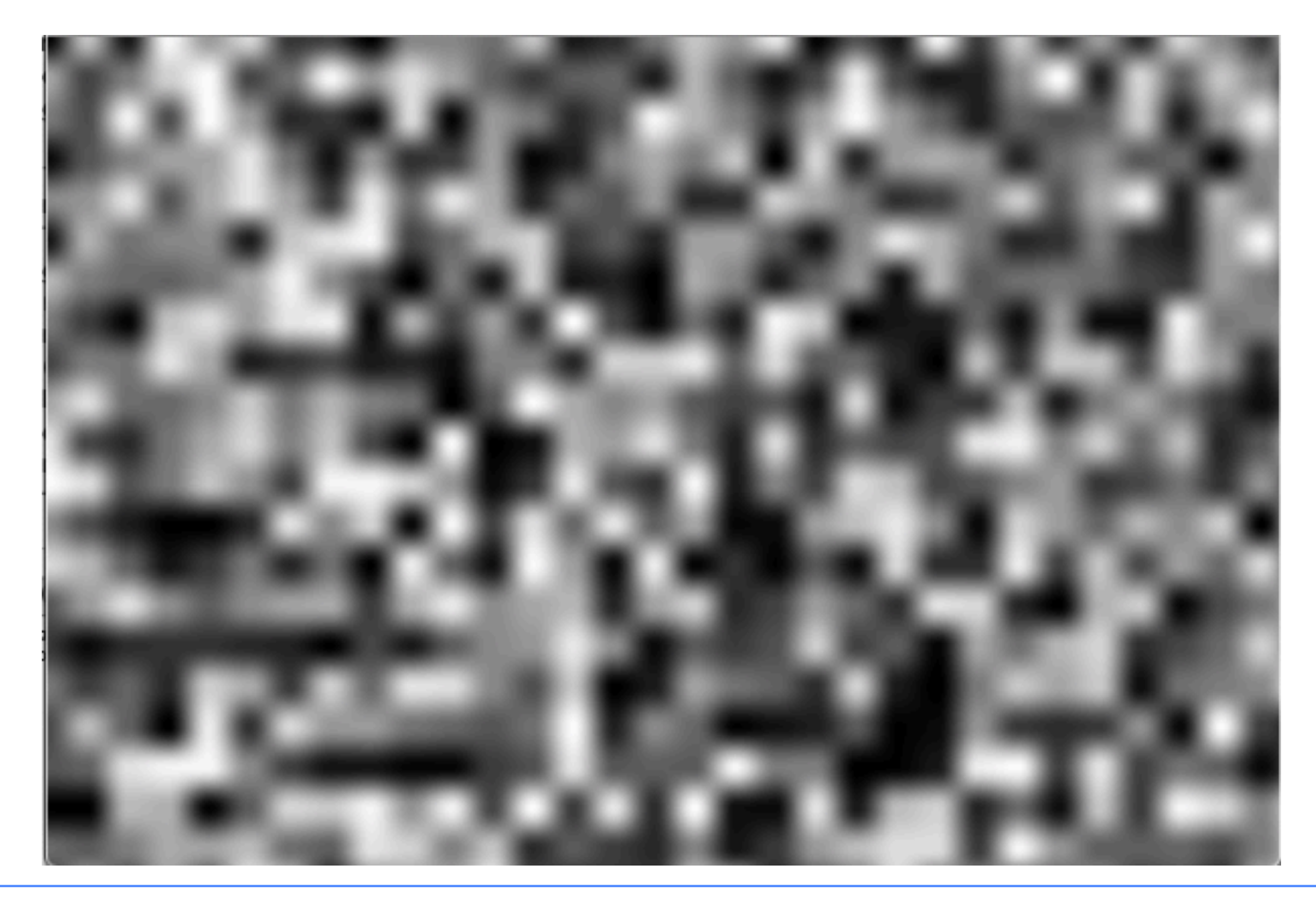

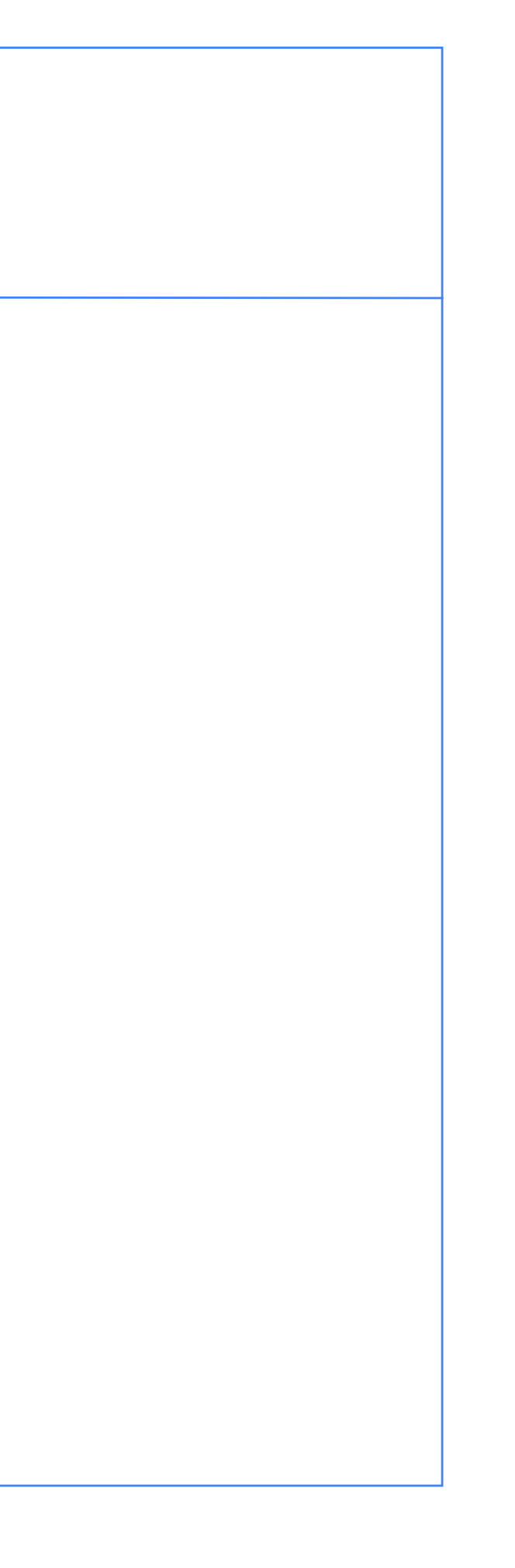

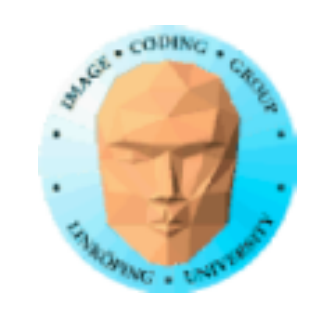

### **Piecewise bicubic interpolation ("cubic spline")**

Good approximation of sinc. Close to optimal. Can "overshoot".

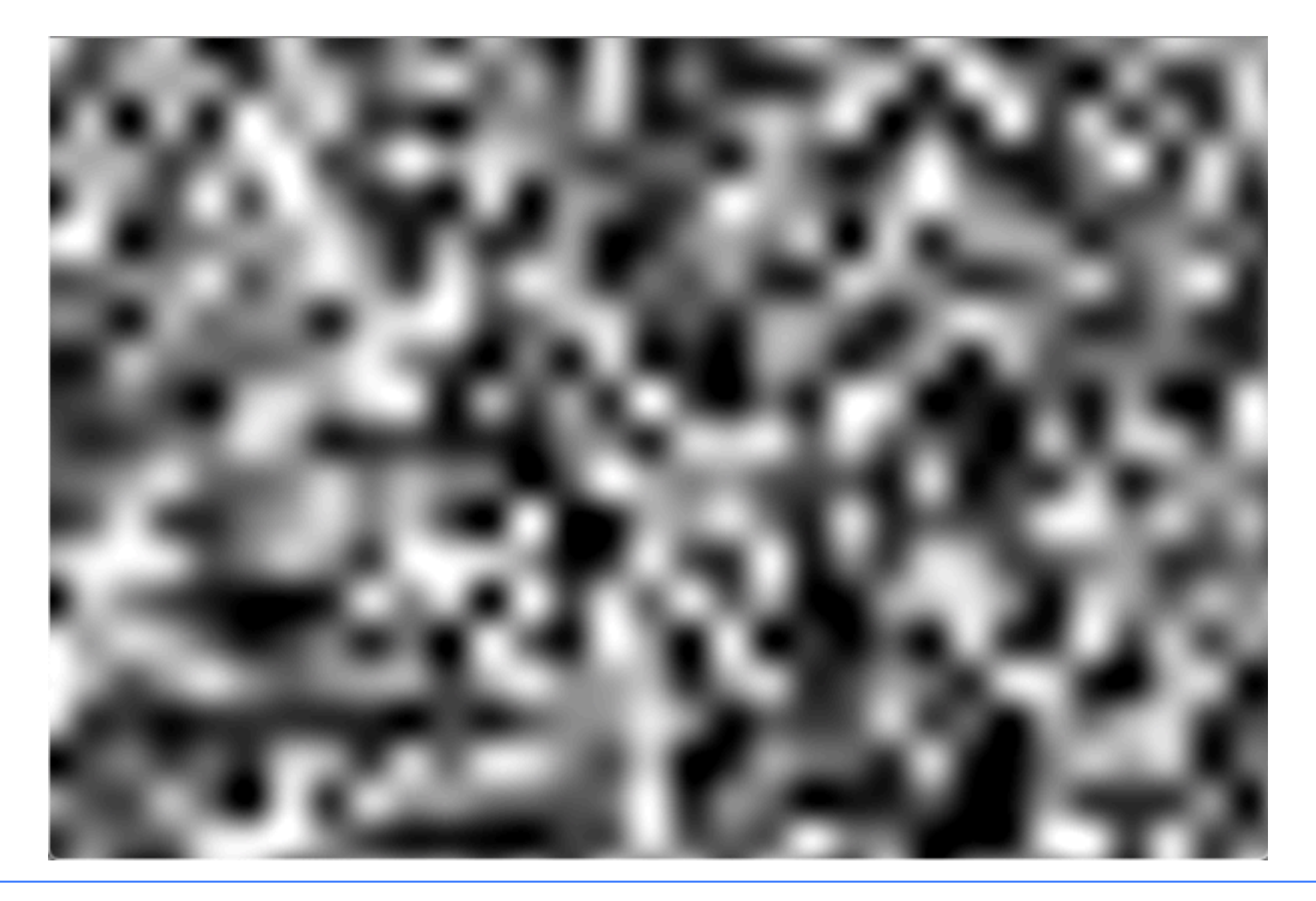

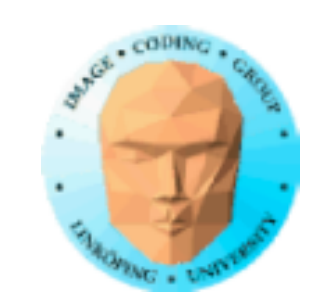

### **Gradient noise (Perlin noise)**

Random numbers for pixel values is pretty good... but tends to be "blocky" even with interpolation. High quality interpolation is good but has some overshoot.

It is also dominated by high frequencies. We will return to that issue.

A more visually appealing noise: Random gradients.

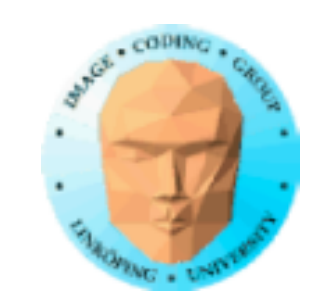

### **Gradient noise**

If the values are used for gradients instead of height, we get gradient noise. (Perlin noise.)

The function is interpolated to match the gradients.

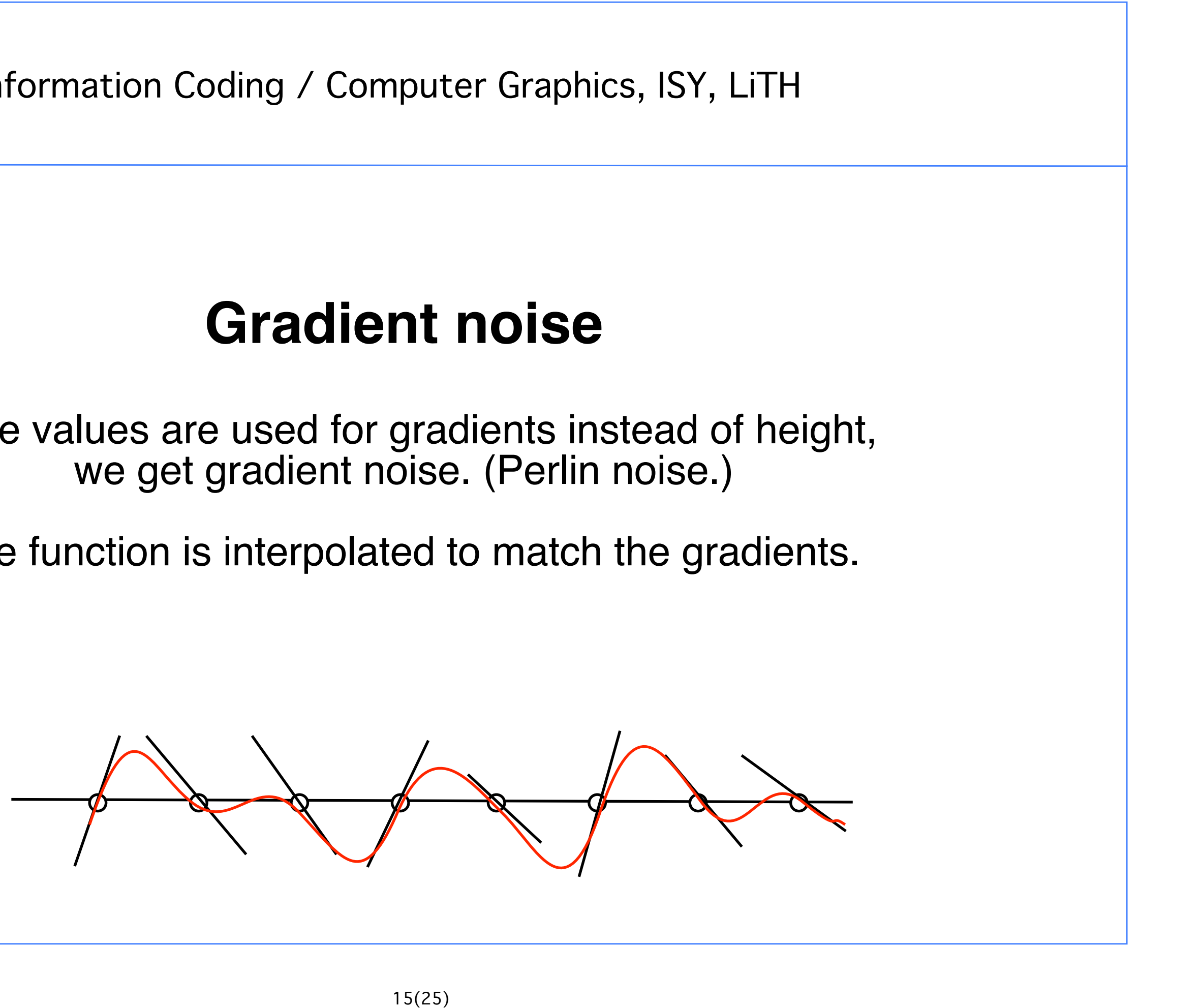

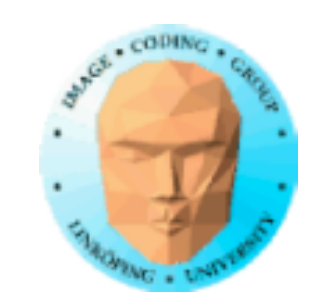

### **Gradient/Perlin noise**

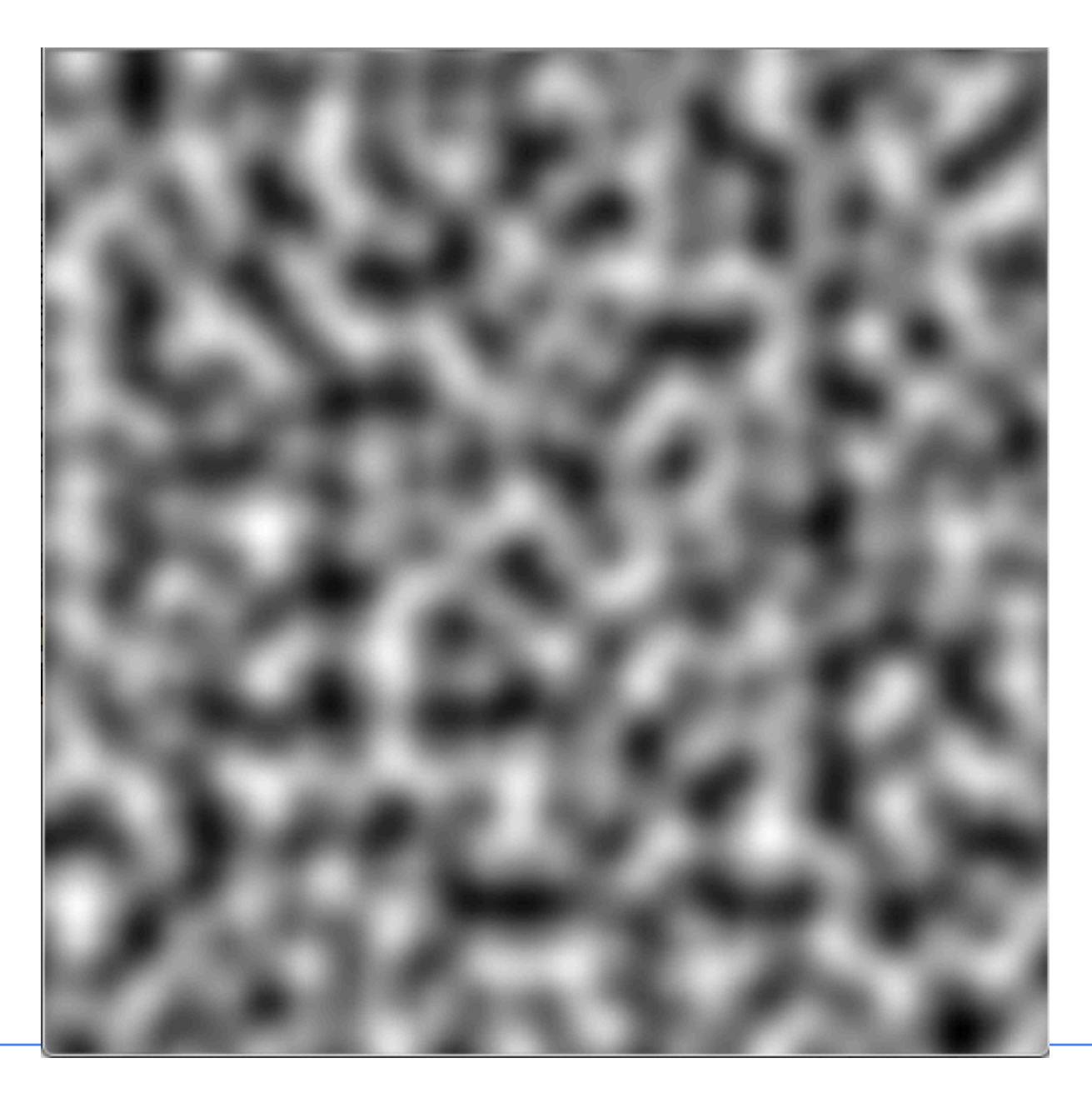

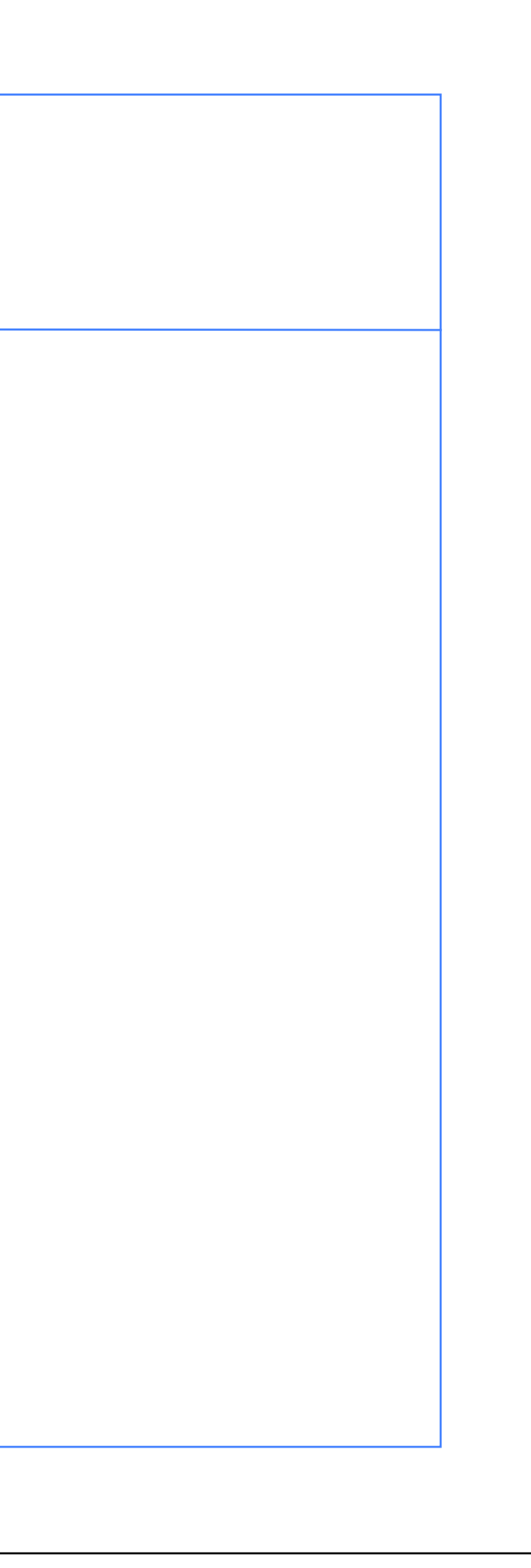
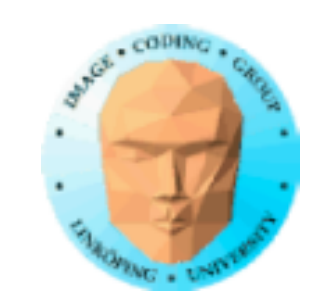

```
vec2 random2(vec2 st)
\{st = vec2( dot(st, vec2(127.1, 311.7))), dot(st,vec2(269.5,183.3)) );
     return -1.0 + 2.0*fract(sin(st)*43758.5453123);
}
// Gradient Noise by Inigo Quilez - iq/2013
// https://www.shadertoy.com/view/XdXGW8
float noise(vec2 st)
{
    vec2 i = floor(st);
    vec2 f = \text{fract}(\text{st});
    vec2 u = f * f * (3.0-2.0 * f);
    return mix( mix( dot( random2(i + vec2(0.0,0.0) ), f - \text{vec2}(0.0, 0.0) ),
dot( random2(i + vec2(1.0,0.0) ), f - vec2(1.0,0.0) ), u.x), Interpolate 4 nearest
                 mix( dot( random2(i + vec2(0.0,1.0) ), f - vec2(0.0, 1.0) ),
                      dot( random2(i + vec2(1.0,1.0) ), f - vec2(1.0,1.0) ), u.x), u.y);
}
                                  Spline/smoothstep
                                                   fract-based random numbers
                           Integer and fractional parts
```
### **Implementation**

Not Perlin's but still gradient noise. Brief version from the lab

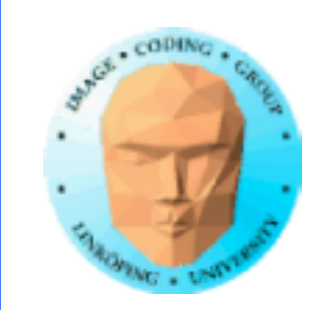

### **Artifacts**

Perlin noise is incomplete! It "locks" in certain points, only producing certain phases of the signal.

I.e. produce only the cosine part of a signal and skipping the sin!

This can be corrected by generating two sets of the signal, with a proper offset!

Usually ignored.

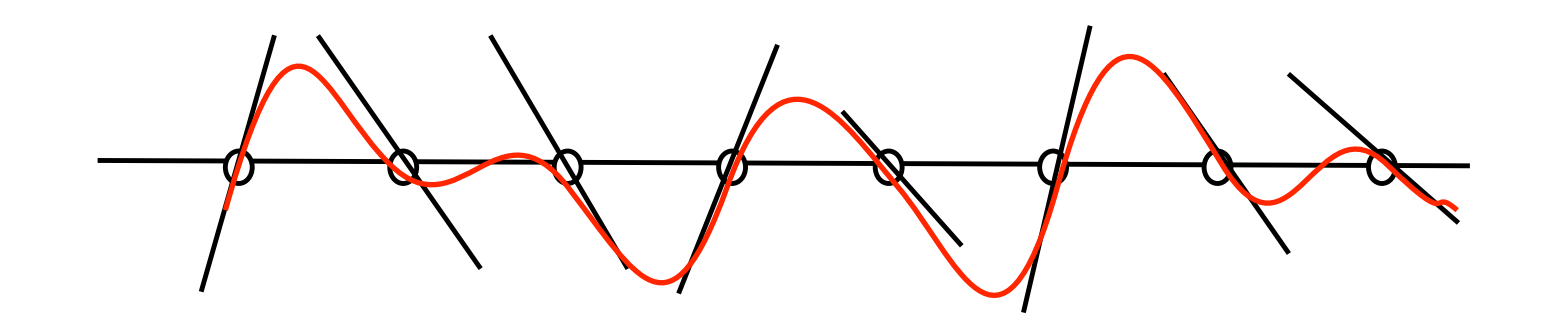

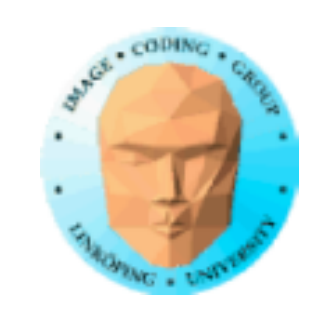

Information Coding / Computer Graphics, ISY, LiTH

### **Did this really help?**

Perlin vs cubic spline

Cubic splines can overshoot sometimes

Pelin noise rather "undershoots", the function tends to be low.

Perlin clearly better at diagonal shapes

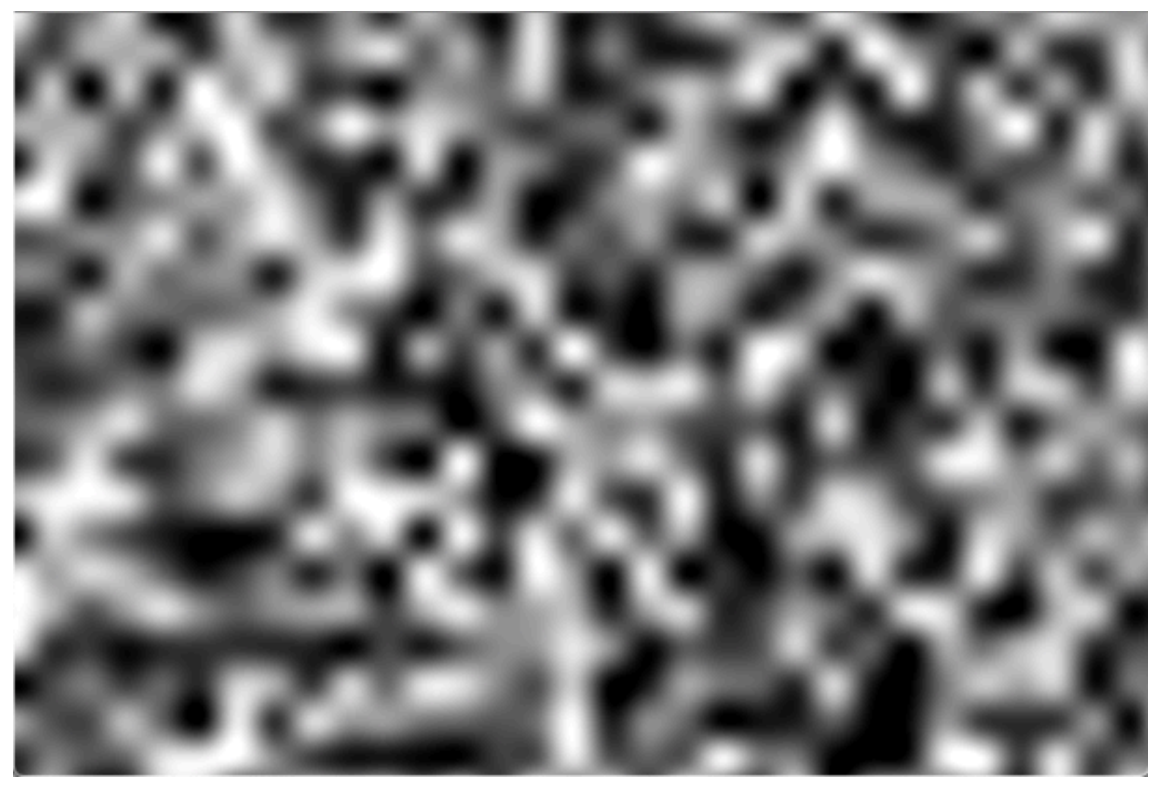

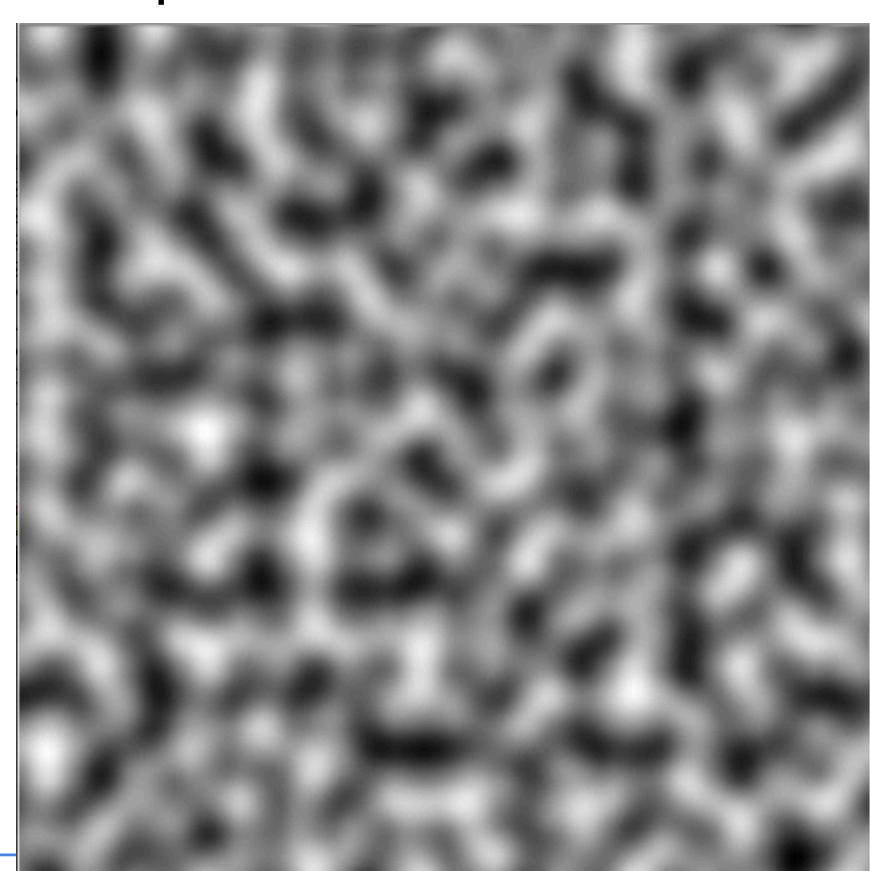

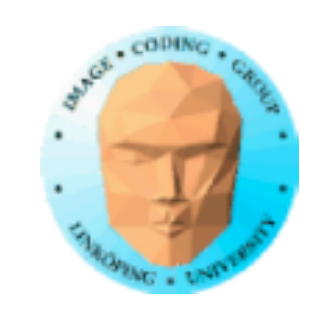

Information Coding / Computer Graphics, ISY, LiTH

# **Smooth noise = limited bandwidth**

Ideally a smooth circle in frequency space

Limited information but can be combined with more. More about that later.

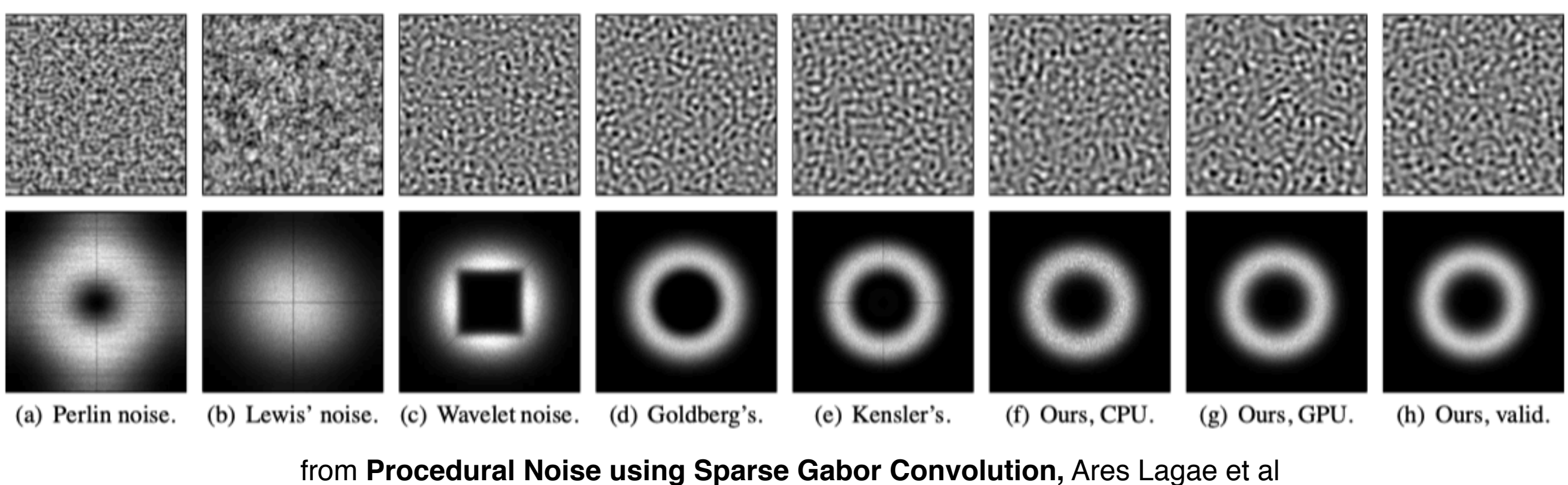

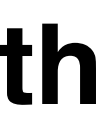

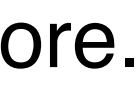

Information Coding / Computer Graphics, ISY, LiTH Combine with other data (including other noise) for

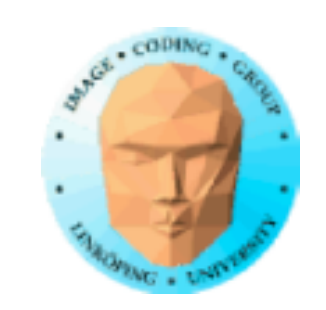

**Usages of smooth noise** Treshold for interesting shapes Shape modulation, use an existing shape and modulate the positions interesting effects

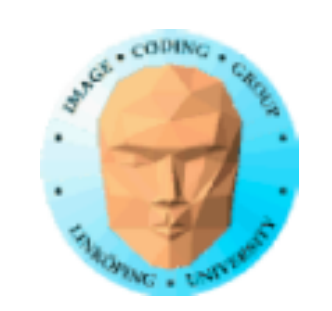

Information Coding / Computer Graphics, ISY, LiTH

### **Just messing about...**

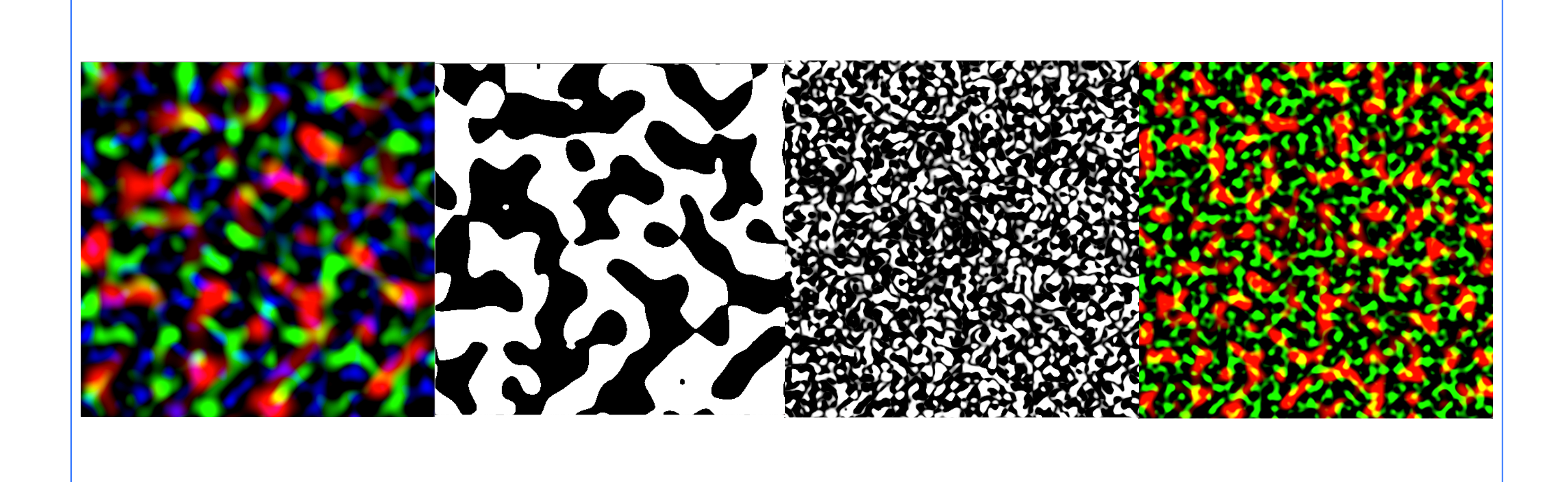

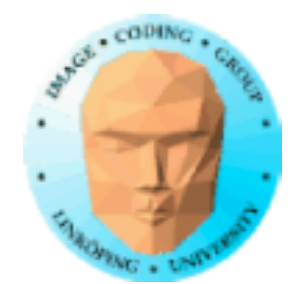

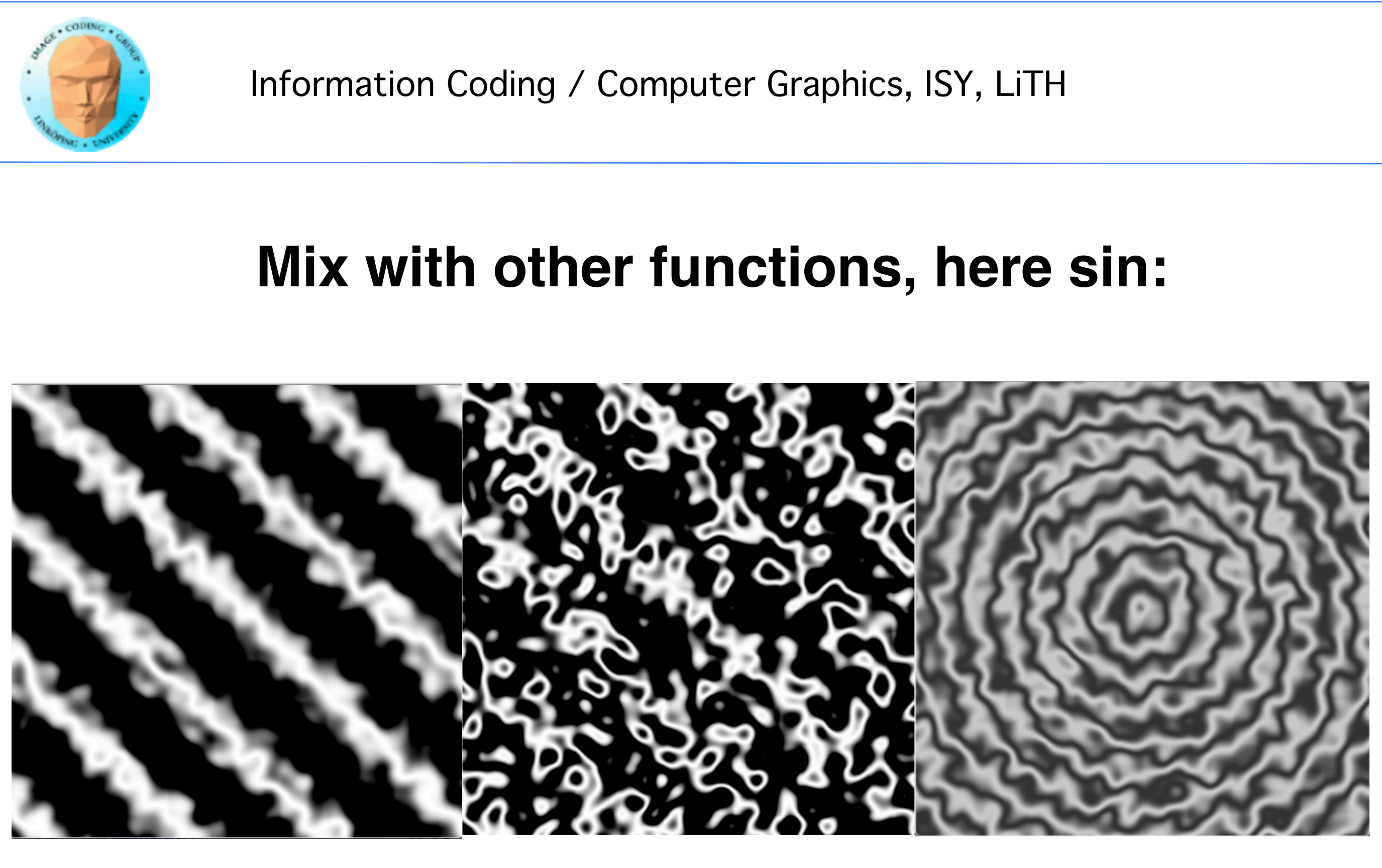

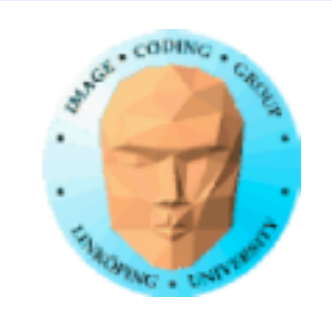

## **Explore the possibilities on lab 1!**

- Simple patterns
- Noise-based patterns
- GPU implementation

Impress me!

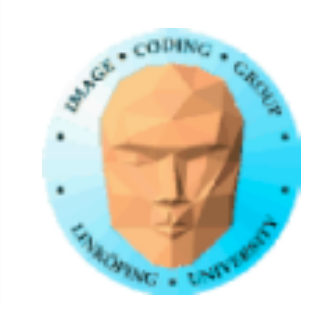

### **Simplex noise**

Gradient noise based on triangles/tetrahedrons. Ken Perlin's replacement for "Perlin noise" (gradient noise on quads).

Advantage: Fewer points affect each output.

Also applied other computing strategies for higher performance.

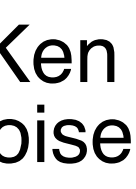

### **But we can do even better:**